# **VISUALISATION EN IMAGERIE PAR RÉSONANCE MAGNÉTIQUE DE DIFFUSION : TRACTOGRAPHIE EN TEMPS RÉEL DES FIBRES DE LA MATIÈRE BLANCHE DU CERVEAU**

par

Maxime Chamberland

Mémoire présenté au Département d'informatique en vue de l'obtention du grade de maître es sciences (M.Sc.)

> FACULTÉ DES SCIENCES UNIVERSITÉ DE SHERBROOKE Sherbrooke, Québec, Canada, 31 mai 2013

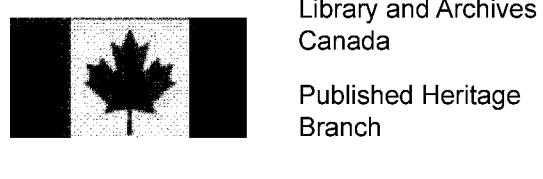

Canada

Published Heritage Branch

395 Wellington Street Ottawa ON K1A0N4 Canada

Bibliothèque et Archives Canada

Direction du Patrimoine de l'édition

395, rue Wellington Ottawa ON K1A 0N4 Canada

> *Your file Votre référence ISBN: 978-0-494-95144-6*

> *Our file Notre référence ISBN: 978-0-494-95144-6*

### NOTICE:

The author has granted a nonexclusive license allowing Library and Archives Canada to reproduce, publish, archive, preserve, conserve, communicate to the public by telecommunication or on the Internet, loan, distrbute and sell theses worldwide, for commercial or noncommercial purposes, in microform, paper, electronic and/or any other formats.

The author retains copyright ownership and moral rights in this thesis. Neither the thesis nor substantial extracts from it may be printed or otherwise reproduced without the author's permission.

### AVIS:

L'auteur a accordé une licence non exclusive permettant à la Bibliothèque et Archives Canada de reproduire, publier, archiver, sauvegarder, conserver, transmettre au public par télécommunication ou par l'Internet, prêter, distribuer et vendre des thèses partout dans le monde, à des fins commerciales ou autres, sur support microforme, papier, électronique et/ou autres formats.

L'auteur conserve la propriété du droit d'auteur et des droits moraux qui protege cette thèse. Ni la thèse ni des extraits substantiels de celle-ci ne doivent être imprimés ou autrement reproduits sans son autorisation.

In compliance with the Canadian Privacy Act some supporting forms may have been removed from this thesis.

While these forms may be included in the document page count, their removal does not represent any loss of content from the thesis.

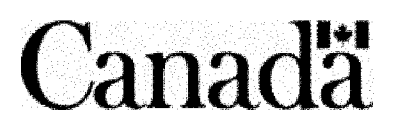

Conformément à la loi canadienne sur la protection de la vie privée, quelques formulaires secondaires ont été enlevés de cette thèse.

Bien que ces formulaires aient inclus dans la pagination, il n'y aura aucun contenu manquant.

### **Le 31 mai 2013**

### *le jury a accepté le mémoire de Monsieur Maxime Chamberland dans sa version finale.*

**Membres du jury**

**Professeur Maxime Descoteaux Directeur de recherche Département d'informatique**

**Professeur Kevin Whittingstall Évaluateur externe Département d'informatique**

**Professeure Marie-Flavie Auclair-Fortier Présidente rapporteuse Département d'informatique**

# <span id="page-3-0"></span>**Sommaire**

L'imagerie par résonance magnétique de diffusion est une technique non-invasive permettant de mesurer la diffusion des molécules d'eau selon plusieurs directions. Le résultat d'une telle acquisition contient de l'information implicite sur les structures microbiologiques qui composent le cerveau humain. La tractographie consiste à déterminer et visualiser, en trois dimensions, l'ensemble des connections neuronales de la matière blanche du cerveau en suivant la diffusion préférentielle de l'eau présente en chaque *voxel.* Les fibres de la matière blanche sont responsables de connecter les différentes aires fonctionnelles du cerveau entre-elles. En présence d 'une tumeur, elles peuvent se réorganiser de multiples façons et refaire des connections pour assurer le suivi des fonctions importantes. L'imagerie du câblage cérébral est utilisée lors d'interventions neurochirurgicales afin d 'aider le neurochirurgien à planifier son angle d'attaque pour réséquer le maximum de la tumeur sans léser la fonction du patient. La tractographie prend donc tout son sens pour le neurochirurgien avant et pendant l'opération.

Dans ce mémoire, il sera question de tractographie en temps réel. La plupart des algorithmes de tractographie utilisent des paramètres fixes et prédéfinis pour l'ensemble du cerveau. Nous croyons que ces paramètres devraient être accessibles et modifiables afin de voir l'impact que ceux-ci ont sur la reconstruction des connections cérébrales. Nous proposons une méthode de visualisation de fibres en temps réel, permettant de calculer et d'afficher instantanément le résultat d'un nouvel algorithme de tractographie qui sera confronté aux méthodes existantes. Le nouveau module permet d 'effectuer la tractographie des fibres de la matière blanche de manière interactive en offrant la possibilité d'ajuster les paramètres impliqués dans le processus de tractographie. Il a notamment été introduit plus d'une vingtaine de fois lors d'interventions

**i**

### SOMMAIRE

neurochirurgicales au Centre Hospitalier Universitaire de Sherbrooke, grâce à la supervision du Dr. David Fortin. La tractographie en temps réel a changé la manière dont les données sont préparées en vue d'une intervention en bloc opératoire. Dans un contexte où le temps entre le traitement des données et l'intervention chirurgicale est une contrainte majeure, l'élimination de l'étape de tractographie du processus de prétraitement est un avantage non-négligeable.

Mots-clés: Imagerie par résonance magnétique de diffusion ; visualisation ; tractographie, temps réel.

# <span id="page-5-0"></span>**R em erciem ents**

Je désire tout d'abord remercier mon directeur de recherche, Maxime Descoteaux, qui m 'a donné la chance d 'effectuer une maîtrise sous sa supervision. Je suis très reconnaissant pour toute l'aide que tu m 'as apportée. Je me souviens encore de notre première rencontre dans ton bureau, il y a maintenant 2 ans de cela. Après quelques gribouillages sur le coin d'une feuille de papier et un brin de jasette, tu as vite su comment me vendre l'idée de faire une maîtrise dans ton labo, comme toi seul sais si bien le faire. Aujourd'hui, je suis plus que content de savoir que nous nous reverrons au doctorat.

Un grand merci aux membres de mon laboratoire et autres amis, Mike, Nie, JC, Gab, Marc, Mic, Sam, Caro, Emmanuelle et Gadou pour toutes les belles discussions partagées avec vous, tant scientifiques qu'euphoriques. Merci aux deux français Ben et Arnaud pour m'avoir initié à la culture française grâce aux midis "zapping". Je remercie aussi le capitaine des Balls of Steel, Olivier Godin, pour cette épopée qu'était le hockey cosom. J 'ai maintenant acquis la gloire éternelle puisque nous sommes à présent champions de la ligue intra-muraux.

Je remercie aussi le Dr. David Fortin pour sa grande ouverture d'esprit face à l'utilisation de nos avancées technologiques. J'ai eu la chance d'assister à plus d'une vingtaine d'opérations neurochirurgicales en sa présence, afin d 'observer l'impact apporté par nos méthodes en clinique. J 'ai maintenant un regard bien différent sur le domaine de l'imagerie médicale grâce à toi. Nous aurons encore la chance de collaborer lors de mon doctorat.

# <span id="page-6-0"></span>**Abréviations**

### Françaises

3D Trois dimensions

4D Quatre dimensions

CC Corps Calleux

CHUS Centre Hospitalier Universitaire de Sherbrooke

UCT Unité Centrale de Traitement

fODF ODF de fibres

FPS Images Par Seconde

HARDI Imagerie de Diffusion à Haute Résolution Angulaire

HS Harmoniques Sphériques

IRM Imagerie par Résonance Magnétique

IRMd Imagerie par Résonance Magnétique de diffusion

LCR Liquide Cérebro-Rachidien

ODF Fonction de Distribution des Orientations

T Tesla

TE Temps d'Écho

TR Temps de Répétition

### A**BRÉVIATIONS**

### **Anglaises**

3D Three Dimentions

4D Four Dimentions

CC Corpus Callosum

Cg Cingulum

CPU Central Processing Unit

CST Corticospinal Tract

dMRI Diffusion Magnetic Resonance Imaging

DTI Diffusion Tensor Imaging

DW Diffusion-Weighted

DWI DW Imaging

EPI Echo-Planar Imaging

FA Fractional Anisotropy

FLAIR Fluid Attenuated Inversion Recovery

fODF Fiber ODF

FX Fornyx

FPS Frames Per Second

GM Gray Matter

GPU Graphic Processing Unit

**HARDI** High Angular Resolution Diffusion Imaging

IFOF Inferior Fronto-Occipital Fasciculus

ISMRM International Society for Magnetic Resonance in Medicine

MRI Magnetic Resonance Imaging

NEX Number Of Excitations

**ODF** Orientation Distribution Function

OHBM Organization for Human Brain Mapping

RGB Red Green Blue

### ABRÉVIATIONS

 $\sim$   $\sim$ 

 $\ddot{\phantom{a}}$ 

ROI Region Of Interest **RTT** Real-Time Tractography SH Spherical Harmonics TE Echo Time TEND Tensor Deflection TR Repetition Time VOI Volume Of Interest WM White Matter

 $\bar{\epsilon}$ 

# <span id="page-9-0"></span>Table des matières

 $\mathcal{L}^{\mathcal{L}}(\mathcal{L}^{\mathcal{L}})$  and  $\mathcal{L}^{\mathcal{L}}(\mathcal{L}^{\mathcal{L}})$  . Then  $\mathcal{L}^{\mathcal{L}}(\mathcal{L}^{\mathcal{L}})$ 

 $\label{eq:2.1} \frac{1}{\sqrt{2}}\left(\frac{1}{\sqrt{2}}\right)^{2} \left(\frac{1}{\sqrt{2}}\right)^{2} \left(\frac{1}{\sqrt{2}}\right)^{2} \left(\frac{1}{\sqrt{2}}\right)^{2} \left(\frac{1}{\sqrt{2}}\right)^{2} \left(\frac{1}{\sqrt{2}}\right)^{2} \left(\frac{1}{\sqrt{2}}\right)^{2} \left(\frac{1}{\sqrt{2}}\right)^{2} \left(\frac{1}{\sqrt{2}}\right)^{2} \left(\frac{1}{\sqrt{2}}\right)^{2} \left(\frac{1}{\sqrt{2}}\right)^{2} \left(\$ 

 $\label{eq:2.1} \frac{1}{\sqrt{2}}\int_{\mathbb{R}^3}\frac{1}{\sqrt{2}}\left(\frac{1}{\sqrt{2}}\right)^2\frac{1}{\sqrt{2}}\left(\frac{1}{\sqrt{2}}\right)^2\frac{1}{\sqrt{2}}\left(\frac{1}{\sqrt{2}}\right)^2\frac{1}{\sqrt{2}}\left(\frac{1}{\sqrt{2}}\right)^2.$ 

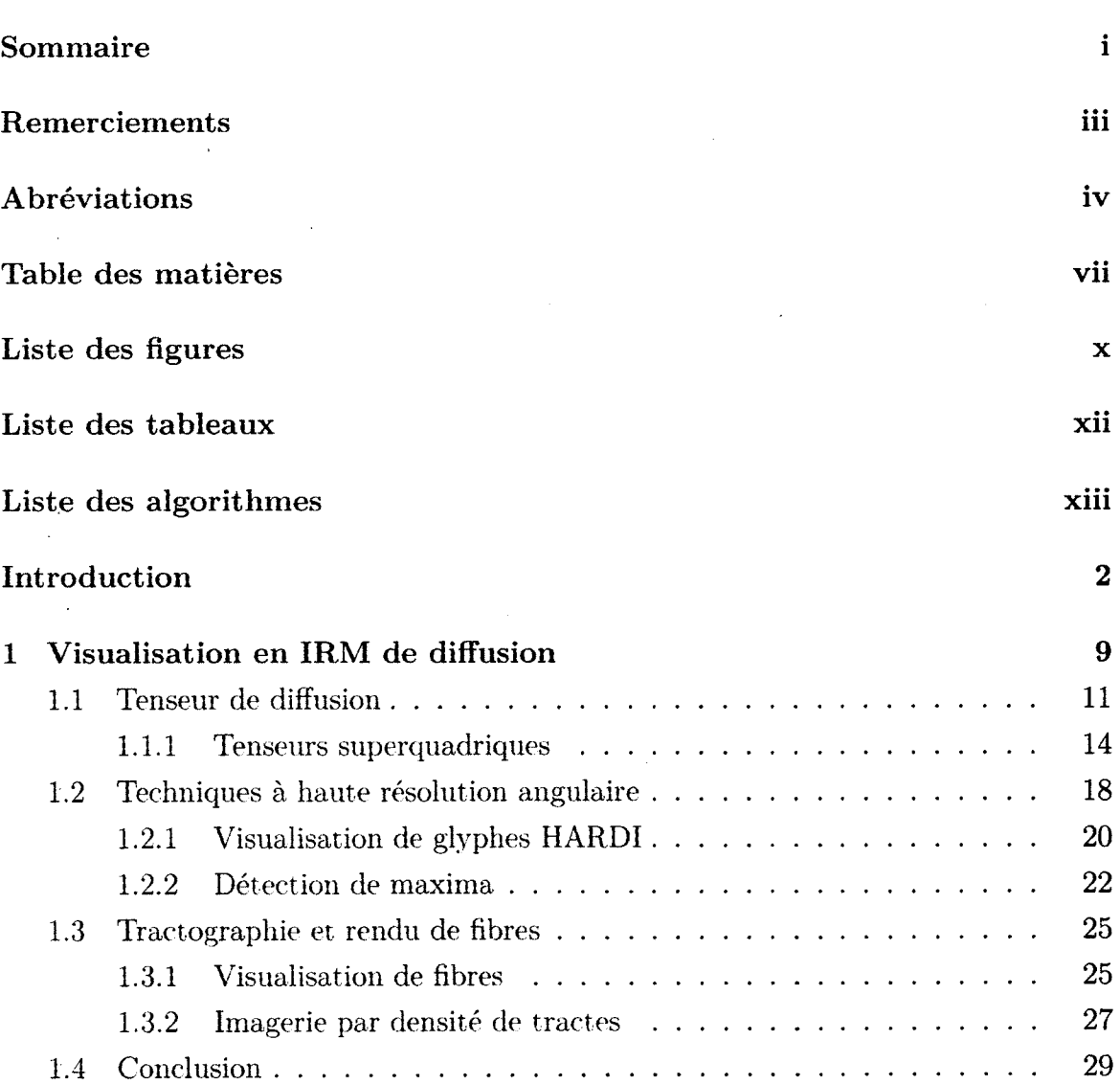

### TABLE DES MATIÈRES

 $\sim$ 

 $\bar{z}$ 

<span id="page-10-1"></span> $\sim$ 

<span id="page-10-0"></span>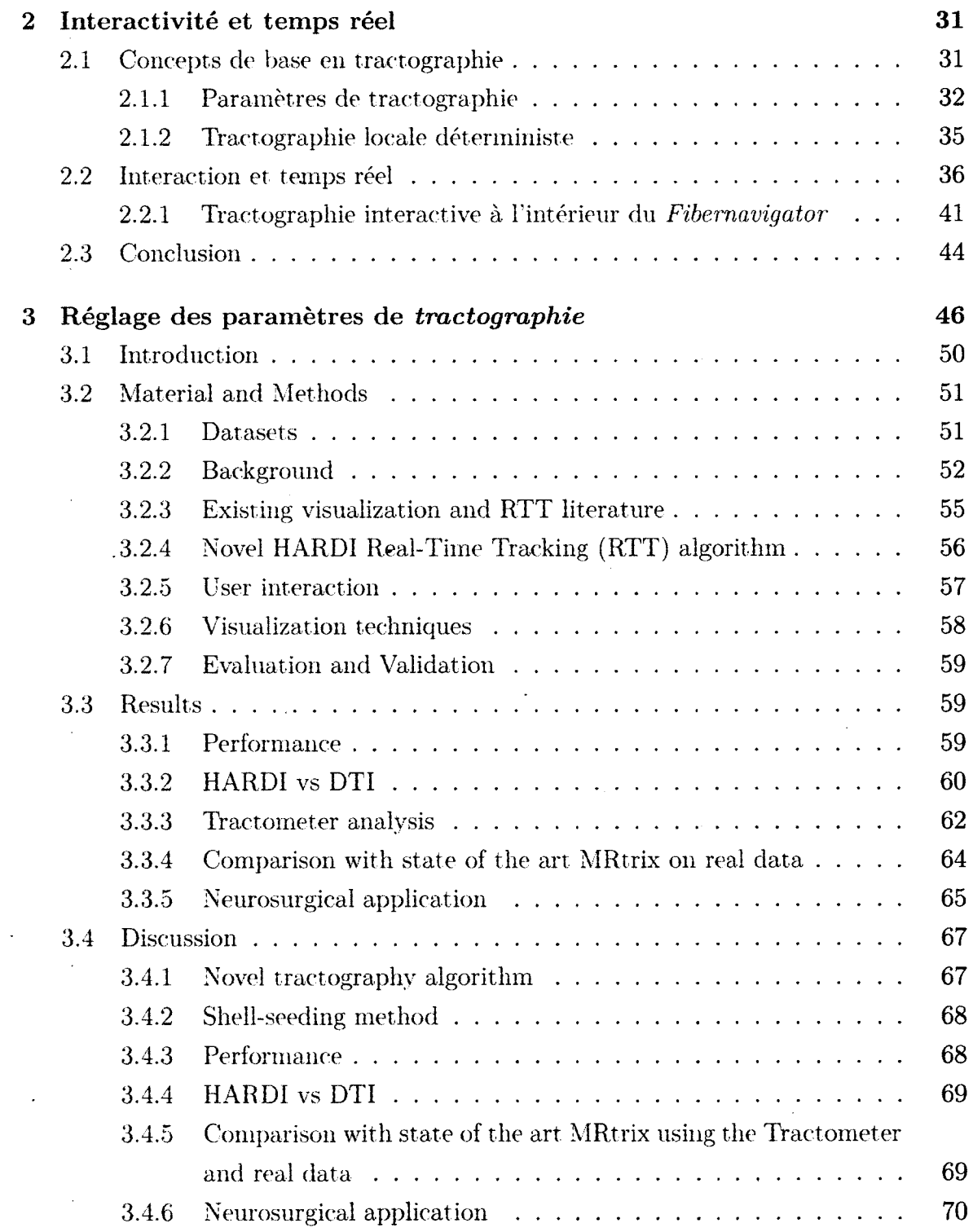

 $\cdot$ 

 $\mathcal{A}$ 

### TABLE DES MATIÈRES

 $\bar{z}$ 

 $\bar{z}$ 

 $\mathcal{L}^{\text{max}}_{\text{max}}$ 

 $\sim$   $\sim$ 

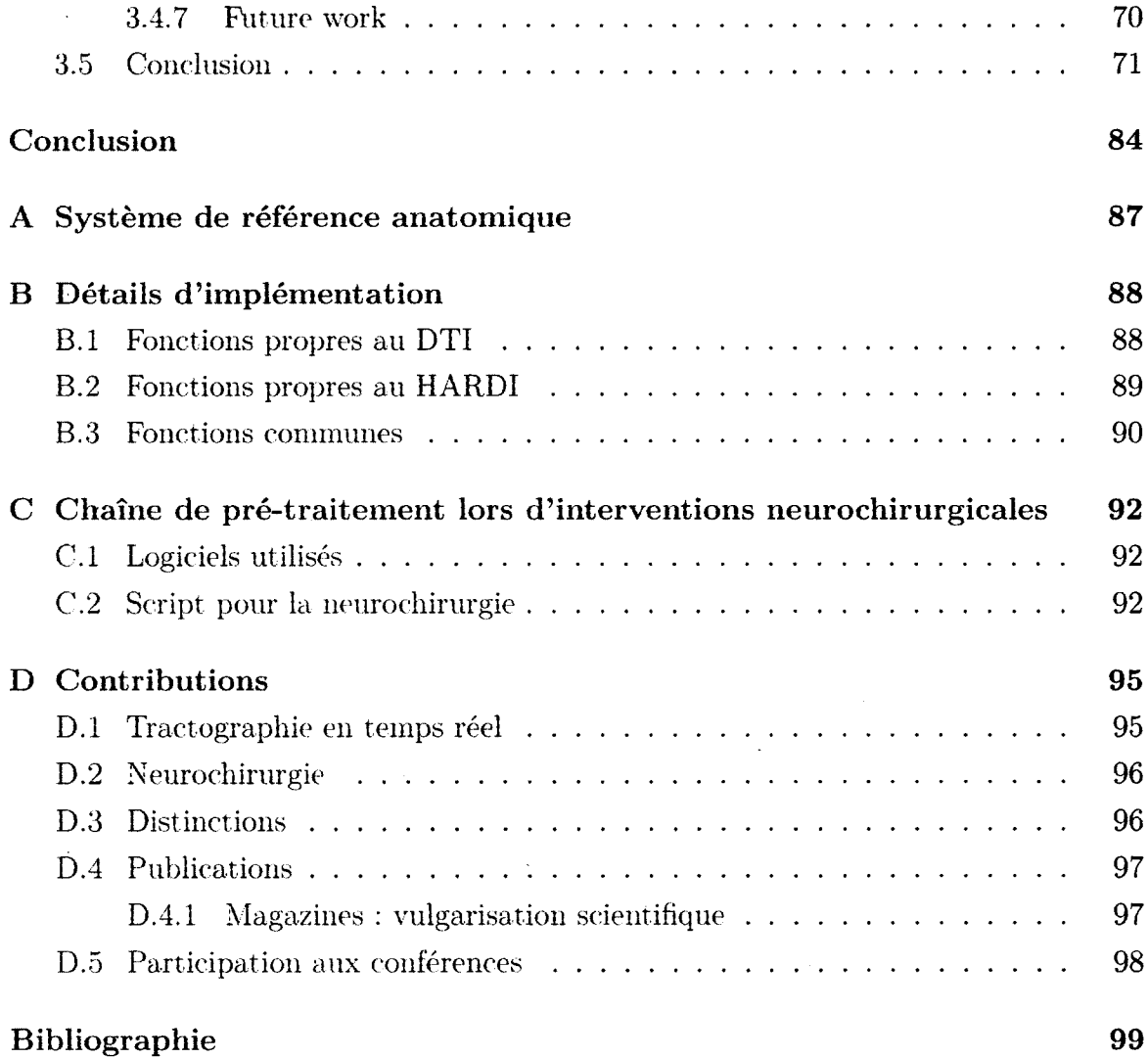

 $\alpha$ 

 $\mathcal{A}^{\mathcal{A}}$ 

 $\ddot{\phantom{a}}$ 

 $\mathcal{L}_{\text{max}}$ 

 $\mathcal{L}$ 

# <span id="page-12-0"></span>**Liste des figures**

 $\bar{\mathcal{A}}$ 

 $\mathcal{L}^{\text{max}}$ 

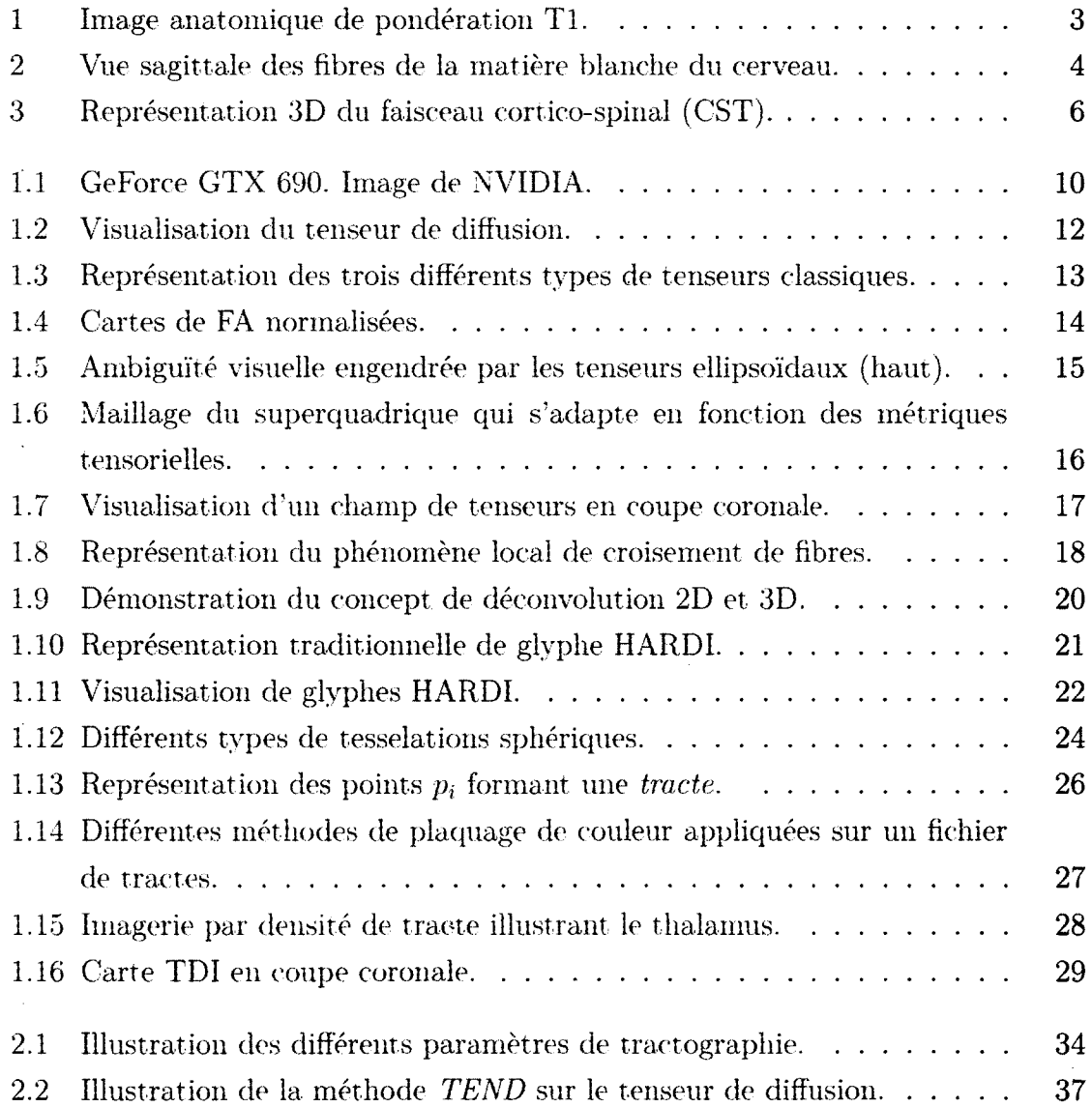

### **LISTE DES FIGURES**

 $\sim$ 

 $\bar{\mathbf{r}}$ 

 $\sim$   $\sim$ 

 $\sim$   $\sim$ 

 $\mathcal{L}_{\text{max}}$ 

 $\mathcal{A}^{\mathcal{A}}$ 

 $\mathcal{L}(\mathcal{L}^{\text{max}})$  and  $\mathcal{L}(\mathcal{L}^{\text{max}})$ 

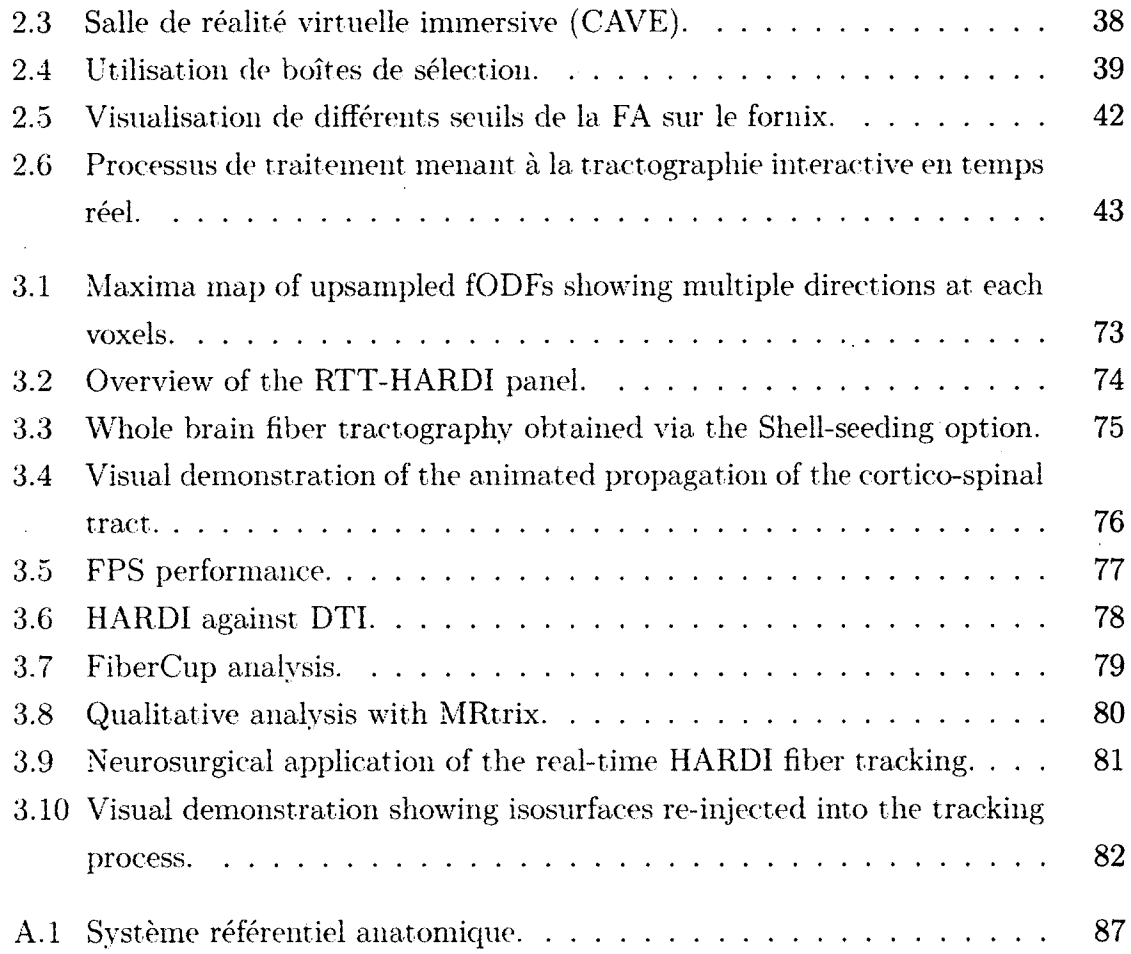

 $\mathbf{A}^{\mathrm{eff}}$ 

 $\hat{\mathcal{A}}$ 

# <span id="page-14-0"></span>Liste des tableaux

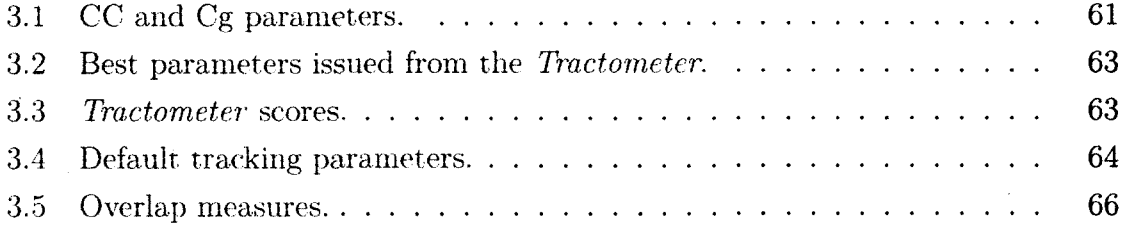

# <span id="page-15-0"></span>Liste des algorithmes

 $\mathcal{L}^{\text{max}}_{\text{max}}$  and  $\mathcal{L}^{\text{max}}_{\text{max}}$ 

 $\sim 10$   $\mu$ 

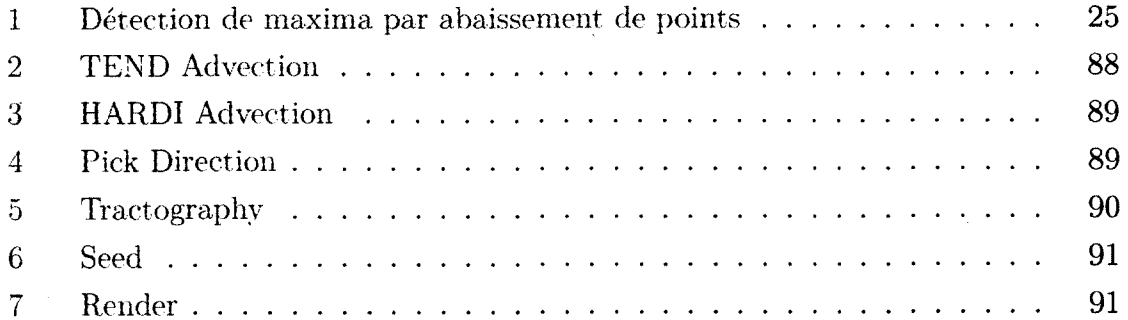

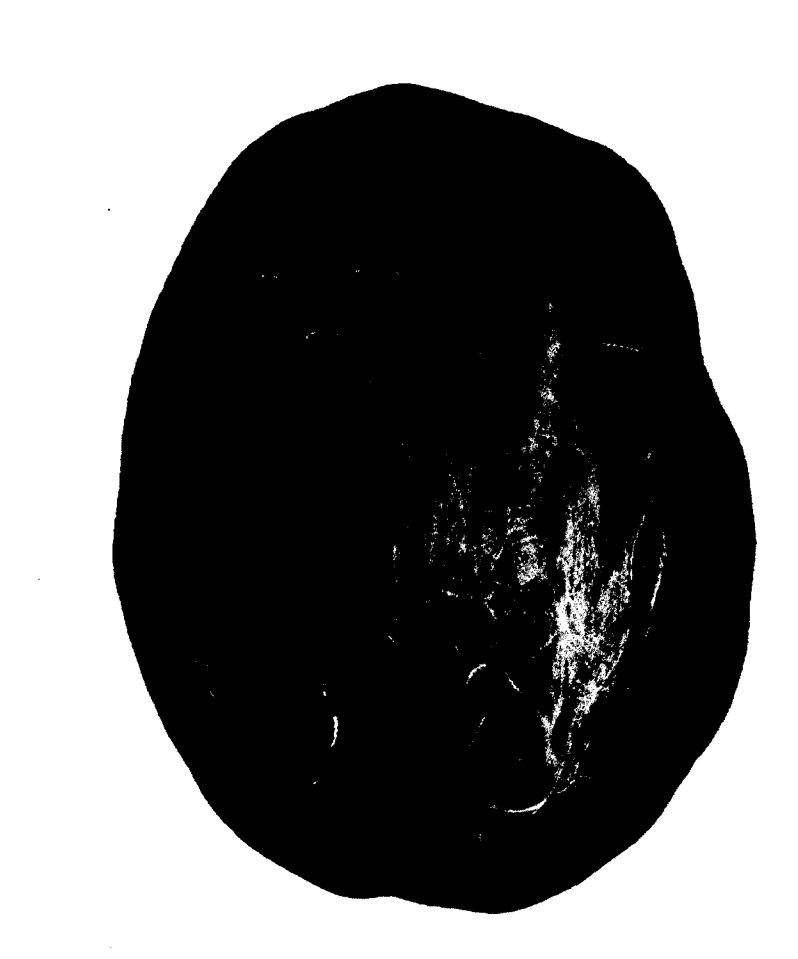

*Brain : an apparatus with which we think we think.*

-Ambrose Bierce

## <span id="page-17-0"></span>**Introduction**

De quoi le cerveau humain est-il constitué? L'imagerie par résonance magnétique (IRM) permet d 'imager l'intérieur du cerveau humain de manière totalement non invasive. Le résultat d'une telle acquisition comporte suffisament d'information pour différencier les tissus cérébraux qui s'y retrouvent. La figure 1 illustre une carte anatomique dite de pondération T1 selon une coupe axiale. Un schéma illustrant le système de référence anatomique utilisé pour représenter les plans crâniens se retrouve dans l'annexe A. Les tissus osseux formant la boîte crânienne y apparaissent en noir, contrairement aux vaisseaux sanguins qui y apparaissent en hyper signal lors d'un ajout d'un agent de contraste. À l'intérieur du crâne se trouve la matière grise qui est constituée de terminaisons nerveuses des corps axonaux. Elle est généralement située aux pourtours du corps cervical et gère les fonctions cérébrales. De nombreux faisceaux d 'axones traversent le cerveau afin d'établir la communication entre les différentes aires du cortex, constituant ainsi la matière blanche. Les fibres de la matière blanche jouent donc un rôle crucial dans l'acheminement de l'information neuronale. Au centre du cerveau se retrouvent les ventricules, permettant la circulation du liquide cérébro-rachidien (LCR) à l'intérieur du cerveau. Certains tissus sont cependant plus difficiles à délimiter, notamment les régions atteintes de tumeurs cancéreuses. Les tumeurs sont difficilement distingables à partir d'une seule acquisition de type T1. C'est pourquoi les neurologues, neurochirurgiens et radiologues font aussi appel à d 'autres types d 'imagerie afin d'amasser le plus d'informations possibles en vue d 'une future intervention neurochirurgicale. La pondération T2 permet, entre autres, d 'imager l'oedème présent autour de la région tumorale. L'imagerie de type FLAIR permet de mettre en évidence les micro-lésions présentes au sein du cerveau en éliminant totalement le signal du LCR. Un autre type d 'imagerie utilisée lors d 'interventions

neurochirurgicales est une pondération en fonction de la densité protonique. Celleci fait ressortir le réseau de vaisseaux sanguins à l'intérieur du cerveau, perm ettant entre autres la segmentation de ceux-ci. Ces images en trois dimensions (3D) sont souvent la référence utilisée lors d'interventions neurochirurgicales. Elles sont en fait le support permettant aux médecins de se retrouver lors d 'opérations intra-crâniennes. Cependant, elles ne comportent qu'une information scalaire en chaque voxel (pixel 3D). Pour palier à ce problème, une nouvelle technique d'imagerie a vu le jour, nommée IRM de diffusion (IRMd) [LE BIHAN et BRETON 1985; LE BIHAN et al. 2001; **BASSER et JONES 2002].** 

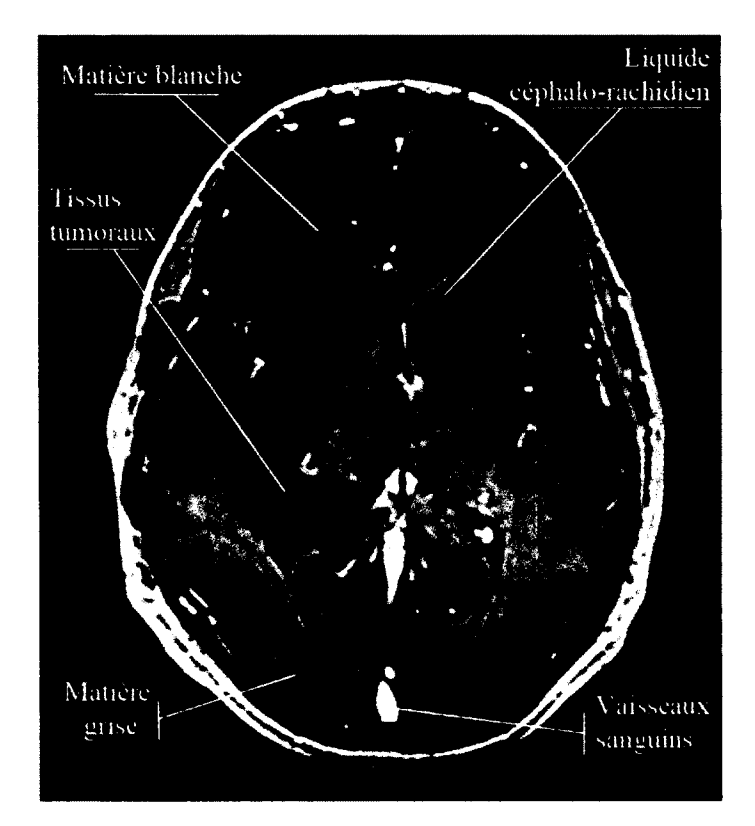

figure 1 - Image anatomique de pondération T1 en vue axiale (supérieure) illustrant la variation de l'intensité des voxels en fonction des différents tissus présents à l'intérieur du cerveau.

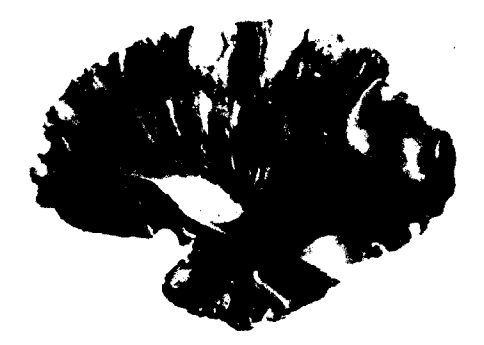

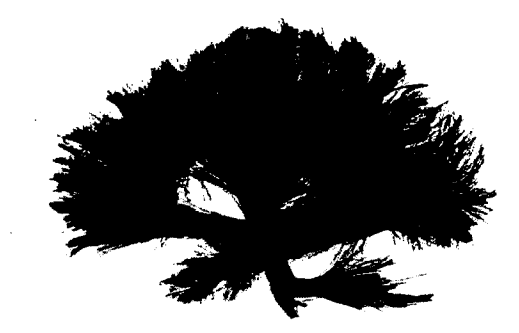

(a) Coupe histologique d'un cerveau. Image (b) Modèle synthétique tridimensionel adaptée de **[WILLIAMS** *et al.* **1997]**. issue de la tractographie.

figure 2 - Vue sagittale des fibres de la matière blanche du cerveau.

L'IRM de diffusion (IRMd) est une technique induite de l'IRM. En modifiant les paramètres des séquences d 'acquisitions, notamment en laissant diffuser les molécules d'eau présentes dans le cerveau pendant un court instant, il est possible de mesurer l'intensité de leur déplacement le long de plusieurs directions. Cette technique est plus qu'adaptée pour cet organe du corps humain puisque celui-ci est constitué d 'environ 75% d 'eau. L'IRMd est basé sur l'étude du mouvement Brownien, énoncé par Albert Einstein en 1956, qui stipule que l'eau diffuse de manière isotrope dans chaque direction et ce, pour un milieu sans contrainte. En présence de tissus structurés, l'eau a tendance à suivre les prolongements d'axones plutôt que de traverser ceux-ci. Il est donc possible de déduire que la mesure qui renferme la direction de déplacement des molécules d 'eau contient de l'information cachée sur les structures microscropiques latentes. Ce type d'acquisition fournit donc un volume en quatre dimensions (4D), constitué d'un ensemble d'images 3D pour chaque direction de diffusion.

L'un des principaux aspects de l'IRMd est la reconstruction des fibres de la matière blanche par un processus appelé *tractographie.* En intégrant l'information locale des directions, les algorithmes de tractographie sont en mesure de reproduire les faisceaux de la matière blanche sous forme de courbes 3D. La figure 2 illustre une comparaison entre une coupe histologique provenant d 'un cerveau réel *ex vivo* (figure 2a) et le résultat d'une telle technique de reconstruction (figure 2b). Il est possible d'y constater une forte correspondance entre la vérité-terrain et le modèle provenant de techniques

algorithmiques de tractographie. La coupe sagittale illustre une grande partie de la couronne rayonnante qui est responsable d 'acheminer l'information entre le cortex et le tronc cérébral.

La tractographie est utilisée dans plusieurs domaines, entre autres, pour la planification neurochirurgicale. Généralement, les images 3D présentées aux neurochirurgiens sont le résultat de plusieurs longs calculs mathématiques impliquant des paramètres de tractographie fixes et prédéfinis. Ce processus génère des millions de fibres et des gigaoctets (Go) de données. On obtient ainsi un ensemble complet de fibres représentant un cerveau. Qu'arrive t-il si le chirurgien désire observer en détail les fibres qui risquent d'infiltrer la tumeur? En fait, ceci implique de relancer toute la batterie de calculs pour régénérer un nouvel ensemble de fibres plus spécifiques à sa demande, en modifiant les paramètres utilisés antérieurement. Plusieurs représentations du même cerveau peuvent donc être présentées au neurochirurgien sous différents paramètres (figure 3). Cette technique est loin d'être optimale pour le chirurgien qui aura à analyser tous ces faisceaux de fibres afin de choisir la représentation qu'il préfère. De plus, la taille des fichiers de tractographie ainsi que le temps accordé à la génération de ceux-ci sont des facteurs qui ne doivent pas êtres négligés. La taille d'un fichier de fibres couvrant la totalité du cerveau peut facilement atteindre les 300 megaoctets (Mo) et le temps de calcul associé peut varier de plusieurs minutes à plusieurs heures, en fonction de la méthode de reconstruction appliquée. Par conséquent, la tractographie de fibres en temps réel a récemment fait son apparition **[MITTMANN** *et al.* 2011]. Elle consiste en un calcul et un affichage instantané de fibres pour une zone ciblée à l'intérieur du cerveau. Cette méthode de visualisation permet du même coup, une inspection rapide et efficace des chemins de la matière blanche avant même d 'avoir à lancer d'énormes calculs. En combinant les étapes de calcul et d 'affichage en une seule étape, il est désormais possible d 'observer l'effet engendré par chacun des paramètres de tractographie.

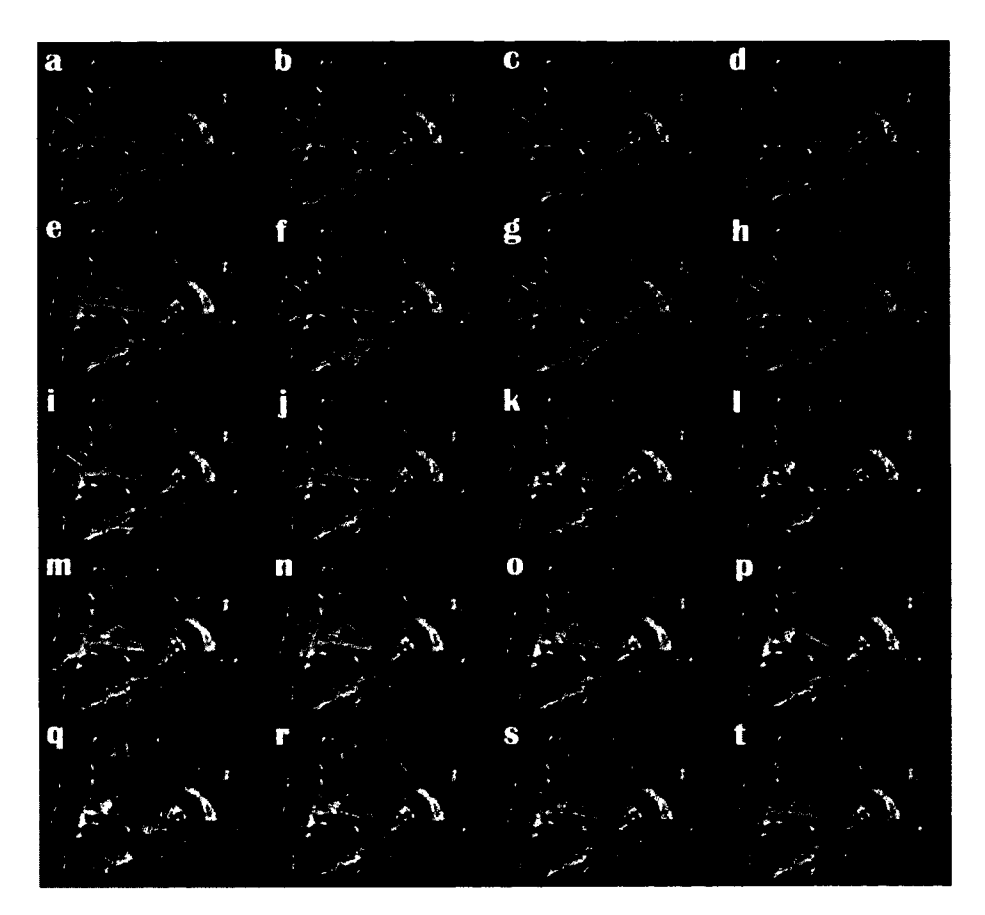

figure 3 - Représentation 3D du faisceau cortico-spinal (CST). Différentes combinaisons de paramètres de tractographie engendrent différentes représentations de ce faisceau.

Le chapitre 1 fera d'abord une revue de de la littérature en ce qui a trait à la visualisation en IRMd à partir du phénomène local de diffusion jusqu'à la reconstruction des fibres de la matière blanche. Par la suite, le chapitre 2 illustrera en détail le concept de temps réel appliqué à la tractographie. Le chapitre 3 présente un article complet dédié à l'implémentation, la validation et la présentation du nouveau module de tractographie en temps réel permettant de mieux reconstruire les régions qui comportent plusieurs croisements de fibres. On y retrouve aussi une nouvelle méthode de tractographie qui a pour propriété de réduire le temps de calcul généralement dédié à cette étape dans le traitement de données en IRMd.

*Scientists don't use global illumination.*

 $\bar{z}$ 

 $\sim$ 

 $\sim 10^{11}$  km s  $^{-1}$ 

 $\label{eq:2} \frac{1}{2} \int_{\mathbb{R}^3} \left| \frac{d\mu}{d\mu} \right|^2 \, d\mu = \frac{1}{2} \int_{\mathbb{R}^3} \left| \frac{d\mu}{d\mu} \right|^2 \, d\mu = \frac{1}{2} \int_{\mathbb{R}^3} \left| \frac{d\mu}{d\mu} \right|^2 \, d\mu.$ 

 $\hat{\mathcal{A}}$ 

 $\sim$ 

 $\mathcal{L}^{\text{max}}_{\text{max}}$  and  $\mathcal{L}^{\text{max}}_{\text{max}}$ 

 $\mathcal{L}^{\pm}$ 

Carl-Fredrik Westin

 $\frac{1}{2}$  ,  $\frac{1}{2}$ 

 $\sim$   $\sim$ 

 $\ddot{\phantom{a}}$ 

 $\sim$ 

# **Chapitre 1**

# **V isualisation de phénom ènes locaux et rendu de tractes**

La visualisation scientifique est un domaine qui est encore très peu exploité de nos jours. L'objectif principal de la visualisation scientifique est de représenter clairement et efficacement les données obtenues en recherche scientifique **[DELMARCELLE** et HESSELINK  $1981$ ; WESTIN *et al.*  $2002$ ; PEETERS *et al.*  $2009$ ; GIRARD *et al.*  $2012$ . Cela devient vite un réel défi d 'afficher une grande quantité de données, aussi simples soient-elles. De plus, la grande quantité d 'informations présente dans les données n'est souvent pas triviale à analyser et à comprendre. La visualisation scientifique a donc aussi pour mandat de, non seulement permettre un affichage intelligent de ces données, mais aussi d'en assurer la perception et la compréhension. Peu de laboratoire en IRMd sont axés sur le rendu efficace de données scientifiques. Ce problème est généralement causé par le manque d 'effectifs spécialisés dans ce domaine. La plupart des programmeurs spécialisés en traitement infographique sont souvent plus attirés par l'infographie et l'industrie du jeu vidéo pour y travailler sur un engin 3D que par la conception d'un logiciel d'imagerie médicale. Par chance, l'industrie du jeu vidéo apporte plusieurs solutions pour palier aux obstacles rencontrés par les chercheurs en imagerie médicale. Plusieurs algorithmes sont donc empruntés aux méthodes provenant du divertissement interactif pour être adaptés aux problèmes de visualisation du domaine de la recherche scientifique. Celle-ci bénéficie aussi d'un autre grand avan-

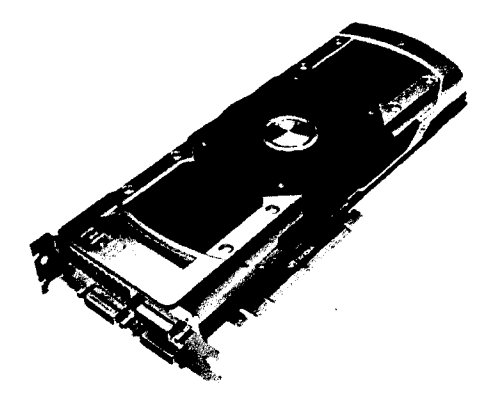

figure 1.1 - GeForce GTX 690. Image de NVIDIA.

tage. L'essor de l'industrie du jeu vidéo a permis aux compagnies dédiées au rendu graphique comme NVIDIA d'investir des millions de dollars dans la conception de cartes graphiques superpuissantes telles la figure 1.1. Par le biais de cette révolution technologique, la visualisation scientifique tire pleine puissance de ces innovations à haute-performance graphique. Il ne faut cependant pas perdre le but premier de la visualisation scientifique : permettre un affichage clair et concis de l'information pour en assurer la compréhension, au risque d'en diminuer la qualité visuelle.

Le traitement et la visualisation en IRMd [WESTIN *et al.* 2002] s'effectue à plusieurs niveaux lors du traitement des données. De plus, il existe plusieurs techniques de reconstruction locale [SEUNARINE et ALEXANDER 2009] permettant de représenter le phénomène de diffusion. L'information locale contenue dans les données d'IRMd est souvent représentée sous forme de petites constructions géométriques appelées *glyphes.* L'utilisation de ces glyphes permet de visualiser plus facilement le phénomène de diffusion en chaque point du cerveau. La première partie de cette section traite de méthodes de visualisation en ce qui concerne les phénomènes locaux de diffusion. La seconde partie du chapitre illustre différentes méthodes de visualisation de fibres issues de la tractographie.

### <span id="page-26-0"></span>**1.1 Tenseur de diffusion**

Le mouvement aléatoire des molécules d'eau repose sur le mouvement Brownien, énoncé par Albert Einstein en 1956. Cette théorie stipule l'eau diffuse de manière isotrope dans chaque direction dans un milieu sans contraintes. En présence de tissus structurés, l'eau a tendance à suivre les prolongements d'axones plutôt que de traverser ceux-ci (figure 1.2a). La matière blanche du cerveau est constituée principalement d'axones organisées en faisceaux. L'IRMd permet de mesurer le déplacement des molécules d'eau. Pour ce faire, on applique un gradient de diffusion  $(g)$  dans une certaine direction afin de faire basculer la magnétisation des molécules d'eau et ainsi, affecter la diffusion de celles-ci. Le signal d'acquisition varie donc en fonction de l'intensité de la diffusion des molécules d 'eau. Il est important de rappeler que l'information contenue dans un voxel  $(2 \times 2 \times 2 \text{ mm}^3)$  est en fait une grossière approximation de ce qui se déroule réellement à l'échelle du micron. Un voxel peut facilement contenir des milliers de neurones. Ce fesant, la modélisation du phénomène de diffusion des molécules d'eau s'effectue à l'aide d'une distribution statistique.

Le tenseur de diffusion **[BASSER** *et al.* !!!!]) **EXEL** *i* : **BASSER** *et al.* **2000**; **BASSER** *et* **JONES** 2002] permet de modéliser les propriétés de diffusion des tissus cérébraux. En posant comme hypothèse que la diffusion de l'eau suit une distribution gaussienne 3D, on sous-entend qu'une seule population de fibres traverse chacun des voxels. On caractérise le tenseur de diffusion par une matrice  $D$  3  $\times$  3 symétrique et définie positive :

$$
D = \begin{pmatrix} D_{xx} & D_{xy} & D_{xz} \\ D_{xy} & D_{yy} & D_{yz} \\ D_{xz} & D_{yz} & D_{zz} \end{pmatrix}.
$$

Ces six coefficients sont estimés selon l'équation de diffusion suivante :

$$
S(\mathbf{g},t) = S_0 exp(-b \mathbf{g}^T D \mathbf{g}),
$$

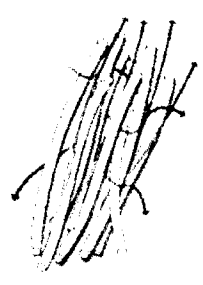

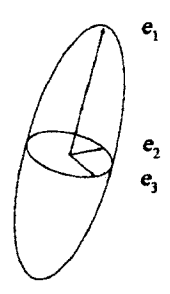

des fibres de la matière blanche. sion *D* en vecteurs propres.

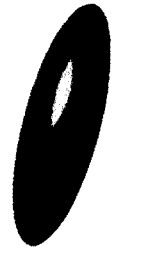

(a) Diffusion des molécules d'eau le long (b) Décomposition du tenseur de diffu-

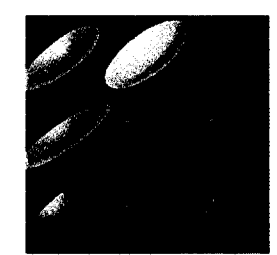

(c) Glyphe ellipsoïdale représentant le tenseur de diffusion en 3D. donnée en coupe axiale.

(d) Champ de tenseurs pour une région

figure 1.2 - Visualisation du tenseur de diffusion. Images (a), (b) et (c) adaptées de **[DESCOTEAUX et POUPON 2013].** 

où  $S_0$  correspond à l'image de base sans pondération  $(b = 0s/mm^3)$ , g est le vecteur du gradient de diffusion appliqué et *b* est le terme de pondération regroupant le temps effectif de diffusion et la puissance des gradients. Ce système linéaire est résolu en utilisant la méthode des moindres carrés [BASSER *et al.* !'!!!]. En effectuant une décomposition en valeurs singulières du tenseur *D,* on obtient trois valeurs propres  $\lambda_1, \lambda_2$  et  $\lambda_3$  avec  $\lambda_1 \geq \lambda_2 \geq \lambda_3 > 0$  associés à trois vecteurs propres  $e_1, e_2$  et  $e_3$ (figure 1.2b). La plus grande valeur propre  $\lambda_1$  indique la direction principale  $e_1$ , associée au tenseur *D.* La forme associée au tenseur de diffusion la plus répandue dans la littérature est l'ellipsoïde. La figure 1.2 illustre la relation entre l'agencement des axones structurés et la représentation visuelle du tenseur de diffusion. L'axe de diffusion principal  $e_1$  correspond à l'orientation préférentielle de diffusion des molécules d'eau le long d'un faisceau d'axones. Le modèle du tenseur de diffusion fait par contre l'hypothèse qu'un seul faisceau traverse chaque voxel.

Le tenseur de diffusion est répandu à travers la communauté des neurosciences principalement par sa simplicité. Il est possible d 'estimer un tenseur en chaque voxel avec seulement six mesures pondérées en diffusion. Cependant, on prérère conditionner le problème de résolution inverse en prenant généralement au moins **12** mesures. Le tenseur possède une propriété géométrique fondamentale permettant d 'estimer la diffusion de l'eau dans les tissus sous-jacents. En fonction de  $\lambda_1$ ,  $\lambda_2$  et  $\lambda_3$ , le tenseur peux s'allonger, s'applatir ou encore se gonfler comme illustré à la figure 1.3. En absence de restrictions physiques, comme dans les ventricules, le tenseur prend la forme d'une boule (figure 1.3a). On dit alors que la diffusion est isotrope lorsque  $\lambda_1 =$  $\lambda_2 = \lambda_3$ . Le tenseur peut aussi avoir la forme d'un disque si  $\lambda_1 = \lambda_2$ . On parle alors d'anisotropie planaire (figure 1.3b). Finalement, lorsqu'une valeur propre prédomine sur les deux autres, le tenseur prend la forme d'un cigare allongé (figure 1.3c). Nous sommes alors en présence d'une forte anisotropie. Il existe plusieurs mesures scalaires pouvant être déduites du tenseur. Ces métriques sont souvent utilisées à des fins de comparaison entre différents sujets lors d 'études de groupes car elles fournissent une information sur la propriété des tissus sous-jacents, propre à chaque ensemble de données.

La carte d'anisotropie fractionnaire (FA) est sans aucun doute la mesure la plus populaire auprès des chercheurs en DTI puisqu'elle fournit une information sur la structure tissulaire. Toujours normalisée entre 0 et **1**, la FA indique à quel point nous sommes en présence d'une forte région d'anisotropie ( $FA = 1$ ) comme dans les régions avec une seule direction de diffusion, ou encore si nous sommes en présence d 'eau libre

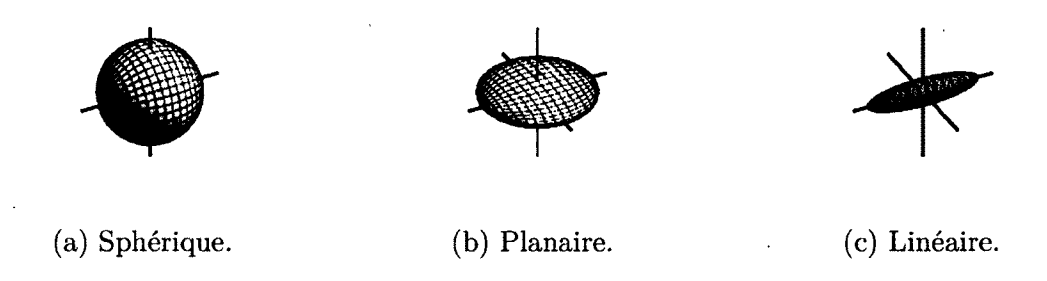

figure 1.3 - Représentation des trois différents types de tenseurs classiques. Image adaptée de [KINDLMANN 2001].

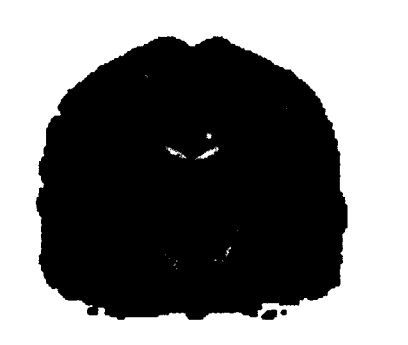

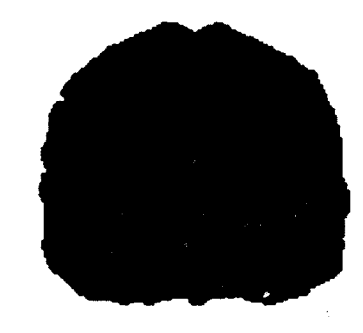

(a) On encode la valeur de FA pour chaque (b) On encode la direction  $e_1$  pour chaque **voxels. voxels.**

figure 1.4 - Cartes de FA normalisées.

 $(FA = 0)$  comme dans les ventricules. La FA est calculée comme suit :

FA = 
$$
\sqrt{\frac{3}{2}} \cdot \sqrt{\frac{(\lambda_1 - \overline{\lambda})^2 + (\lambda_2 - \overline{\lambda})^2 + (\lambda_3 - \overline{\lambda})^2}{\lambda_1^2 + \lambda_2^2 + \lambda_3^2}}
$$
,

avec  $\overline{\lambda} = \frac{\lambda_1 + \lambda_2 + \lambda_3}{2}$ . La figure 1.4 illustre une carte de FA et sa version colorée appelée carte RGB calculée comme suit :

$$
RGB = FA \cdot (e_1(x), e_1(y), e_1(z)).
$$

Cette dernière encode l'information directionnelle selon un code de couleurs bien défini en IRMd. Lorsque la direction principale du vecteur propre  $e_1$  est dans la direction gauche-droite du cerveau, on l'associe à la couleur rouge (R). Pour une direction orientée de manière antéro-postérieure, la carte prend la couleur verte (G). La couleur bleu (B) représente les directions haut-bas.

### <span id="page-29-0"></span>**1.1.1 Tenseurs superquadriques**

La visualisation de tenseurs de manière classique comporte cependant quelques limitations mineures au niveau de la perception de ceux-ci. Kindlmann **[KINDLMANN**  $260$  | corrige l'ambiguïté visuelle qui se produit lorsque différents tenseurs sont obser-

# 000)00000

figure 1.5 - Ambiguïté visuelle engendrée par les tenseurs ellipsoïdaux (haut). Les superquadriques permettent de révéler la forme originale du tenseur (bas). Image adaptée de [KINDLMANN 2004].

vés du même point de vue, ayant seulement l'éclairage présent dans la scène comme point de repère. La figure 1.5 illustre le phénomène ainsi que sa version corrigée.

Les glyphes superquadriques peuvent être définies de manière explicite à l'aide de coordonées sphériques :

$$
q_x(\theta,\phi) = \begin{pmatrix} \cos^{\beta} \phi \\ -\sin^{\alpha} \theta \sin^{\beta} \phi \\ \cos^{\alpha} \theta \sin^{\beta} \phi \end{pmatrix}, \begin{aligned} 0 \leq \phi \leq \pi \\ 0 \leq \theta \leq 2\pi \end{aligned},
$$

$$
q_z(\theta,\phi) = \begin{pmatrix} \cos^{\alpha} \theta \sin^{\beta} \phi \\ \sin^{\alpha} \theta \sin^{\beta} \phi \\ \cos^{\beta} \phi \end{pmatrix}, 0 \leq \phi \leq \pi.
$$

La fonction  $q(\theta, \phi)$  à utiliser est déterminée à l'aide de métriques de diffusion présentées ci-dessous. Les paramètres  $\alpha$  et  $\beta$  contrôlent l'élasticité de la forme géométrique afin de compresser ou d 'étirer celle-ci le long d'un axe défini. Plus les paramètres augmentent, plus la glyphe se contracte sur elle-même, et à l'inverse, plus elle se bombe lorsque ceux-ci diminuent.

Les superquadriques utilisent des coordonnées polaires avec deux angles de rotation  $(\theta, \phi)$  qui permettent de modifier la forme de leur maillage. Cette propriété a pour but d 'épouser la diffusion anisotrope en retournant le maillage sur lui-même sans que l'oeil ne s'en apperçoive (figure 1.6). Le maillage de la glyphe s'oriente donc automatiquement en fonction de l'axe principal de diffusion associé à celle-ci.

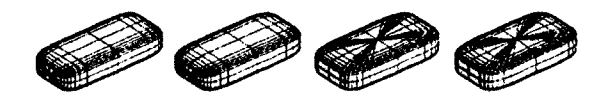

figure 1.6 - Maillage du superquadrique qui s'adapte en fonction des métriques tensorielles. Image adaptée de [KINDLMANN  $2(k)$ ].

Trois métriques de paramétrisations sont ensuite obtenues comme suit :

$$
c_l = \frac{\lambda_1 - \lambda_2}{\lambda_1 + \lambda_2 + \lambda_3},
$$

$$
c_p = \frac{2(\lambda_2 - \lambda_3)}{\lambda_1 + \lambda_2 + \lambda_3},
$$

$$
c_s = \frac{3\lambda_3}{\lambda_1 + \lambda_2 + \lambda_3},
$$

où  $c_l$  indique la certitude d'avoir un tenseur linéaire,  $c_p$  d'être dans un cas planaire et *cs* un cas sphérique. Afin de déterminer si l'on utilise la représentation *qx* ou *qz* pour générer le tenseur superquadrique, on effectue les comparaisons suivantes :

$$
c_l \ge c_p \Longrightarrow \begin{cases} \alpha = (1 - c_p)^{\delta} \\ \beta = (1 - c_l)^{\delta} \\ q(\theta, \phi) = q_x(\theta, \phi) \end{cases}
$$

$$
c_l < c_p \Longrightarrow \begin{cases} \alpha = (1 - c_l)^{\delta} \\ \beta = (1 - c_p)^{\delta} \\ q(\theta, \phi) = q_z(\theta, \phi) \end{cases}
$$

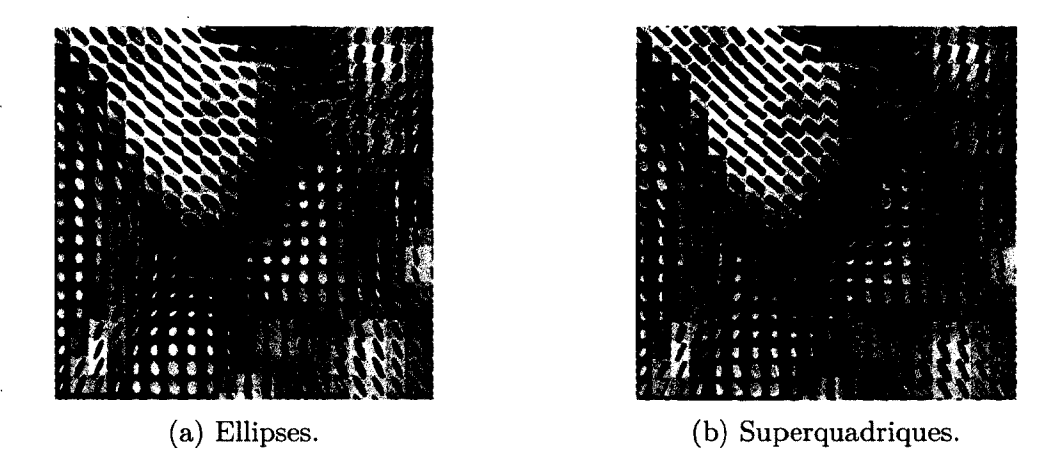

figure  $1.7$  – Visualisation d'un champ de tenseurs en coupe coronale.

Le paramètre  $\delta$  permet d'accentuer ou d'arrondir les arêtes des superquadriques. Une grande valeur entraîne des arêtes droites et franches alors qu'à l'inverse, une petite valeur viendra les arrondir. La figure 1.7 illustre une comparaison entre l'utilisation de glyphes ellipsoïdales et superquadriques d'un cerveau humain.

Une implémentation rapide avec lancer de rayons a été ensuite proposée par Hlawitschka *et al.* [HLAWITSCHKA *et al.* 2008.]. Une autre implémentation consiste à afficher un large ensemble de glyphes superquadriques pour l'ensemble du cerveau au lieu de se limiter de les afficher seulement sur la coupe anatomique active. Cette méthode consiste à traiter les glyphes comme un système de particules **[KINDLMANN**] et WESTIN **2006**, permettant ainsi de compacter celles-ci les unes contre les autres au lieu de les placer sur une grille discrète, éliminant ainsi l'effet de quadrillage engendré par ce type de grille.

Le tenseur de diffusion comporte cependant son lot de désavantages. Le fait de poser comme hypothèse que la diffusion des molécules d 'eau suit une distribution gaussienne 3D sous-entend qu'une seule population de fibres traverse chaque voxel. Or, il a été démontré qu'entre 60% à 90% des voxels de la matière blanche contiennent en fait plusieurs populations de fibres *[JEURISSEN et al.* 2010; **DESCOTEAUX** 2008]. Plusieurs configurations de fibres ne peuvent donc pas être représentées avec un seul tenseur de diffusion. Il faut donc se tourner vers des méthodes d'imagerie de diffusion à haute résolution angulaire (HARDI) qui pourront gérer les régions plus ardues du cerveau.

### **1.2. TECHNIQUES À HAUTE RÉSOLUTION ANGULAIRE**

### <span id="page-33-0"></span>**1.2 Techniques à haute résolution angulaire**

Afin de résoudre les limitations du DTI, des techniques plus, sophistiquées telles que les méthodes HARDI ont vu le jour. Comparativement au faible nombre de directions mesurées en imagerie du tenseur de diffusion, les méthodes HARDI peuvent atteindre une centaine de directions afin de reconstruire la distribution de probabilité angulaire qui décrit le phénomène de diffusion en 3D (PDF) <sup>[TUCH 2002</sup>; DESCO-**TEAUX** *et al.*  $2007$ ]. Un nombre élevé d'orientations entraîne cependant une augmentation du temps d'acquisition pour un sujet qui devra subir une telle séquence d 'IRMd. L'information contenue par le PDF nous indique à quoi peut ressembler la structure complexe des fibres sous-jacentes, ce que le tenseur ne pourrait pas faire en raison de ses propriétées géométriques gaussiennes. La fonction de distribution des orientations (ODF) **[TUCH 2002**; **DESCOTEAUX** *et al.* 2007] de diffusion contient l'information angulaire reliée au PDF et représente la probabilité de diffusion des molécules d'eau à l'intérieur d'un voxel. La figure 1.8 présente un croisement de fibres synthétiques se croisant à 90 degrés (figure **1**.**8**a) ainsi que les reconstructions respectives du tenseur (figure **1**.**8** b) et de l'ODF. Il existe plusieurs méthodes HARDI dans la littérature  $[$  TUCH  $2002$ ; TUCH *et al.*  $2003$ ; TUCH  $200$  ; BEHRENS *et al.*  $2007$ ; BEHRENS  $200$  !; **DESCOTEAUX**  $\triangleq$ (8), et une revue détaillée de ces méthodes se retrouve dans [SEU-**NARINE et ALEXANDER 2799; DESCOTEAUX et POUPON 2013]. La tractographie en** temps réel présentée dans ce mémoire fait abstraction du type de reconstruction locale utilisée. Elle peut prendre comme entrée n 'importe quelle glyphe (figures 1.8d, **1**.**8**c) ou jeu de directions (figure **1** .**8**e).

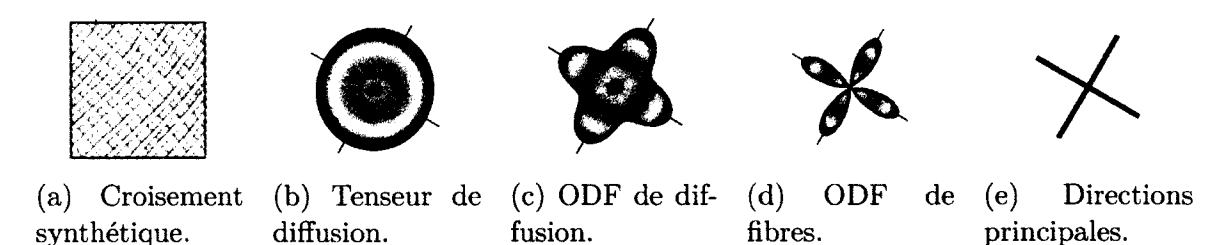

figure 1.8 - Représentation du phénomène local de croisement de fibres. Image (a) de **[DESCOTEAUX et POUPON 2013]. Images (b)-(e) adaptées de [DESCOTEAUX 2008].** 

### **1.2. TECHNIQUES À HAUTE RÉSOLUTION ANGULAIRE**

Les ODFs sont représentées à l'aide des harmoniques sphériques *(HS) [DESCO***t TEAUX** et al.  $2007$ . La transformation en HS sur la sphère est équivalente à la transformée de Fourier dans le plan. Le signal peut donc être exprimé comme une combinaison linéaire des éléments de la base d'harmoniques sphériques. La structure fibreuse présente dans chaque voxel est caractérisée par une fonction  $\psi(\theta, \phi)$ . Cette fonction sur la sphère est représentée avec une série de Laplace comme suit :

$$
\psi(\theta,\phi) = \sum_{l=0}^{l_{max}} \sum_{m=-l}^{l} c_l^m Y_l^m(\theta,\phi),
$$

où les  $c_l^m$  sont les coefficents d'harmoniques sphériques obtenus par la transformation en HS, les *Y™* correspondent aux éléments de la base othogonale de fonctions complexes et *lmax* représente l'ordre de troncature de la série de Laplace. Cette base tronquée contient  $R = (l_{max} + 1)(l_{max} + 2)/2$  coefficients. Par exemple, pour un ordre *l =* **8** , il existe 45 coefficients. Sachant que le signal de diffusion est réel et symétrique, la base des HS ne tient compte que des ordres pairs [DESCOTEAUX 2008]. Sous forme matricielle, le signal S de diffusion s'écrit :

### $S = CB$

où C représente la matrice des coefficents d'harmoniques sphériques  $\{c_0, c_1, ..., c_R\}$  et B est la matrice qui représente la base tronquée en HS.

L'une des méthodes HARDI en vogue à l'heure actuelle est la fonction de distribution des orientations de fibres (fODF), une version améliorée de l'ODF populaire. Cette dernière consiste à aiguiser la représentation géométrique afin d'en accentuer les contours, et ainsi les maxima, par déconvolution [DESCOTEAUX *et al.* 2009] ou par déconvolution sphérique, à partir du signal de diffusion **[TOURNIER** *et al.* **2007].** La fODF permet de détecter plus finement les régions où l'angle de croisement entre deux populations de fibres est faible. En utilisant le théorème de la convolution **[BRACE**-WELL <sup>[1946</sup>], on effectue plutôt la multiplication  $S = RF$  dans le domaine fréquentiel, où R est la réponse estimée du signal en présence d 'une seule fibre dans une représentation d'harmoniques sphériques, et  $\bf{F}$  l'orientation attendue de la distribution de fibre, toujours en HS . En connaissant le signal HARDI S et en se servant de la

# a) **b)**

### **1.2. TECHNIQUES À HAUTE RÉSOLUTION ANGULAIRE**

figure 1.9 - Démonstration du concept de déconvolution 2D et 3D. Glyphes tirées de  $[$ **DESCOTEAUX**  $200$ <sup>s</sup>

méthode des moindres carrés, il est possible d'isoler la fODF avec

$$
\mathbf{F} = (\mathbf{R}^{\mathbf{T}} \mathbf{R})^{-1} \mathbf{R}^{\mathbf{T}} \mathbf{S}.
$$

Cependant, une régularisation contrainte est cruciale afin de réduire l'effet du bruit **[TOURNIER et al.** 2007; DESCOTEAUX et al. 2009]. La déconvolution utilisée est analogue à la déconvolution d'une image 2D afin d'en augmenter la netteté comme le démontre la figure 1.9. L'ODF lisse devient plus fine, tout comme l'image floue de Lena voit ses contours accentués.

### <span id="page-35-0"></span>**1.2.1 Visualisation de glyphes HARDI**

La quantité d'informations angulaires que renferment les méthodes à haute résolution angulaire devient vite un problème complexe lorsque vient l'étape d'afficher
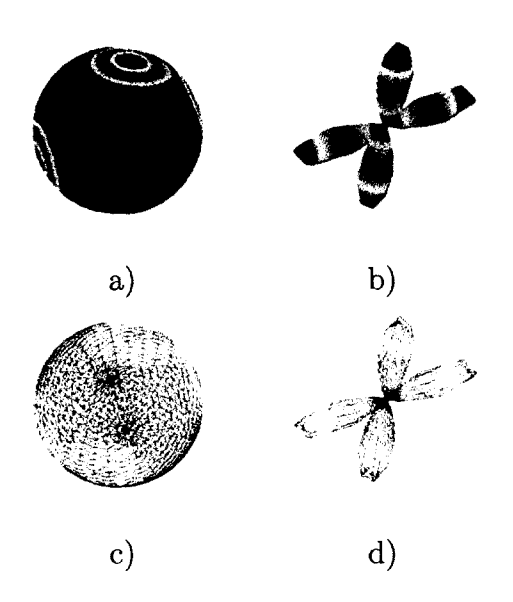

figure 1.10 - Représentation traditionnelle de glyphe HARDI. Les points présents sur la sphère tesselée (a, c) sont mis à l'échelle en fonction de la valeur de l'ODF (b, d).

cette énorme quantité d 'informations. Il a été démontré que l'affichage de glyphes HARDI peut être accéléré par GPU *[PEETERS et al.* **:2009]**. De manière traditionelle, la visualisation de glyphes HARDI commence par la génération d'une sphère unitaire tesselée selon un certain ordre *n.* Les points de cette sphère sont ensuite déformés en fonction de l'équation de surface suivante :

$$
(r = \psi(\theta, \phi), \theta, \phi) | \theta \in [0, \pi], \phi \in [0, 2\pi],
$$

avec r, le rayon de chaque point mis à l'échelle sur la sphère comme le démontre la figure 1.10. La valeur  $\psi$  de l'ODF normalisée au point  $(\theta, \phi)$  indique l'intensité de diffusion dans cette direction. Bien qu'intuitive, cette méthode est lente et peu efficace en terme de mémoire. En conservant une glyphe de tesselation d'ordre *n =* 16 (2256 points sur la sphère) pour chaque voxel d'un volume de dimension  $128 \times 128 \times 60$ mm3, le niveau d 'interactivité avec les données devient pratiquement nul. C'est pour cette raison que les glyphes ne sont généralement affichées que sur la coupe observée, et recalculées pour chacunes d'elles. L'utilisation d'une tesselation plus simple est souvent une option qui permet d 'obtenir un gain de performance lors de l'inspection et la navigation à travers les coupes. Cependant, comme le démontre la figure **1**.**1 1** ,

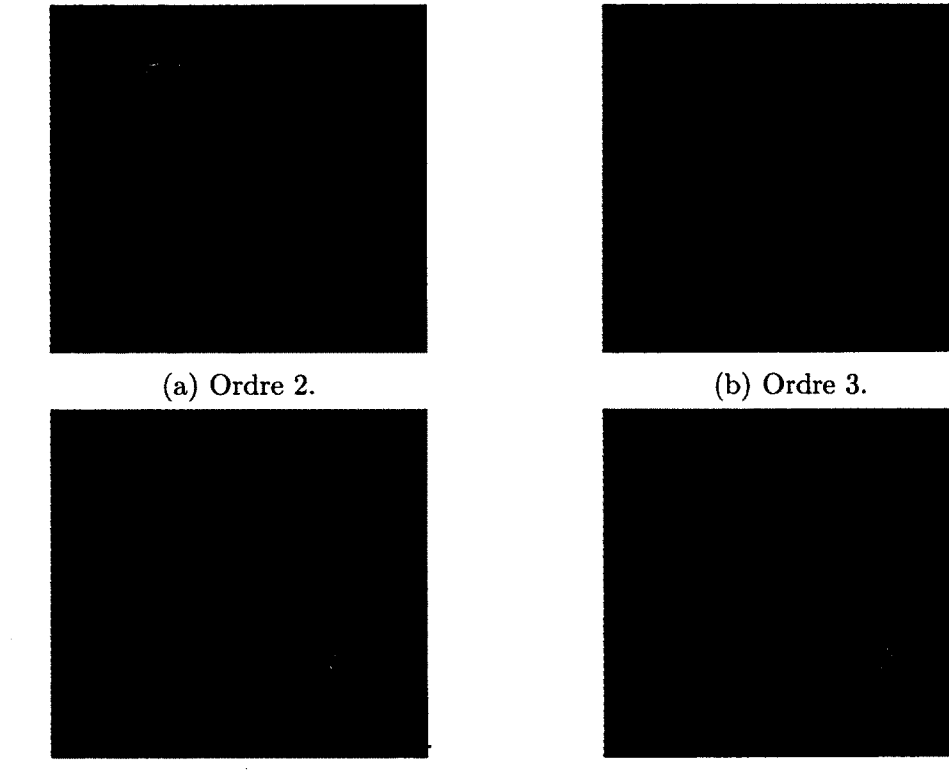

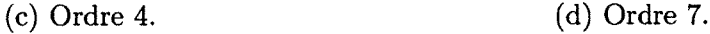

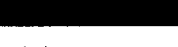

figure 1.11 - Visualisation de glyphes HARDI. La surface devient plus lisse au fur et à mesure que l'ordre de tesselation augmente. Image de [PEETERS *et al.* 2009].

certains détails subtils sont alors manquants sur la surface. De plus, la résolution angulaire associée aux tesselations d 'ordres inférieurs devient beaucoup plus grand, causant ainsi un léger décalage des maxima.

## **1.2.2 Détection de maxima**

L'étape d'extraction de maxima est nécessaire pour la plupart des algorithmes de tractographie présents dans la littérature [DESCOTEAUX et al. 2009; TOURNIER et *al.*  $\mathbb{P}(\mathfrak{g})$  **TOURNIER** *et al.*  $\mathbb{P}(\mathfrak{g})$ . Ce sont ces directions principales qui déterminent les Chemins à suivre lors de la tractographie. Les maxima sont représentés sous la forme de petits bâtonnets (figure **1**.**8**e) orientés selon la diffusion moléculaire de l'eau présente dans chaque voxel. La visualisation de ces directions principales est sim-

pliste, mais efficace. Chaque bâtonnet est représenté par deux sommets, l'un étant situé à son point de départ et l'autre à son point de terminaison. Il est possible de représenter plusieurs bâtonnets par voxel, en fonction de la complexité de la structure microbiologique sous-jacente. Les bâtonnets comportent plusieurs propriétés visuelles. L'interaction avec un tel champ de directions principales s'effectue sans aucune latence puisque le nombre de vertex envoyés à la carte graphique est minime. La coloration des bâtonnets est souvent la même que celle utilisée lors de la création de cartes RGB tel que mentionné à la section 1.1. L'orientation locale de chaque maxima est donc directement encodée sous forme de vecteur de couleur. Les maxima apportent non seulement de l'information directionnelle au sujet de la diffusion mais contiennent aussi de l'information implicite sur l'intensité de la diffusion. C'est à l'intérieur de la norme de chaque bâtonnet que se retrouve cette information. La norme des maxima correspond en fait à la valeur de l'ODF associée à cette direction. Cette mesure est, entre autres, utilisée lors du processus de tractographie comme critère d 'arrêt.

La détection de maxima ne s'effectue cependant pas sans coûts. La méthode d 'extraction la plus répandue dans la littérature repose sur le concept mathématique des différences finies, appliqué à la sphère. La première étape consiste à déterminer l'ensemble des voisins d'un vertex *v*, défini par  $(\theta_v, \phi_v)$  et situé en périphérie d'une sphère de tesselation *n* pour un cône d 'ouverture donnée. Le type de maillage influence énormément le résultat de cette opération puisque les points représentant la sphère ne sont pas ordonnés de la même façon d'une tesselation à une autre. Une sphère formée d 'isocahèdres (figure **1**.**12**a) n 'engendre pas nécéssairement le même nombre de voisins admissibles qu'une sphère constituée d 'anneaux et de disques (figure **1**.**12**b). Un point *p* dans la direction  $(\theta_p, \phi_p)$  est donc voisin de *v* si l'angle formé par ces deux directions est inférieur à  $\theta_{min}$ . Une fois le système de voisinage obtenu, la prochaine étape menant à l'extraction des maxima consiste à projeter les coefficients d 'harmoniques sphériques sur la sphère, en effectuant le produit CB pour chaque ODF. La matrice C contient les coefficients d'harmoniques sphériques et B représente la base d 'harmoniques sphériques utilisée. Les valeurs sont ensuite ramenées dans l'intervalle  $[0, 1]$  par une normalisation de type  $min - max$ :

$$
\psi = \frac{\psi - min(\psi)}{max(\psi) - min(\psi)}
$$

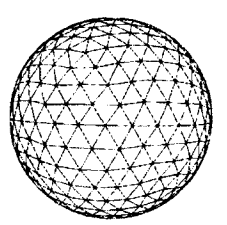

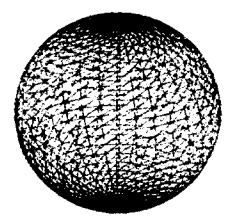

**(a) Maillage icosaèdre. (b) Maillage composé d'an- (c) Points obtenus par un neaux latéraux et longitudi- algorithme de répulsion de naux. force.**

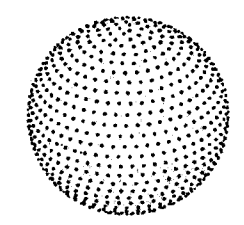

figure 1.12 - Différents types de tesselations sphériques.

Un seuil est ensuite appliqué (généralement 0.5) sur les valeurs d'ODF obtenues afin d 'en éliminer les faux positifs. Un faux positif est une direction principale qui répond au critère de détection locale, mais qui est jugé trop faible pour être classé comme un maximum réel de l'ODF. Chaque point  $\psi(\theta, \phi)$  est ensuite comparé à tout son voisinage afin de déterminer si celui-ci est un maximum local. Les points qui réussissent ce test sont alors considérés comme des maxima globaux de l'ODF. L'extraction des maxima par différences finies est en fait une détection de contours définie dans le domaine discret et appliquée sur la sphère. Une version proposée par [G**ARYFALLIDIS** 2( » 1 '] consiste à parcourir la liste des triangles *T* qui composent l'ODF une seule fois. Pour chaque triplet de points *p* formant un triangle, on effectue la comparaison décrite par l'algorithme 1. L'algorithme annule de ce fait deux des trois points formant chaque triangle du maillage. Les points qui n 'auront pas été abaissés à la sortie de l'algorithme seront considérés comme des maxima globaux de l'ODF. Les techniques de détections de maxima reposent sur le niveau de raffinement de la sphère. Une tesselation trop faible peut entraîner un décalage angulaire dans la détection de sommets. En contrepartie, une tesselation trop élevée augmente considérablement le temps de calcul dédié à cette étape du traitement. En somme, bien que simplistes, les maxima renferment assez d 'informations permettant à l'oeil humain d 'analyser certaines régions du cerveau en profondeur et de même faire une tractographie des connexions de manière mentale.

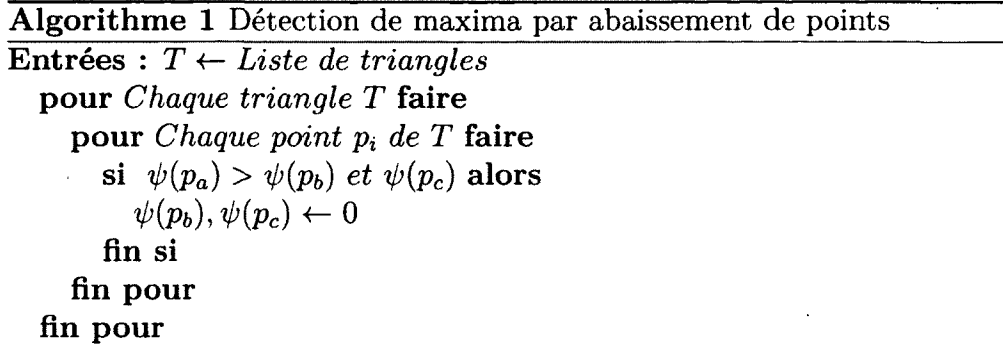

## **1.3 Tractographie et rendu de fibres**

Cette section présente les principes de base impliqués dans la visualisation de la tractographie de la matière blanche. Les estimations locales présentées ultérieurement dans ce chapitre renferment l'information directionnelle qui est nécessaire aux algorithmes de tractographie. Ceux-ci produisent des courbes en 3D illustrant les connections cérébrales. Dans ce chapitre, l'introduction du terme *tractes* fera référence à la représentation informatique des fibres de matière blanche. La tractographie consiste à intégrer l'information locale de diffusion afin de générer des tractes. La tractographie possède plusieurs applications telles que la création d 'atlas anatomiques, l'études de maladies neuro-dégénératives et l'étude de population. L'une de ses applications les plus frappantes consiste en son utilisation dans le domaine de la recherche clinique et plus particulièrement, en neurochirurgie. L'information apportée par les tractes permet entre autres aux neurochirurgiens de planifier leur angle d'attaque face à une intervention neurochirurgicale. Les différentes familles de tractographie seront abordées au chapitre **2** .

#### **1.3.1 Visualisation de fibres**

Rappelons qu'à partir des reconstructions locales énumérées dans ce chapitre, nous sommes en mesure d'extraire la direction préférentielle de diffusion des molécules d 'eau pour tous les voxels. La tractographie consiste ensuite à intégrer cette information directionelle afin de générer des tractes. Une tracte est représentée par une série de points  $p_i$  possédant des coordonnées  $(x_i, y_i, z_i)$  (figure 1.13). La méthode classique

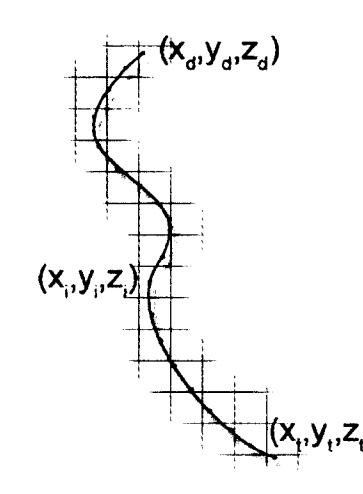

figure  $1.13$  – Représentation des points  $p_i$  formant une *tracte*.

d'affichage consiste à relier chacun des points  $p_i$  par des segments de droite  $d_i$  afin de former une courbe en 3D. Plusieurs techniques ont été présentées afin d 'accélérer le rendu de tractes et d 'augmenter la perception visuelle de celles-ci. L'utilisation de niveaux de détail et de requêtes d'occultations sont quelques exemples de méthodes qui permettent d'accélérer l'interaction avec les tractes **[REINA** *et al.* 2006; PETRO**vic** *et al.*  $2007$ ; **EICHELBAUM** *et al.*  $2013$ . Les requêtes d'occultations s'effectuent de manière à ce que seulement l'information visible soit affichée, en fonction de la position de l'observateur et de l'agencement des fibres. Une méthode basée sur le rendu de cheveux permet un affichage plus réalistique des fibres en incorporant la gestion d'ombre au pipeline de rendu [PEETERS et al.  $2006$ ], permettant d'ajouter de la profondeur et de simuler un éclairage dans la scène.

La figure 1.14 illustre trois différents modes de plaquage de couleur appliqués sur un ensemble de tractes. Une coloration classique selon la direction locale de chaque segments de droite  $d_i$  est illustrée à la figure 1.14a. La figure 1.14b illustre le même type d 'encodage, mais cette fois-ci, la direction globale de la tracte est utilisée. La direction globale est obtenue en reliant le point de départ *pa* et le point terminal *pt* de la tracte. Finalement, une texture peut aussi être appliquée directement sur les courbes 3D. La carte de FA est souvent utilisée afin de voir comment cette information se reflète sur les fibres. Pour ce faire, on associe la valeur présente à chaque voxel directement sur la fibre. L'information scalaire présente est donc facilement visualisée

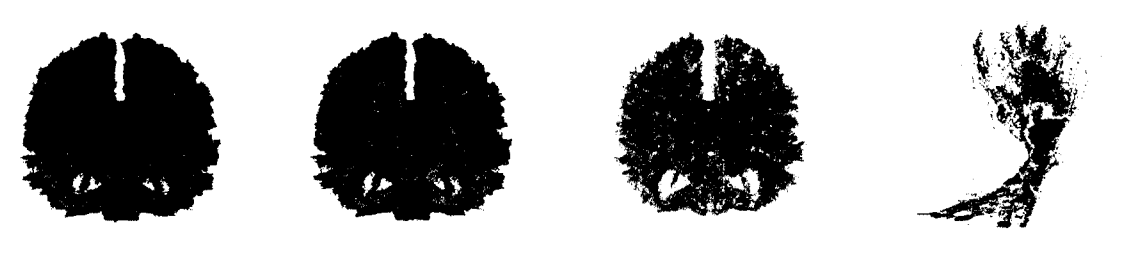

**(a) Coloration lo- (b) Coloration glo- (c) Coloration avec (d) CST coloré avec cale. baie. carte de FA. carte de FA.**

figure 1.14 - Différentes méthodes de plaquage de couleur appliquées sur un fichier de tractes.

en 3D sur l'ensemble des tractes, comme démontré aux figures 1.14c et 1.14d. D'autres métriques telles que la courbure et la torsion associées à chaque tractes peuvent aussi être utilisées comme source de coloration.

#### **1.3.2 Imagerie par densité de tractes**

La résolution spatiale est l'une des principales limitations en neuroimagerie. Le rapport signal / bruit (SNR) est souvent sacrifié lorsque la taille des voxels acquis diminue. Il a été démontré [DYRBY *et al.* 2011; CALAMANTE *et al.* 2011] que la super-résolution permet de révéler certaines microstructures de taille inférieure à la résolution d'acquisition. L'imagerie par densité de tractes  $[CALAMANTE \text{ et } al. 2010]$ est une technique de post-traitement qui permet d 'obtenir des cartes anatomiques possédant une haute résolution spatiale. À partir d'un ensemble de tractes représentant l'ensemble des fibres du cerveau humain, on génère une grille dont la subdivision est plus fine que la taille des voxels dans l'espace où la tractographie a eu lieu. Par la suite, on incrémente chaque élément de la grille par le nombre de tractes qui la traverse. Le résultat final consiste en une carte à haute résolution spatiale et qui illustre la matière blanche beaucoup plus finement que la résolution dans laquelle les données ont été acquises.

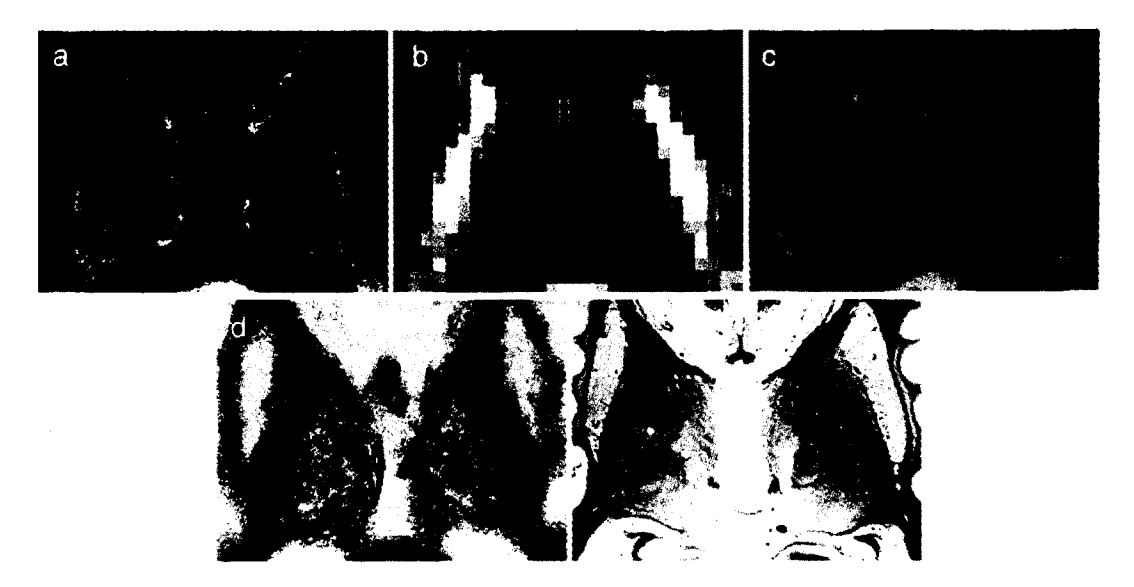

figure 1.15 - Imagerie par densité de tracte illustrant le thalamus, a) Carte TDI, 125  $\mu$ m<sup>3</sup>. b) Carte de FA, 2.3 mm<sup>3</sup>. c) Carte en pondération T1, 1 mm<sup>3</sup>. d) Même figure que (a) avec un contraste inversé, e) Coupe histologique illustrant une forte ressemblance entre (d) et la structure microscopique des tissus. Image adaptée de  $[CALAMANTE$  *et al.*  $201(n)$ .

La figure 1.15 illustre la comparaison entre le résultat du TDI avec des cartes en espace de diffusion  $(2 \times 2 \times 2 \text{ mm}^3)$  et en espace T1  $(1 \times 1 \times 1 \text{ mm}^3)$ . On y distingue entre autres la nature fibreuse des prolongements axonaux présents dans la matière blanche du cerveau. Il est aussi possible d'encoder la direction avec laquelle une tracte entre en contact avec un élément de la grille, perm ettant ainsi d 'avoir un code de couleur sur la carte TDI (figure 1.16). Ces cartes sont entre autres utilisées lors de l'analyse de cas pathologiques en neurochirurgie [BARAJAS *et al.* 2013]. Leur étude permet de déceler certaines anomalies au niveau de patients atteints de tumeurs et d'identifier le niveau d'atteinte.

#### 1.4. CONCLUSION

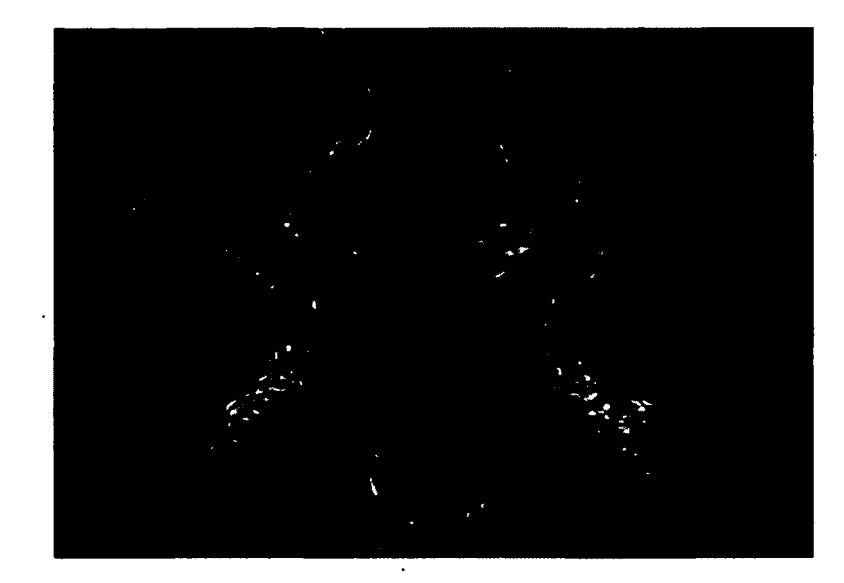

figure 1.16 - Cartè TDI en coupe coronale. Résolution : 250  $\mu$ m<sup>3</sup>. Image adaptée de  $[CALAMANTE et al. 2010].$ 

## **1.4 Conclusion**

En somme, ce chapitre couvre la plupart des concepts de base permettant de mieux comprendre la visualisation scientifique en IRM de diffusion. Le tenseur de diffusion permet la reconstruction du phénomène de diffusion en chaque voxel de manière intuitive à l'aide de glyphes ellipsoïdales. Cependant, plusieurs limitations au niveau de la reconstruction de régions de croisement de fibres viennent assombrir cette méthode. L'arrivée de techniques à haute résolution angulaire a permis de résoudre ces limitations. L'acquistion selon un plus grand nombre de directions permet de mieux détecter ces croisements. En contrepartie, le temps d 'acquisition nécéssaire pour les techniques HARDI est plus grand qu'une simple acquisition DTI.

Puisque chaque étape menant à la tractographie des fibres de la matière blanche repose sur l'étape qui la précède, il est primordial de s'assurer que chacune d'entre elles s'est bien déroulée. Pour valider ces étapes, l'inspection de données entre chacune d 'elles est donc nécéssaire. La visualisation de données médicales est un domaine en plein essor et plusieurs techniques continuent de voir le jour, permettant ainsi l'amélioration des méthodes de visualisation actuelles.

*Any sufficiently advanced technology is indistinguishable from, magic.*

 $-$ Arthur C. Clarke

÷.

 $\mathcal{S}$ 

# **Chapitre 2**

## **Tractographie interactive en IRMd**

## **2.1 Concepts de base en tractographie**

La tractographie a pour but de reconstruire, le plus fidèlement possible, les connections neuronales du cerveau. On représente les diverses méthodes de tractographie par deux catégories distinctes, soit les méthodes ayant une approche locale et celles ayant une approche globale. Les méthodes de tractographie locales sont généralement divisées en deux catégories, soit les approches déterministes et probabilistes. Les méthodes de tractographie globales sont assez récentes dans la littérature et proposent une approche différente de celle adoptée par les algorithmes locaux de tractographie. L'idée générale consiste à trouver la connection la plus probable entre deux régions spécifiques du cerveau. On y retrouve, entre autres, des approches basées sur des géodésiques **[J b a b d i** *et al.* **l'OO],** des réseaux bayésiens **[J b a b d i** *et al.* **2U07]** ou des méthodes visant à minimiser une certaine fonction de coût global sur tous les voxels du cerveau en même temps [FILLARD *et al.* 2009]. En général, cette famille de méthodes entraîne de longues heures de calculs intenses, et de ce fait, elles se prêtent moins bien aux applications orientées vers la recherche clinique, où le temps de traitement des données est un facteur primordial.

Dans ce mémoire, la famille des algorithmes de tractographie déterministe sera mise en valeur. Les méthodes déterministes sont souvent jugées plus faibles que les

méthodes de reconstruction probabilistes, en grande partie à cause de leur vulnérabilité au bruit présent dans les données. Une erreur de détection de maxima de quelques degrés peut engendrer une déviation totale de la tracte en cours de propagation. En contrepartie, les méthodes déterministes ont l'avantage d 'être efficaces en temps de calcul. Elles ne nécéssites aussi que très peu d'informations locales afin d 'initialiser le processus de tractographie. De plus, la tractographie probabiliste a tendance à générer un nombre plus important de tractes et par le fait même, un plus haut taux de faux positifs  $[CGTE \text{ et al. } 2013]$ .

Dans ce chapitre, un aperçu des différents paramètres impliqués dans les méthodes de reconstruction de fibres sera tout d'abord présenté. Ensuite, l'intuition derrière les algorithmes de tractographie locale déterministe ainsi qu'un survol d'une célèbre méthode de reconstruction de fibres DTI sera effectué. Finalement, une fois le concept de tractographie maîtrisé par le lecteur, la dernière section présentera le concept de temps réel en général, et comment celui-ci peut améliorer l'état de l'art en ce qui concerne la génération de tractes.

#### **2.1.1 Paramètres de tractographie**

Afin de bien comprendre les algorithmes de tractographie présentés dans ce mémoire, un aperçu des différents paramètres impliqués par ces algorithmes sera tout d 'abord effectué (figure 2.1). Les paramètres sont souvent propres à chaque méthode et la modification de ceux-ci influence directement le résultat de la tractographie.

**- la zone d 'initialisation** : Généralement, les tractes sont calculées pour l'ensemble du cerveau à l'aide d'un masque binaire représentant la matière blanche. On place alors aléatoirement des graines d 'initialisation pour couvrir l'ensemble des voxels du masque. Une version plus stratégique de la méthode aléatoire consiste à s'assurer que chaque voxel du masque comporte au moins une graine. Le reste des graines sont ensuite disposées de façon aléatoire. On parle alors d 'une méthode d'initialisation semi-aléatoire. Une autre approche consiste à initialiser les tractes à la frontière entre la matière grise et la matière blanche **[SMITH** *et al.*  $\mathbb{R}^n$ ]. Ce genre d'initialisation vient renforcer l'hypothèse que chaque tracte doit connecter deux points du cortex l'un avec l'autre. De ce •

fait, on réduit le nombre de tractes qui risquent de se terminer dans la matière blanche, ce qui est anatomiquement non-plausible. Une autre méthode d 'initialisation consiste à lancer des tractes à l'intérieur d'une région d'intérêt (ROI) ciblée. Cette région peut provenir d 'une segmentation manuelle ou automatique, créant ainsi un masque binaire d 'un ensemble réduit de la matière blanche. Ce type d'initialisation est utile lorsqu'on cherche à obtenir un faisceau spécifique à une thème ou une région. L'extraction du faisceau cortico-spinal (CST) présenté dans *[GIRARD et al.* 2012] a fait l'objet d'une telle méthode d'initialisation ciblée.

- le pas de propagation  $\Delta t$  : Ce paramètre détermine la distance entre chacun des points de la tracte en cours de génération. Celui-ci varie généralement entre 0.2mm et 1mm **[DESCOTEAUX** 2008; TOURNIER *et al.* 2012; CONTURO *et al.* ! **000**] en fonction de la résolution spatiale de l'image. Un pas de propagation trop grand peut entraîner une divergence du faisceau en cours vers un faisceau voisin. Un pas trop petit entraîne conséquemment une augmentation du nombre de points par fibre. Cette augmentation ajoute non seulement du poids au fichier de tractes, mais entraîne un nombre de sommets plus élevés devant être passés à la carte graphique. Les performances de visualisation en sont donc affectées.
- **le m asque de tractographie** : La tractographie de la matière blanche doit impérativement s'effectuer à l'intérieur de celle-ci, là où les directions extraites des données de diffusion sont plus cohérentes. Par exemple, il est inutile d'extraire les maxima dans la région du LCR puisqu'il n'existe aucun faisceau d'axones traversant cette région. L'utilisation d'un masque de la matière blanche généré à partir d 'une image T l est souvent l'option favorisée **[Gu e v a r a** *et al.* **20 i l].** L'utilisation de cartes probabilistes peuvent aussi être injectées aux algorithmes de tractographie afin de restreindre la propagation de tractes dans les région anatomiquement cohérentes **[Smith** *et al.* **2012** ; **G ir a r d** *et al.* **2012** ]. Des méthodes DTI basées sur des cartes scalaires telles que la FA utilisent cette carte afin d'injecter de l'information sur le type de diffusion sous-jacente. Pour les méthodes HARDI, la FA généralisée (GFA) est souvent préférée à la FA puisque celle-ci est calculée à partir des coefficients de l'ODF permettant d'obtenir de l'information plus riche quant à la nature de la diffusion anisotrope.

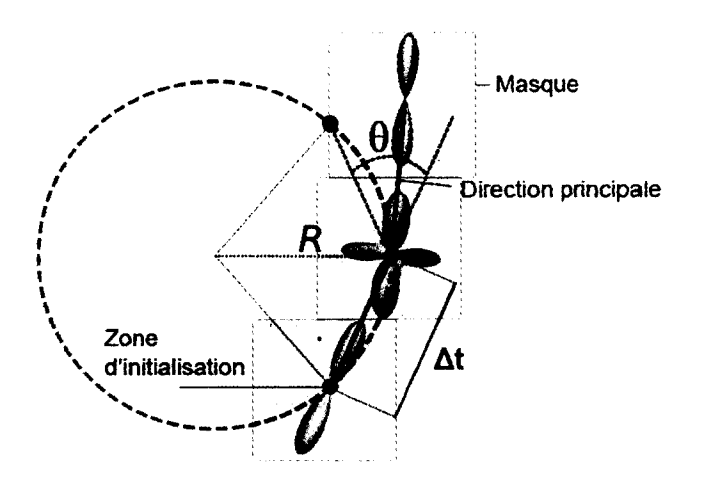

figure 2.1 - Illustration des différents paramètres de tractographie. Image adaptée de [CÔTÉ *et al.* 2U! '!].

- $-$  **l'angle d'ouverture** ( $\theta$ ) : Ce paramètre permet de régulariser l'allure des tractes. La direction de propagation d'une tracte est contrainté par un cône d 'ouverture *26.* Sachant qu'il est impossible d 'obtenir des virages abruptes à 90° dans la matière blanche, cette contrainte permet de rejeter les tractes où l'angle entre deux points est supérieur à  $\theta$ . Cette contrainte peut aussi être exprimée à l'aide d'un rayon de courbure  $R = \frac{\Delta t}{2 \cdot sin(\theta/2)}$  impliquant le pas de propagation  $\Delta t$  **[TOURNIER** *et al.* 2012].
- $-$  **la longueur maximum**  $(\ell_{max})$  : Les tractes plus grandes qu'un seuil  $\ell_{max}$  sont automatiquement éliminées par l'algorithme de reconstruction. Ce paramètre permet de filtrer celles qui sont considérées trop longues et qui ne reflètent pas le modèle anatomique réel. La contrainte de longueur minimum  $(\ell_{min})$  permet d 'exclure, quant à elle, les tractes trop courtes pour les même raisons anatomiques. Ces tractes sont souvent engendrées par des critères d 'arrêts propres aux algorithmes de tractographie ou encore causées par des erreurs numériques locales présentes dans les données de diffusion.

Les paramètres énumérés ci-haut seront tous accessibles et modifiables grâce à la tractographie interactive en temps réel décrite au chapitre 3. L'utilisateur sera ainsi en mesure de pouvoir directement analyser l'effet apporté par chacun d 'eux et leurs impacts sur le résultat final de la tractographie.

#### **2.1.2 Tractographie locale déterministe**

L'évolution d'une tracte au point  $p(t)$  se caractérise généralement par une intégrale curviligne définie comme :

$$
p(t) = p_0 + \int_0^t v(p(t))dt,
$$

où *v* correspond à la direction associée au point *p{t).* Puisque les images acquises sont discrétisées sur une grille voxelique, la formulation discrète de l'évolution d'un point *pn* vers *Pn+i* se résume à :

$$
p_{n+1}=p_n+v(p_n)\Delta t,
$$

avec  $\Delta t$  le pas de progression défini plus haut.

La tractographie locale déterministe consiste donc à suivre l'orientation principale de diffusion en chaque voxel, en avançant dans cette direction à l'aide du pas de propagation jusqu'à l'atteinte d 'un critère d 'arrêt. Si plus d 'une direction se retrouve au voxel courant, la direction formant l'angle le plus petit avec la direction d 'arrivée est choisie, permettant ainsi aux tractes de continuer leur évolution **[MORI** *et al.* **i**{9}!}; BASSER *et al.* **2000; TOURNIER** *et al.* **<b>2012; BEHRENS** 2001; DESCOTEAUX *et*  $al.$  **2009**; CONTURO *et al.*  $\{999\}$ ; JONES *et al.*  $\{999\}$ . Par leur simplicité, les algorithmes déterministes servent souvent d 'inspiration afin de trouver de nouvelles méthodes de propagation de tractes. De plus, ces derniers sont généralement peu coûteux en temps de calcul, ce qui est un avantage indéniable dans un contexte neurochirurgical.

#### **Tensorline**

Comme mentionné dans le chapitre **1**, le tenseur de diffusion est adapté aux voxels ayant une seule population de fibres. Cependant, plus du deux tiers des voxels de la matière blanche contiennent plus d'une population de fibres. Cette implication restreint souvent les algorithmes de reconstruction de fibres utilisant le tenseur de diffusion. L'algorithme de tractographie déterministe pour le DTI le plus célèbre est sans aucun doute celui proposé par Weinstein *et al.* et Lazar *et al.* **[WEINSTEIN** *et al.* ' \* **L a z a r** *et al.* j. Les auteurs présentent une méthode appelée *TEND*

(Tensor Deflection), utilisant la forme géométrique du tenseur de diffusion afin de dévier la direction d'entrée  $v_i$  à travers les croisements (représentés par un tenseur planaire ou sphérique). Dans cette méthode, la valeur propre *e\* (section 1.1) associée au tenseur *D* du voxel courant ne constitue qu'une composante formant la direction de sortie  $v<sub>o</sub>$ . On définit  $v<sub>o</sub>$  comme étant

$$
v_o = fe_1 + (1 - f)((1 - g)v_i + gD \cdot v_i),
$$

avec f et g des facteurs de pondération permettant d'accorder plus ou moins d'importance aux vecteurs d'entrées et de sorties. On utilise généralement la valeur de la FA associée au voxel courant pour faire varier dynamiquement le paramètre  $f$  entre  $0$ et 1. Les auteurs de *[WEINSTEIN et al.* 1999a; LAZAR et al. 2003] suggèrent de fixer le paramètre *g* à 0.2. La méthode comporte en tout trois termes directionnels, soit un terme de propagation  $fe_1$  associé au voxel courant, un terme de déviation  $D \cdot v_i$ pondéré par  $(1-f)g$  et un terme de non-déviation  $v_i$  pondéré par  $(1-f)(1-g)$ . Tous les vecteurs utilisés sont normalisés avant d 'être injectés à l'algorithme *TEND.* La figure **2.2** illustre les différentes déviations possibles admises par la méthode *TEND.* Une version temps réel de cette méthode a été introduite dans un contexte neurochirurgical [CHAMBERLAND *et al.* 2012]. La version proposée permet de modifier les paramètres de base (initialisation, masque,  $\Delta t$ ,  $\theta$ ,  $\ell_{min}$ ,  $\ell_{max}$ ) en plus des paramètres de l'algorithme *TEND, f* et *g,* afin de voir l'impact qu'ont ceux-ci sur la génération de tractes.

## **2.2** Interaction et temps réel

Le concept de réalité augmentée est un bon exemple d'une application interactive en temps réel. Ces systèmes permettent la superposition de modèles virtuels 3D dans un monde réel. Dans le domaine médical, ce type d 'application est utilisé dans les systèmes de neuronavigation afin de guider le chirurgien lors d'une opération **[GOLBY** *et al.* **20** : \*]. Une image synthétisée par ordinateur est projetée sur le système de vision du neurochirurgien pour y afficher de l'information sur les structures réelles présentes

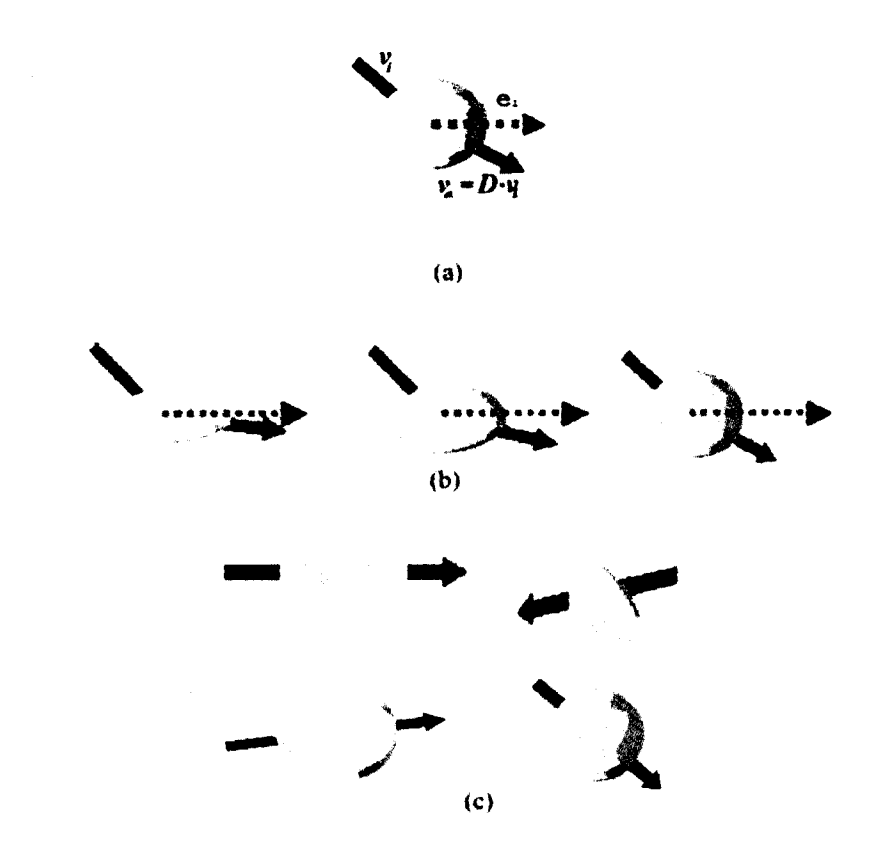

figure 2.2 - a) Illustration de la méthode *TEND* sur le tenseur de diffusion.  $v_i$  représente la direction d'entrée,  $v<sub>o</sub>$  est la direction de sortie et  $e_1$  est la direction principale du tenseur *D.* b) Illustration de la déviation apportée par la forme isotrope du tenseur *D.* c) Représentation de tenseurs n'apportant pas de déviation à la direction  $v_i$ . Image adaptée de [LAZAR *et al.* 2003].

dans son champ de vision. La projection de volumes 3D tels que les délimitations d 'une zone tumorale en est un exemple. Il existe aussi un autre type de réalité augmentée présent dans le domaine de la visualisation scientifique utilisant des salles d 'immersion virtuelles [RICK *et al.* 2011] appelées CAVE. Une salle immersive de ce type a récemment été aménagée à l'Université de Sherbrooke. Ces dispositifs fonctionnent généralement avec un couplage de projecteurs et de lunettes 3D. Un utilisateur est immergé dans une pièce constituant un environnement virtuel où les murs, le sol et le plafond sont des images projetées comme le démontre la figure 2.3. L'utilisateur a aussi la possibilité d 'interagir avec le modèle 3D projeté dans la CAVE à l'aide de pointeurs. La position d'observation de l'utilisateur est capturée à l'aide d'un système

de détection afin de recalculer la perspective à employer en temps réel.

Les applications temps réel peuvent aussi avoir lieu durant l'acquisition des données au scanner. La reconstruction du signal fonctionnel en IRM (IRMf) en est un exemple. Certains hôpitaux sont dotés de techniques permettant l'acquisition et le calcul de régions d'activations pour l'IRMf afin de visualiser directement les effets associés à des tâches motrices ou encore de langage [DECHARMS 2008; WEISKOPF  $20(2)$ . La quantité de calcul impliqués dans la reconstruction de tractes en IRMd demeure, quant à elle, trop imposante pour permettre une visualisation en temps réel à l'intérieur même de la scéance d'acquisition.

Les applications énumérées ci-haut constituent une branche parmi les méthodes d 'interactions dites temps réel. On peut résumer ce terme en disant qu'une application offre un niveau d 'interaction en temps réel lorsqu'il y a échange d'information entre l'utilisateur et l'application dans un délai acceptable et qui ne cause aucune latence visuelle. Afin de mieux comprendre ce que la tractographie en temps réel peut apporter, il est de mise d'analyser les différentes méthodes existantes en ce qui concerne le niveau d 'interaction avec des fichiers de tractes. Les tractogrammes générés par les algorithmes de tractographie comportent souvent une grande quantité d'information spatiale nécéssitant d'être affichée. L'utilisateur peut vite se perdre parmi le nombre de tractes élevées qui lui sont affichées à l'écran. L'expression populaire employée par la communautée d'IRM de diffusion consiste à associer la visualisation globale des

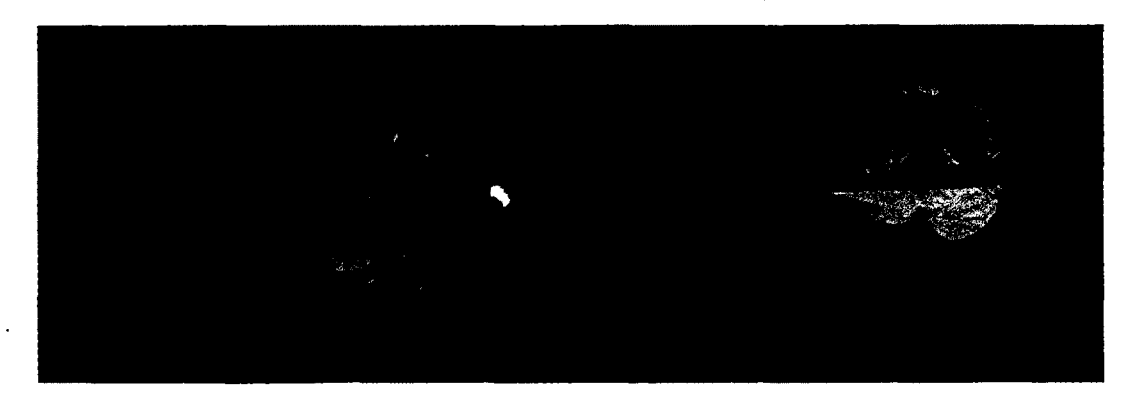

figure 2.3 - Salle de réalité virtuelle immersive (CAVE). Image adaptée de **[R ic k** *et al.* **2**o i ;].

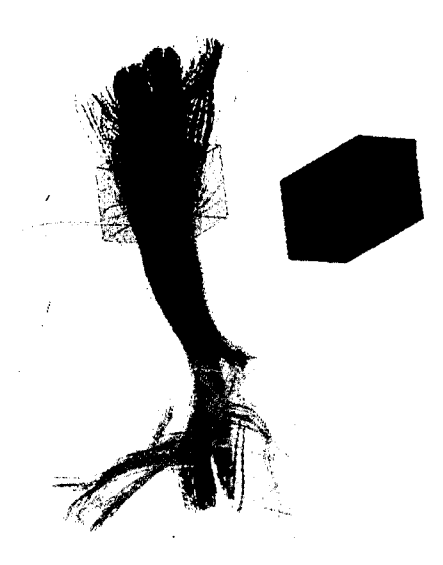

figure 2.4 - Utilisation de boîtes de sélection. Les boîtes verte et bleu permettent d 'afficher les tractes dont l'intersection est commune entre les deux boîtes. La boîte rouge permet d 'éliminer certaines tractes de la sélection.

tractes à un *'gros bol de spaghettis* '. Il est impossible de distinguer correctement les chemins qu'empruntent les fibres à travers ce fouillis. L'utilisation de boîte de sélection (VOI) est venu apporter une solution à ce problème (figure 2.4). Leur principe de fonctionnement consiste à filtrer les tractes se trouvant à l'intérieur des VOI, réduisant de ce fait la quantité d'information affichée à l'écran. Quelques opérations binaires peuvent être ensuite appliquées entre les VOI comme l'inclusion, l'exclusion, l'union et l'intersection.

Une autre techniques récemment proposée par Garyfallidis *et al.* **[GARYFALLIDIS** *et al.* 2012] consiste à regrouper ensemble certains faisceaux comportant les mêmes caractéristiques. Une vue épurée formée des fibres moyennes appartenant à chaque groupe du volume de fibre est ensuite proposée à l'utilisateur.

Il est facile de constater qu'un fossé se creuse entre l'étape de calcul et l'étape de visualisation au fur et à mesure que de nouvelles méthodes de tractographie voient le jour. La quantité de paramètres impliqués dans la génération de fibres est aussi une source de confusion. Il existe une infinitée de combinaisons entre ces différents paramètres. Traditionnellement, pour déterminer quel ensemble de paramètres semble répondre au problème courant, un utilisateur doit tout d'abord générer un fichier de

fibres à partir d'un algorithme de l'algorithme de tractographie de son choix. Par la suite, à l'aide d'un logiciel de visualisation ([FlberNacigator; TrackVis; Camino; *MRIrix*; *DTI-Studio*; *MITK*; *ExploreDTI*; *OpenWalnut*]), l'inspection des résultats obtenus au préalable s'effectue. Il n 'existe aucun lien entre l'étape de génération de fibres et celle de la visualisation de celles-ci. Certains auteurs se sont penchés sur le problème de la vitesse d 'exécution de la tractographie en accélérant celle-ci sur GPU **[MCGRAW et NADAR 2007; KOHN** *et al.* **2009; JEONG** *et al.* **2007; AART** *et al.* **2011;** Xu *et al.* **2 0 12**], L'emphase de ces techniques était cependant porté sur l'accélération computationelle et non pas sur le niveau d 'interaction avec l'utilisateur. Mittmann *et al.* [MITTMANN *et al.*  $2011$ ] ont proposé la première application temps réel permettant à la fois un calcul et un affichage de tractes. Cette nouvelle approche consiste en un outil de tractographie interactif, permettant à l'utilisateur de déplacer un volume d'intérêt (VOI) à l'intérieur d'un champ de tenseurs. Des tractes sont instantanément générées à partir de cette boîte et affichées à l'écran. Pour qu'une application de tractographie puisse affirmer qu'elle offre une interaction en temps réel, elle doit s'assurer de se conformer aux prérequis suivants :

- Le VOI qui renferme les points d'initialisation peut être déplacé partout à l'intérieur du volume d'IRM à l'aide d'un dispositif de sélection, tel une souris.
- $\pm$  Les paramètres de l'algorithme de tractographie impliqués dans le calcul des trajectoires tels que le seuil de la FA, l'angle maximal entre deux pas consécutifs, le pas de propagation peuvent être changés en tout temps.
- À chaque fois que le VOI se déplace, ou encore, qu'un des paramètres de tractographie est modifié, les tractes sont recalculées automatiquement sans que l'utilisateur n 'ait à le spécifier. En particulier, les trajectoires résultantes sont mises à jour même lorsque le volume d 'intérêt se déplace et non seulement lorsque celui-ci redevient immobile.
- Aucune trajectoire n 'est préchargée en mémoire.

Il existe aussi une contrainte fondamentale qu'un logiciel permettant la tractographie en temps réel se doit de respecter. À chaque fois que de nouvelles trajectoires doivent être générées, l'application doit à la fois recalculer et afficher les nouveaux résultats dans un délai jugé acceptable. On utilise souvent le terme images par se-

conde (FPS) pour désigner la rapidité d 'exécution d 'un programme nécéssitant un affichage visuel. Mittman *et al.* [MITTMANN *et al.* 2011] affirment que le FPS moyen permettant une interaction agréable avec leur application doit être au-dessus de 10, ce qui signifie que chaque image doit être générée sous la barre des **100** ms. À titre d'exemple, un jeu vidéo se doit de proposer un FPS moyen situé entre 30 et 60. Au cinéma, ce ratio tourne plutôt autour de **24.**

## **2.2.1 Tractographie interactive à l'intérieur du** *Fibemavigator*

La figure 2.5 illustre l'effet du paramètre de seuil de la FA sur la reconstruction d 'un faisceau en forme de "c" qui est situé au centre du cerveau, tout juste sous les ventricules. On constate qu'en ayant la possibilitée d 'ajuster la valeur du seuil de la FA, l'utilisateur est en mesure de rafiner la reconstruction du faisceau en fonction des connaissances anatomiques. Les colonnes antérieures du fornix semblent mieux définies avec un seuil de 0.10. Cependant, cette valeur ne garantie pas son utilisation pour effectuer la tractographie des autres faisceaux de fibres du cerveau. L'anisotropie varie d'un sujet à l'autre (inter-sujet) et même d'un faisceau à l'autre (intra-sujet). C'est en constituant une mixture des autres paramètres de tractographie que l'utilisateur pourra finalement reconstruire le faisceau d'intérêt. Pour faire face à ce problème, nous avons implémenté notre propre module de tractographie en temps réel.

La figure 2.6 présente la chaîne de traitement proposée au sein du *Fibemavigator.* Pour une application clinique, l'utilisateur doit tout d'abord fournir une image anatomique de référence (T1) pour des fins de localisation. Par la suite, une carte probabiliste (FA, GFA) ainsi qu'un champ d'ODF seront nécéssaires à la tractographie. La carte probabiliste perm ettra entre autre de seuiller les tractes générées en fonction d'un critère d'arrêt. Une extraction de maxima sur le champ d'ODFs peut s'effectuer en étape de prétraitement dans le logiciel [*MIUu* **c** ; TOURNIER *et al.* 2012] ou à l'intérieur même du *Fibemavigator.* L'utilisateur peut ensuite choisir sa méthode d 'initialisation, soit à l'aide de boîtes de tractographie ou encore à l'aide de surfaces 3D. Les boîtes interactives permettent de cibler une zone d 'intérêt et d 'explorer en temps réel les connections associées à un faisceau de fibres. Les surfaces 3D génèrent,

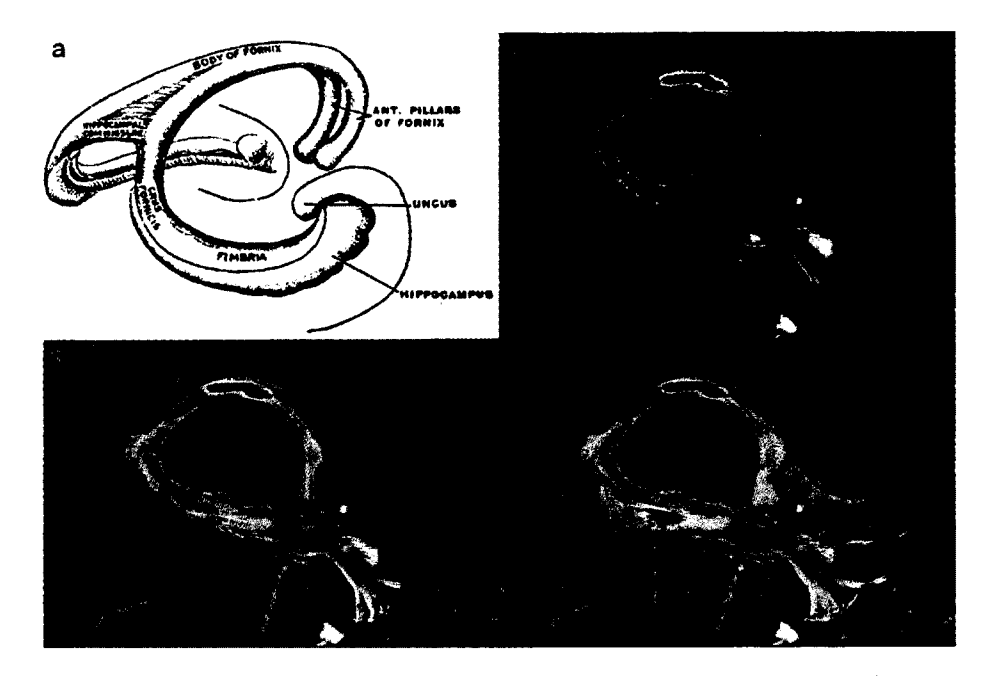

figure 2.5 - Visualisation de différents seuils de la FA sur le fornix, a) Schéma illustrant la forme singulière du fornix. Il permet d 'unir l'hippocampe et les corps mammilaires. b-c-d) Tractographie du faisceau avec différents seuils de la FA (0.20, 0.15, 0.10). Image a) de  $[GRAY \text{ et } al. \ \cup \cup \cup]$ .

quant à elles, un plus grand nombre de tractes, couvrait ainsi un plus large éventail autour de la région d'intérêt.

En général, l'une des questions les plus soulevées consiste à se demander à quel point les tractes générées sont-elles fidèles à ce qui se retrouve à l'intérieur du cerveau humain ? La validation des résultats est loin d 'être une étape facile. Les paramètres impliqués dans les algorithmes de reconstructions de fibres reposent donc en grande partie sur les connaissances anatomiques existantes dans la littérature. Des dissections *ex vivo* [WILLIAMS *et al.* **i**<sup>1967</sup>] peuvent aussi être effectuées pour des fins de comparaisons, bien qu'elle requièrent une expertise exceptionnelle. L'ajout de traceurs microbiologiques est aussi une option envisageable, bien que complexe **[DAUGUET** *et* al. 2007]. Pour toutes ces raisons, la validation des tractes est donc plus souvent de nature qualitative que de nature quantitative. Le chapitre suivant illustre en détail les caractéristiques propres au nouveau module de tractographie en temps réel ainsi que les méthodes de validation choisies.

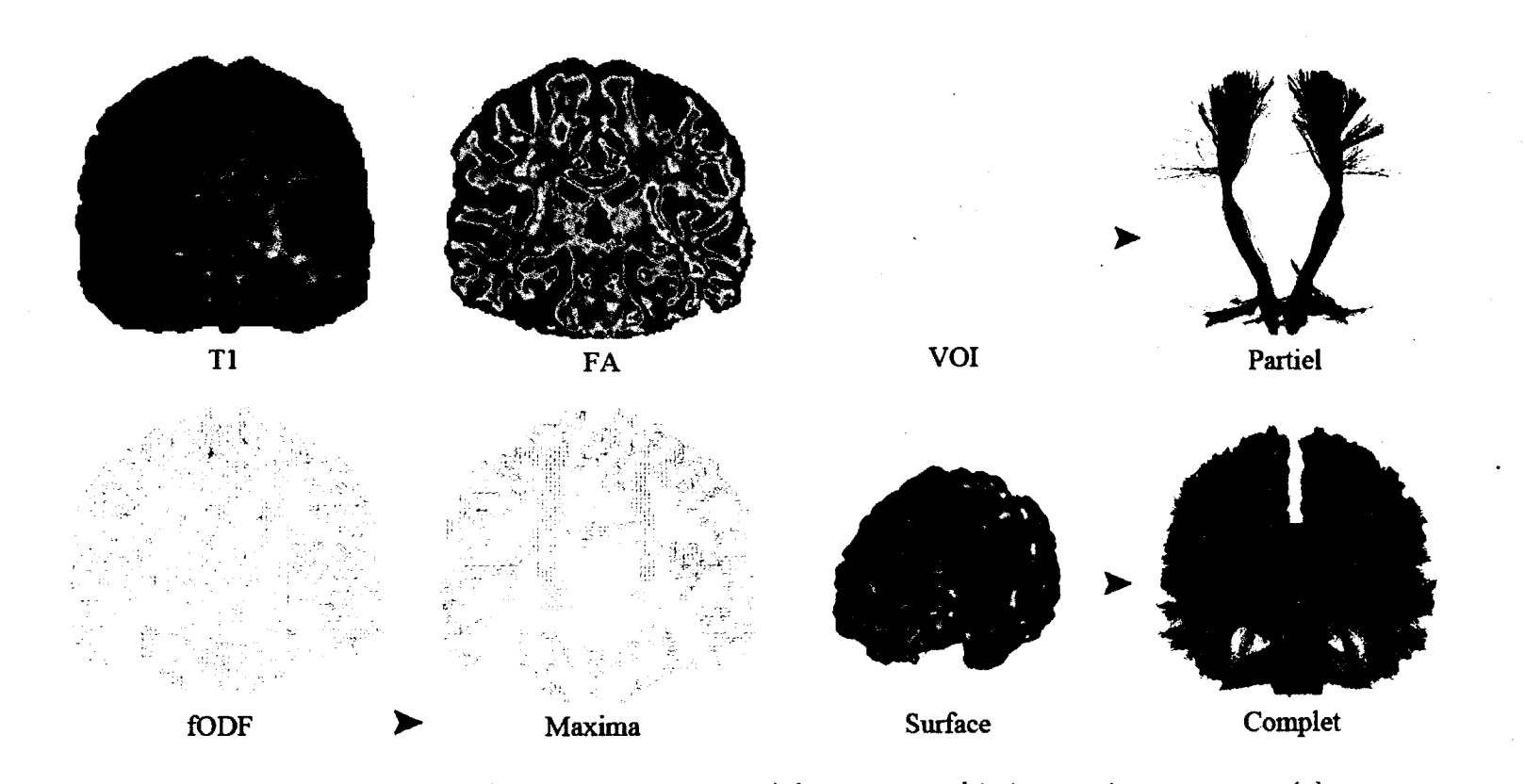

**2.2. I**

**n te r a c tio n**

**et**

**temps**

**REFI** 

figure 2.6 - Processus de traitement menant à la tractographie interactive en temps réel.

#### 2.3. CONCLUSION

## **2.3 Conclusion**

En somme, l'utilisation de techniques de reconstructions basées sur le DTI demeure souvent la solution adoptée par les non-initiés. Il devient alors dangereux d 'interpréter le résultat généré par un algorithme de tractographie lorsque l'effet de tous ces paramètres est caché à l'intérieur d'une boîte noire. Les techniques HARDI permettent de résoudre les problèmes associés aux croisements de fibres, mais ces méthodes demandent davatange de compréhension en ce qui concerne le phénomène local de diffusion. Ces méthodes comportent aussi quelques limitations au niveau de la forte demande en temps de calcul pour obtenir un résultat similaire aux méthodes plus simplistes. Il existe une multitude de paramètres cachés pour les méthodes HARDI. La tractographie en temps réel apporte une solution à ce problème en permettant un affichage instantané des tractes, ouvrant ainsi la voie vers l'utilisation clinique de ces méthodes et une exploration de l'effet des paramètres cachés. Le chapitre 3 mettera l'emphase sur la tractographie interactive HARDI et traitera de tractographie en temps réel dans un contexte chirurgical.

*This kind of collaboration is exciting, and it is unprecedented, not only in brain tumor research but in cancer research across the board. I think the entire cancer community is recognizing that the whole is greater than the sum of the parts.*

 $\hat{\boldsymbol{\beta}}$ 

 $-Mark$  Gilbert

 $\bar{\beta}$ 

# **Chapitre 3**

# **Réglage des param ètres de** *tractographie* **: une approche interactive basée sur des m ulti-bâtons.**

#### **R ésum é**

L'article présente le nouveau module de *tractographie* HARDI en *temps réel* présent au sein du Fibernavigator. Il semble primordial de pouvoir modifier et ajuster les différents paramètres impliqués dans le processus de *tractographie* de manière à pouvoir voir l'impact qu'on ceux-ci sur le résultat final. Pour ce faire, l'article présente une description des différents paramètres impliqués dans le processus de reconstruction des fibres de la matière blanche. Un survol des méthodes de visualisation déjà existantes y est aussi effectué. Afin de prouver la validité des *tractes* obtenues par le nouvel algorithme proposé, une analyse qualitative et quantitative de la méthode par le biais du *Tractometer* [CÔTÉ *et al.*  $2013$ ] se retrouve dans cet article. Les résultats obtenus permettent de confirmer la fiabilitée des *tractes* générées en *temps* réel. L'article présente aussi l'analyse d'une intervention neurochirurgicale où la *tractographie* interactive s'est avérée d 'une importance majeure. La patiente était une jeune femme droitière de 28 ans qui faisait des convulsions partielles mal contrôlées. Sa tumeur était au niveau de l'aire motrice supplémentaire gauche. Elle n 'avait aucun déficit neurologique pré-opératoire. Les neurochirurgiens ont pu réséquer environ 90% de la tumeur sans aucune complication. Suite à l'intervention, la patiente ne fait plus de convulsion et le résidu tumoral est demeuré stable depuis un an.

#### **C ontributions**

- Présentation d'un nouvel algorithme de *tractographie* basé sur un champ de directions principales issues de techniques HARDI, robuste aux croisements de fibres.
- Nouvelle technique d 'initialisation de *tractes* basée sur des maillages 3D permettant la ré-injection d 'information provenant des *tractes* de la matière blanche.
- Évaluation quantitative de la méthode face à l'état de l'art de la *tractographie* déterministe présente dans MRtrix ([TOURNIER et al. 2012]).

#### **Commentaires**

Les articles *[CHAMBERLAND et al.* 2012; CHAMBERLAND et DESCOTEAUX 2013] sont des résumés publiés préalablement à l'article décrit dans ce chapitre. L'article est en période de soumission au journal *Neurolmage* sous la catégorie des méthodes en neuroimagerie. Les détails algorithmiques se situent dans l'annexe B.

## **Real-time HARDI fiber tracking: giving access to tractography parameters**

Maxime Chamberland Computer Science Department, Université de Sherbrooke, Sherbrooke, Québec, Canada J1K 2R1 **[M a x i m e .Chamberland@USherbrooke.ca](mailto:Maxime.Chamberland@USherbrooke.ca)**

Maxime Descoteaux Computer Science Department, Université de Sherbrooke, Sherbrooke, Québec, Canada JlK **2**R**1 M.Descoteaux6USherbrooke.ca**

#### **A bstract**

It is known that anisotropy varies across the brain and hence, optimal fiber tracking parameters. Unfortunately, fiber tracking is often used by the neuroscience community as a black box, with fixed parameters set for the whole brain. When one takes time to visualize tractography output, it is striking to observe the large number of spurious tracts and how tweaking parameters can have a huge variability and impact on the resulting output. Depending on whether the input dataset is from a healthy subject or a patient, or depending on the application (full brain connectivity or individual fiber bundle study), optimal parameters can be dramatically different. Real-time fiber tracking (RTT) consists in performing the computation and instantaneous display of streamlines to explore brain connectivity. This enables the user to interactively tune tractography parameters while the tracking is in process. These parameters, such as seeding, masking, angular constraints and stopping criteria, are often hidden from the user and setting them is a challenge. We therefore propose a real-time fiber tracking algorithm that allows real-time exploration of the white matter fiber pathways. To achieve this, we propose a novel evolution equation based on a vector field of multiple directions at each voxel. The technique is based on the nearest neighbour interpolation method and can thus run on a single Computer Processing Unit

(CPU) without the need for Graphical Unit Processing (GPU) programming. We illustrate and validate quantitatively our novel RTT technique on phantom and healthy datasets in comparison with state-of-the-art off-line high angular resolution diffusion imaging (HARDI) tractography. Finally, we show how RTT facilitates neurosurgical planning and allows one to find fibers that infiltrate tumor areas, otherwise missed by the default tracking parameters.

Keywords: HARDI, Tractography, Visualization, Interactivity, Neurosurgical planning

#### **3.1. INTRODUCTION**

 $\mathcal{L}^{\mathcal{A}}$ 

## **3.1 Introduction**

One of the main feature of diffusion MRI consists in the reconstruction of the white matter (WM) fiber pathways of the brain using a technique called *tractography*. The classical way to perform such reconstruction is by following the main diffusion direction of water molecule at each voxel of the brain given by the diffusion tensor (DT). These techniques fall into the streamline fiber tracking family of techniques  $[\text{Mori } et al. \{999\}; \text{Tournier } et al. 2011].$ 

Typically, streamline generation and streamline visualization are done separately. The most common approach is to use a whole-brain tractography technique with a fixed set of parameters and then, open the file in some visualization software (for example MRtrix *[www.brain.org.au/software/mrtrix](http://www.brain.org.au/software/mrtrix)*, ExploreDTI *[www.exploredti.com,](http://www.exploredti.com)* TrackVis *[www.trackvis.org,](http://www.trackvis.org)* Camino *[www.camino.org.uk](http://www.camino.org.uk),* DTI-Studio *[www.dtistudio.org,](http://www.dtistudio.org)* MedlNRIA *www-sop.inria.fr/asclepios/software/MedINRIA,* MITK *[www.mitk.org,](http://www.mitk.org)* BrainVISA *[www.brainvisa.info](http://www.brainvisa.info),* amongst others). This has the inconvenience of "hiding" what is really happening during the tracking process, since both calculation and display steps are not linked together. Another disadvantage of pre-computing streamline datasets is that parameters used for tractography may not be the same across different subjects and different regions of the brain [Pierpaoli *et al.* 1996]. This is especially true in pathological brains such as brain with tumors, lesions or other abnormalities. We also think that neurosurgeons should be informed about the limits of the tractography algorithms and that giving access to parameters will make them more conscious of the limitations. Moreover, with the large amount of new tracking algorithms, the number of tractography paramaters is growing fast and it becomes a real challenge to set these parameters individually to obtain optimal results. It is impossible to bring a multitude of datasets with different tracking parameters into the surgery room. One way to visualize the impact of those parameters would be to link the rendering stage to the tractography algorithm and have new visualisation techniques to visualize the uncertainty and validity accross parameters.

This is the purpose of our real-time fiber tractography presented in this work. The main objective of real-time fiber tracking is to link the computation and visualization stages together. It permits the user to explore and generate instantaneous

streamlines, without having to request an offline software to do so. In the proposed method, fiber tracking can be performed from anywhere in the brain. New streamlines are directly computed and displayed in real-time whenever a tracking parameter is changed (seeding, masking, step size, maximum angle, weights on input and current directions), or even when seeds are dragged in the 3D space. In this article, we present a fully interactive High Angular Resolution Diffusion Imaging (HARDI) fiber tracking method, which we termed HARDI-RTT. A diffusion tensor imaging (DTI) RTT module is also supported for groups that have limited datasets and only DTs. We propose a novel tracking equation working on any vector field of directions. We also present a novel seeding strategy based on three-dimensional (3D) meshes generated from a region of interest. We quantitatively validate the RTT algorithm on the Tractometer  $[C\&et al. 2013]$  and perform a comparison with state-of-the-art MRtrix [Tournier *et al.* **2012] HARDI tracking.** We also present a case report where real-time fiber tracking enabled in-depth exploration of a tumor site during surgical planning.

## **3.2** Material and Methods

### **3.2.1 Datasets**

Datasets were collected on a Siemens 1.5 Tesla (T) imaging system using a singleshot echo-planar (EPI) spin echo sequence  $(TR/TE = 12500/95 \text{ ms})$ , with b-value of 1000 s/m m**3** and 64 uniform directions. Native dimensions were upsampled from 128  $\times$  128  $\times$  60 isotropic 2 mm<sup>3</sup> voxels to 256  $\times$  256  $\times$  120 isotropic voxels of 1 mm<sup>3</sup> using trilinear interpolation, as in [Dyrby *et al.* 2011]; Raffelt *et al.* 2012; Smith *et al.*  $2012$ . In this work, Dataset 1 comes from a healthy volunteer. Dataset 2 consists of a 28-year-old right-handed female patient with left supplementary motor area (SMA) grade III anaplastic astrocytoma. Dataset 3 consists of a revisited version of the FiberCup [Poupon *et al.* 2008; Poupon *et al.* 2010; Fillard *et al.* 2011] with 64  $\times$  64  $\times$  3 isotropic 3 mm<sup>3</sup> voxels, 64 directions, b = 1500 s/mm<sup>2</sup>. Signal-to-noise (SNR) ratios of the  $b = 0$  image of datasets 1, 2, 3 are 30, 30 and 15 respectively.

#### **3.2.2 Background**

There exists a multitude of fiber tracking methods. From local to global tractography, deterministic to probabilistic approaches, tractography algorithms can be performed from DTI and HARDI reconstructions. Apart from global techniques, local streamline fiber tracking consists in stepping from points to points, either deterministically or probabilistically, following the main diffusion direction at each voxel of a mask until a stopping criteria is reached. The resulting points form a streamline. Deterministic streamline fiber tracking algorithms are widely spread in the community. The fiber assignement by continuous tracking  $\text{[FACT]}$  [Mori *et al.* 1999] and tensorline deflection (TEND) [Weinstein *et al.* 1999b; Lazar *et al.* 2003] algorithms are some notable examples of DTI deterministic streamline methods. Next, HARDIbased deterministic fiber tracking algorithms were proposed [Hagmann *et al.* 2004; Tournier *et al.* 2011 as generalized streamlines based on the principal direction of the diffusion or fiber ODF [Descoteaux *et al.*  $2009$ ]. In general, deterministic tracking methods based on a field of multiple directions are better able to handle complex fiber crossing regions, where DTI is limited. Overall, whether using DTI or HARDI data, the main idea behind streamline tractography stays the same, you pick the closest direction according to the incoming previous direction at each new step.

Each tractography algorithm comes with its list of parameters. In general, tractography parameters tend to be fixed and repeated from previous experiments. One must keep in mind that behind each tractography algorithm exists several crucial tractography parameters that must be adjusted with care, depending on the study or experiment performed. The parameters used to perform healthy subjects fiber tracking might differ from the ones used in the case of clinical applications, where for example white matter structures might have been perturbed or displaced by a malignant tumor. Here, we review the main parameters used in streamline tractography algorithms.

#### **Tracking mask**

Tractography must be performed on a certain domain. The novice tractography user soon realizes that if tracking is done on the whole brain, tracts can be found i)

passing through of ventricules, ii) in-between left and right hemispheres, through the interhemispheric space, iii) in-between cortical regions, through sulci, amongst other physically impossible regions. Defining a good tracking mask is thus crucial. Often, a classical approach is to perform tracking in a mask defined by a thresholded fractional anisotropy (FA) map, or more recently, from a generalized (GFA) thresholded map. Fiber tracts can be generated by using an aggressive FA threshold (e.g.  $FA = 0.1$ ) [Castellano *et al.* 2012]) or by using a more conservative FA threshold (e.g.  $FA > 0.2$ ). FA is fundamentally limited by crossing voxels, GFA has more contrast but also has an intensity drop in crossing voxels. Another way is to define a robust white matter mask from the high resolution anatomical image (Tl-weighted image) [Guevara *et al.*  $2011$ ; Smith *et al.*  $2012$ ; Girard and Descoteaux  $2012$ . This T1 map is most often acquired in the first place for anatomical reference and then registered into DW image space [Guevara *et al.*  $20$ ]]. However, for neurosurgical application, it can become a real challenge to generate a white tracking mask that also includes the tumor region. One would want to include this region to make sure that fiber propagation is also allowed within this specific area.

#### **Step size**

During the tracking procedure, discrete steps, *s,* are taken to track through the white matter. This step varies from one publication to another. Too large of a step has the risk of stepping outside a bundle and into another one. Too small of a step size enhances the risk to deviate from the tract trajectory and increases computational burden. As a general rule of thumb, half the spatial acquisition grid is a good choice, i.e. if 2 mm isotropic DW data are acquired, a step size of 1 mm is a good choice although [Tournier *et al.*  $2012$ ] recently suggested 1/10 the spatial acquisition grid. The step size remains an open question and it is known that tracking results can differ dramatically when changing this parameter. Having the ability to visualize the effect of the step size on fiber tracts is one of the possibility by our proposed HARDI-RTT.

#### **Interpolation strategy**

During the tracking process, one often falls outside the acquired voxel grid and interpolation is needed. Is interpolation done on the original DW data, on the field of DTs/ODFs or simply on the principal directions extracted? This remains an open question that has not been thoroughly elucidated in the literature  $[Pa]$ evic *et al.*  $2002$ ; Dyrby *et al.* **2 0** ! !; Raffelt *et al.* **2012** ; Smith *et al.* **2012**], One could also upsample his DW data prior to performing fiber tracking. Depending on the tractography algorithm, interpolation might not be needed. Here, for real-time computation achievements, performing a nearest neighbour interpolation on upsampled data (from  $2 \times 2$  $\times$  2 mm<sup>3</sup> to 1  $\times$  1  $\times$  1 mm<sup>3</sup> using trilinear interpolation) will prove to be adequate.

#### **Maximum angle stopping criteria**

Another choice to make is how to stop the tracking procedure. This highly depends on the choice of fibre tracking algorithm and how it is implemented. In general, the fibre tracking process is always stopped when stepping outside the tracking mask. Moreover, there is often a maximum allowed curvature angle between two consecutive directions or a maximum cone or aperture angle permitted. The angle used depends on the application and authors in many publications. By the mean of an interactive real-time application, this parameter can now be adjusted according to the user needs.

#### **Seeding strategies**

There are two seeding strategies: 1) Region-of-interest (ROI) seeding and 2) Complete seeding. In the first case, a ROI is manually or automatically defined from the anatomical reference or an anisotropy measure (often FA), and then, tracking is seeded from voxels contained in this ROI. The second strategy is to tract from everywhere in the tracking mask to everywhere. Depending on the resolution and how many seeds are placed per voxels, this can produce several gigabytes of streamlines. Then, one can navigate in these streamlines using pre-defined ROIs, selection boxes or manually defined "include/exclude" regions. However, whole-brain fiber tracking supposes that the tracking parameters are the same for all fiber bundles of the brain. W hat if certain sets of streamlines have their tractography parameters ? Geometry, length,

location and pathology can really impact the best choice of tractography parameters. We believe that real-time fiber tracking can illuminate this issue.

#### **3.2.3 Existing visualization and RTT literature**

Previous work has been done for visualization of streamline datasets [Peeters *et al.* 2002; Reina *et al.* '2ü'uni; Petrovic *et al.* 2207; Hlawitschka *et al.* 200.S0; Eichelbaum *et* al. **2013**]. They propose rendering techniques to be applied on a set of pre-computed streamlines. While this is great in terms of visualization, these methods are focused on how to render efficiently a set of streamlines generated by offline tractography algorithms. Graphic Processing Unit (GPU) accelerated tracking methods have also been proposed for DTI [McGraw and Nadar 2007; Kohn *et al.* 2000; Jeong *et al.* 2007; Aart *et al.*  $20 \times 1$ . [Mittmann *et al.*  $20 \times 1$ ] were the first to present a novel approach in terms of interactivity, which they termed "real-time fiber tracking", allowing the user to tune a series of tracking parameters "on the fly" and see the instantaneous changes reflected on streamlines. The downside is, once again, due to the DTI implementation. A recent probabilistic method was introduced by  $[Xu \text{ et } al. 2012]$ , focusing on accelerating Markov-Chain Monte-Carlo (MCMC) tractography methods which are computationally expensive operations. They have focused on the GPU implementation, altough they do not mention the level of interactivity and their tractography results seem preliminary. [Golby *et al.* 2011] also proposed a neurosurgical application using fiducials acting as seeding regions for relatively acceptable real-time fiber tracking. However, it only works for a low amount of seeds, which leads to lack in both visualization and interactivity. Aside from this work, no report of how interactive seeding affects clinical interventions. Most of the methods enumerated above do not put the emphasis on the possibilities that interactive fiber tracking can bring. Also, we note that tractography is always performed in the native resolution of the diffusion space. In this paper, we address the possibility of upsampling the diffusion data by a factor of **2** , and therefore, perform tractography at the resolution of the high-resolution (1mm) T1 dataset, where T1 map is overlaid for anatomical reference to the user (something crucial for neurosurgery).

#### **3.2.4 Novel HARDI Real-Time Tracking (RTT) algorithm**

Our new real-time fiber tracking method is implemented on CPU and runs on a single core computer, which does not require any specific hardware as opposed to CUDA implementations [Mittmann *et al.* **2 0** ! i; Aart *et al.* **2 0** ! i; Xu *et al.* **2012**], which are only supported by NVIDIA graphic cards. Computation is done in  $C_{++}$  while the rendering is done with calls to OpenGL and GLSL shaders [Rost 2000], It is fully opensource and was added into the FiberNavigator [\(www.github.com/scilus/fibernavigator](http://www.github.com/scilus/fibernavigator)) [Vaillancourt *et al.* 20i t].

The HARDI-RTT module is based on a field of upsampled directions as seen in Figure 3.1. These directions can come from any HARDI reconstruction technique, multi-compartment modeling techniques or model-free techniques [Seunarine and Alexander **2000;** Descoteaux and Poupon **20! i].** Here, we use directions that come from maxima extraction on a field of fiber ODFs [Tournier *et al.* 2007; Descoteaux *et al.* 2009]. We adopted the file format of MRtrix, where the peaks are encoded in a *[X, Y, Z,* 3n], 4D nifti file where *n* represents the number of peaks per voxel. These maxima can be estimated directly in the FiberNavigator or from MRtrix *( find SH peaks* command) or any other software. From these maxima, we have implemented the following streamline tracking algorithm, which can be viewed as a multi-direction vector field extention of TEND. The seeds are initiated by randomly choosing a direction from the maxima located at the current voxel, weighted by its norm. A step size, s, is then performed in this direction. When entering a new voxel, the peak that forms the lowest angle with the incoming direction  $V_{n-1}$  is marked as  $V_n$  and introduced in the following equation:

$$
\mathbf{V}_{n+1} = (f\mathbf{V}_n) + (1-f)((1-g)\mathbf{V}_{n-1} + g\mathbf{V}_n), \tag{3.1}
$$

where  $f$  is the FA (or GFA, or any other underlying scalar map or mask) at the current voxel and g is the puncture parameter between the in  $(\mathbf{V}_{n-1})$  and out  $(\mathbf{V}_n)$  directions that can be tuned in real-time. This way, streamlines are encouraged to propagate in the current direction when  $f$  is high and slowed down by their incoming direction otherwise. Note that using a white matter probabilistic map that varies between  $0$
#### **3.2. MATERIAL AND METHODS**

and 1 is also an alternative to the  $f$  map. As one can see, no trilinear interpolation on directions is done between each step. This is what makes the method feasible in real-time on CPU. Previous work [Dyrby *et al.* 2011; Tournier *et al.* 2012] mentioned that tracking in an upsampled space  $(1 \times 1 \times 1 \text{ mm}^3)$ , as opposed to a tracking into diffusion space  $(2 \times 2 \times 2 \text{ mm}^3)$ , accounts for performing interpolation in the native resolution (diffusion space) on the fiber ODF field. Note that [Conturo *et al.* also performed tracking on interpolated human brain data using a constant step size of 0.5 mm and their data was upsampled from isotropic 2.5 mm**3** voxels to 1.25 mm**3** voxels. Moreover, giving weights to incoming and output vectors also performs some regularization of the streamlines.

### **3.2.5 User interaction**

Our RTT proposes two interactive tracking methods: a draggable volume of interest (VOI), which acts as a seeding box, and a shell-seeding option aimed for 3D exploration from pre-defined ROIs.

The main seeding option consists in a VOI filled with a certain amount of seeds that can be adjusted by the user. The box can be moved everywhere within the brain volume and it can be sized to fit the needs of the target region of exploration, as seen in Figure 3.4 (top-left). The amount of seeds per axis  $(x, y, z)$  within the VOI varies between 1 and 15, but the default number of seeds is fixed to  $10 \times 10$  $\times$  10, for a total of 1000 seeds. One can instantaneously generate streamlines while dragging the VOI around. Figure 3.2 shows the RTT user interface (UI). It includes a series of parameters that the user can modify: the minimum propagation threshold coming from a map (FA, GFA or any probabilistic map such as peak intensities or white matter mask), the maximum angle between 2 consecutive steps, the step size, the puncture given to the "in and out" directions *(g* parameter from eq. 3.1), the minimum and maximum fiber length, and finally, the number of seeds within the VOI.

The first step towards interactive fiber tracking is to specify the data to use. In order to perform RTT, a set of maxima must be provided by selecting them using the "Peaks not selected" button seen in Figure 3.2. The shell seeding is optional and will

### **3.2. MATERIAL AND METHODS**

be addressed in the Visualization techniques section. The user must also provide a map which will act as a tracking mask. One can then start the tracking process. If the user wants to save his RTT fibers for further analysis, filtering or save to disk, the button "Convert Fibers" will convert the current bundle into a scene object, with its own properties.

The real-time part is really at the heart of this method. The user never has to request streamlines to be updated. By raising a flag each time the seeds are moved in the 3D space and by watching if a parameter has changed, streamlines are automatically recomputed and rendered. This means that there is no queries on pre-calculated streamlines. Each streamline is obtained live.

### **3.2.6 Visualization techniques**

The basic display of our RTT streamlines consists in rendering dual arrays of vertices (one containing the front propagation points, the other the back propagated ones) with the use of small line segments (GL\_LINES). Each part of the streamline is color-coded according to its local direction, which consists in mapping their  $(x, y, z)$ normalized coordinates to [R, G, B] values. Whenever the scene becomes passive, the lastly generated fibers are stored for static rendering, which means that there is no unessential computation performed when the VOI stays still. The array containing the streamlines updates itself whenever the seeds start moving again or a change of parameter is detected. Another rendering technique consists in displaying each point forming the streamline (GL\_POINTS). This visualization method emphasizes the effect of the step size parameter, allowing close inspection of trajectories points within the 3D environment.

The second seeding feature of the interactive fiber tracking UI consists in the use of 3D surfaces that acts as shells for special seeding. The first intention of this method is to use a tumor segmentation volume or any other ROI and seed from its isocontour, allowing streamlines to propagate in both direction of the local corresponding maxima, to see if fibers are infiltrating the region, as in [Golby *et al.* 2011]. This technique was then expanded to a larger isosurface generated to fit the boundaries of the white matter and grey matter  $(GM)$  interface, as shown on Figure 3.3. From this

larger shell, fiber tracking can be performed by initializing seeds at each vertex.

Coupled with the two techniques aforementioned before, we implemented an animation mode. This new feature enables the possibility to animate fiber tracts growing from a VOI, thus allowing the user to analyze the tractography propagation. Based on the principles of a movie player, a "play/pause" button starts the animation or stops the rendering at a certain stage. We believe that this visualization method can enhance the perception of the tractography algorithm and its behaviour. Figure 3.4 illustrates the new animation mode for the live reconstruction of the corticospinal tract (CST), where seeds were launched from a VOI placed in the brainstem. Supplementary material available online at *[www.youtube.com/watch?v=Kdwm7cQv5PQ](http://www.youtube.com/watch?v=Kdwm7cQv5PQ)* also illustrates the animation mode.

### **3.2.7 Evaluation and Validation**

To assess the validity of the new tracking algorithm, qualitative and quantitative analysis of the streamlines generated by eq. 3.1 will be performed and detailed in the Results section. First, we monitored the computational performance of our real-time implementation. Then, a qualitative evaluation of the HARDI-RTT and DTI-RTT was then performed. Next, quantitative metrics were generated using MRtrix and the Tractometer, an online evaluation system, on a phantom dataset. Finally, qualitative and quantitative comparisons are shown on real brain data.

### **3.3 Results**

### **3.3.1 Performance**

The experiments described in this section were performed on Dataset 1. Experimentation was done on a laptop with the following system: Ubuntu, Kernel: Linux 2.6.32, Mode: 32-bit, Video card: Geforce GT 435M memory 2048MB 800MHz, NVIDIA Driver: 304.43, CPU: Intel(R)Core(TM) i7 Q840 @ 1,87GHz, **8**GB RAM.

In order to appreciate a real-time application, the feedback sent to the user must be done at an acceptable rate. In our case, this statement implies that the user should be able to drag the VOI everywhere in the volume and instantaneously see

the corresponding streamlines to be displayed on the screen. [Mittmann *et al.*  $201$ ] established a benchmark for performance measurement using the frame per second (FPS) index. In order to be acceptable, they stated that the mean FPS rate of a realtime fiber tracking tool must be greater than **10**. To do so, their strategy consists in moving a VOI inside the volume in small steps along the **2** direction, to mimic the user interaction. The VOI has the same shape as the original volume, but resized by a factor ratio of 0.1. Streamlines are then computed and shown at the same time for each iteration of the process. To calculate the FPS ratio, the number of frames it took for the VOI to cover the **2** axis is divided by the time spent doing so. As expected, the FPS rate varies depending on the parameters used in the tractography process. For example, initiating a VOI filled with 15 seeds per axis (for a total of 3375 seeds), with a low FA threshold acting as a tracking mask and a small step size surely results in rendering more streamlines, and thus sending more points to the graphics card. Hence, the experimentation proposed was performed with the default tracking parameters as seen in Figure 3.2. In order to demonstrate how the seed per axis parameter impacts on interactivity, we tested the sweeping method for **11** different number of seeds, and repeated the experimentation **8** times.

Figure 3.5 shows the mean FPS attained depending on the number of seeds per axis used. Recall that fiber tracking and rendering are solely done on a single CPU thread. As one can note, our RTT implementation respects the minimum acceptable FPS rate of 10 with default parameters. Note also that none of our neurosurgeon collaborators have ever raised complaints about performance and productivity.

### **3.3.2 HARDI vs DTI**

It is well known in the dMRI community that DTI tractography has its limitations [Tournier *et al.* **2011]**. Most of the time, DTI methods cannot overcome complex regions with crossing, kissing and branching since the diffusion tensor becomes isotropic or planar. Hence, in a second experiment, we compare our new HARDI-RTT to our previous DTI-RTT [Chamberland *et al.*  $2012$ ] based on the tensor line implementation [Lazar *et al.*  $\mathbb{P}(\mathbb{E}^2)$ ] to make sure that our method can locally resolve those complex crossing regions.

The goal of this experiment was to reconstruct the corpus callosum (CC) and the cingulum (Cg) bundles in their full extent, as best as possible, giving free liberty to the parameters used in both cases. Table 3.1 describes the parameters involved in the tracking process for both HARDI and DTI RTT methods. Again, having the ability to see the effect of the step size is a major advantage of performing realtime tractography. As one can note, the step size was increased to 1.5 mm for the DTI-RTT CC reconstruction in the hope that it could help the method to overcome the crossing regions and find lateral projections of the CC. The same reasoning was applied for the maximum angle parameter, but this time aimed towards catching the lower projection of the Cg to the entorhinal cortex (see Figure 3.6). The same number of seeds was used in all cases (15  $\times$  15  $\times$  15 = 3375) to enhance visualization and increase the number of streamlines for the CC and Cg reconstructions.

|                       | <b>HARDI-RTT</b> |                 | <b>DTI-RTT</b>   |            |
|-----------------------|------------------|-----------------|------------------|------------|
| <b>PARAMETERS</b>     | CC               | Cg              | CC :             | ⊖g         |
| Min FA                | 0.15             | 0.10            | 0.15             | 0.10       |
| Max Angle             | $35^\circ$       | $35^\circ$      | $60^{\circ}$     | $65^\circ$ |
| <b>Step Size</b>      | l mm             | $1~\mathrm{mm}$ | $1.5 \text{ mm}$ | mm         |
| Puncture $(in / out)$ | 0.25             | 0.80            | 0.20             | 0.25       |
| $#$ of Seeds          | 3375             | 3375            | 3375             | 3375       |

Table 3.1: Parameters used for HARDI and DTI real-time tractography of the CC and Cg fiber bundles.

The improvement gained from HARDI-RTT over DTI-RTT is depicted in Figure 3.6. As expected, the new HARDI method clearly overcomes the DTI limitations by finding more fanning and crossings of the CC projections to the lateral cortices (top-left). It also recovered the lower part of the Cg, illustrated in blue (bottom-left). It is also important to note that "best" choices of tracking parameters vary depending on the bundle tracked, showing the usefulness of giving access to tractography parameters.

### **3.3.3 Tractometer analysis**

The Tractometer (*[www.tractometer.org](http://www.tractometer.org)*) is a new online evaluation tool with the purpose of quantifying and highlighting the output of fiber tracking methods [Côté *et al.* **2013].** It can evaluate the end effect of fiber tracking at different levels such as the acquisition parameters (b-value, number of directions, denoising or not, averaging or not), the local reconstructions (tensor, q-ball, spherical deconvolution, spherical wavelets, compartment models), the tractography parameters (masking, seeding, stopping criteria) and the tractography algorithms (deterministic, probabilistic, geodesics, global). It is based on a revisited FiberCup [Poupon *et al.* '**2 0 1 0** ; Fillard *et al.* 2011; Poupon *et al.* 2008] phantom and provides multiple scores generated from streamlines as described in  $[C\delta t\acute{e}$  *et al.*  $201\%]$ . One of the most important score is the number of valid and invalid bundles (VB/IB). An algorithm should be able to at least reconstruct all of the seven bundles (see Figure 3.7a) present in the FiberCup while keeping a low number of IB. Another good measure is the percentage of valid connections (VC), which indicates the amount of streamlines that actually connects two expected ROIs.

For this validation, multiple fiber tracking parameters combinations were performed on a single fODFs field (spherical deconvolution (SD) of rank **8** generated with MRtrix). The following tractography parameters were combined for a total of 128 tractography output: Seeding mask (WM vs ROI), *#* of seeds per voxel (1, 9, 17, 33), step size in mm (0.1, 0.3, 1, 3) and maximum curvature (0.1, 0.3, 0.6, 1). Tractography was performed using the deterministic approach of MRtrix (SD\_STREAM command). The same parameter mixture was then used for HARDI-RTT, plus five *g* parameters (0, 0.25, 0.50, 0.75, 1) for a total of 640 combinations. Then, from the results, the best tractograms were kept for both MRtrix and HARDI-RTT methods, sorted by the VB and VC scores. Table 3.2 shows the parameters involved in both methods that led to the best results.

As one can see in Table 3.3, both methods were able to reconstruct all of the seven bundles with both sets of parameters. Moreover, the percentage of valid connections and the average bundle coverage for RTT is actually greater than MRtrix's *SD\_\_STREAM* but at the cost of slightly more invalid bundles and connections. Figure 3. 7c-d illustrates the VC for both methods according to the second set of param-

| <b>BEST PARAMETERS</b>  | (a) $\rm HARDI\text{-}RTT$ | (b) SD_STREAM |
|-------------------------|----------------------------|---------------|
| Seeding mask            |                            |               |
| Number of seeds / voxel |                            | 17            |
| Step size               |                            |               |
| Curvature               | 0.3                        | 0.3           |
| q parameter             | በ 75                       |               |

Table 3.2: Best parameters used for HARDI-RTT and MRtrix according to VB and VC scores.

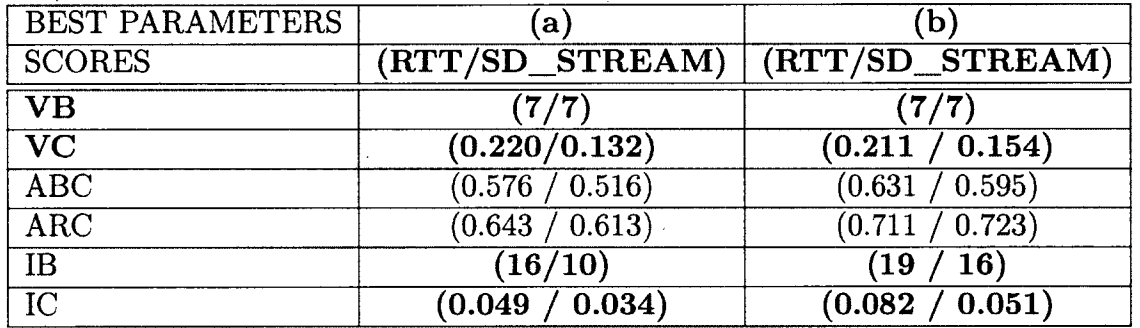

Table 3.3: Pair-wise comparison between Tractometer scores for the best set of parameters in both RTT and MRtrix cases. VB: Valid Bundles, VC: Valid Connections, ABC: Average Bundle coverage, ARC: Average Region Coverage, IB: Invalid Bundles, IÇ: Invalid Connections.

eters. Looking at those results, we can affirm that our HARDI-RTT can generate similar quality streamlines as MRtrix's deterministic approach while keeping a low number of IB/IC.

 $\sim 10$ 

### **3.3.4 Comparison with state of the art MRtrix on real data**

Now that we know that our new HARDI-RTT runs in real-time, can overcome the well-known DTI limitations, and is quantitatively comparable to MRtrix on a phantom dataset, we must validate the novel propagation equation of eq. 3.1 on real data. Our new tracking is based on a vector field of directions extracted from fiber ODFs and thus, must be compared to state of the art tracking based on the full fODF. The current state of the art for such a method is publicly available in MRtrix and ExploreDTI. We choose to confront our RTT streamlines with the ones generated with the deterministic streamline command *SD \_STR EAM* distributed in MRtrix. The processing of the fODFs was also performed by MRtrix. fODFs were also generated in the upsampled 1 mm**3** space. The maxima of those fODFs were then extracted and given as input to the HARDI-RTT algorithm.

In order to assess the "streamline validity" problem, 1000 tracts were generated from a VOI placed in the same specific regions of the brain for both MRtrix and RTT. The four fiber bundles chosen for this experiment consists in the inferior frontooccipital fasciculus (iFOF), the corpus callosum (CC), the cortico-spinal tract (CST) and the fornix (FX). Since the best tracking parameters to employ varies from an algorithm to another, we simply used the default tracking parameters proposed in both applications (see Table 3.4).

| DEFAULT PARAMETERS   HARDI-RTT   SD STREAM |            |              |
|--------------------------------------------|------------|--------------|
| Step size                                  | 1 voxel    | $1/10$ voxel |
| Max Angle                                  | $35^\circ$ | $45^\circ$   |
| Threshold                                  | $0.1$ (FA. | $0.1$ (FOD)  |
| g parameter                                | 0.20       |              |

Table 3.4: Default tracking parameters used for HARDI-RTT and MRtrix. *SD\_STREAM* parameters were set according to [Tournier *et al.* 2012]

As one can see on Figure 3.8, no major qualitative difference is observed between the RTT algorithm and the MRtrix results. For example, the antero-posterior connections of the iFOF are well represented in both cases.

We also quantify the similarity of the RTT bundles compared to the ones produced by MRtrix. However, in the dMRI community, streamline quantification is still an

open problem. There are no consensus on the distance metrics to be used to compare and determine if two fiber bundles are close to each other. We opted for a method used in the image processing and segmentation community, proposed by [Descoteaux *et al.* **200.V<sub>a</sub>** and **based** on distance maps generated from a binary segmentation. They used this technique to quantify the alignment between blood vessels labels. Here, we first generate a binary map  $F$ , with 1 if a streamline passes through a voxel. We also allow a tolerance of 1.5 mm as a safe margin of error as proposed in [Descoteaux *et al.*  $2008a$ . This is to allow streamlines that run parallel but that are only separated by a voxel to be considered the same. Two different values are then extracted from those maps. Let *a* be the number of voxels that the two datasets have in common, *b* the remaining voxels of the ground truth that differs from the test data, and *c* the voxels that are present in the test dataset but not in the ground truth. The Dice [Dice  $\{9 \}$  [5] coefficient is defined as the following:  $\kappa = 2|F \cap G| / (|F| + |G|) = 2a/(2a + b +$  $c$ ), where  $F$  and  $G$  are two sets of binary voxels. The second comparison consists in the degree of overlap between the two set of voxels. It is important to note that this operation can be done in both ways, using MRtrix or RTT fibers as gold standard since one could map voxels from F onto *G* and have a different ratio than mapping *G* onto *F*. It is defined by  $r = a / (a + b)$ . The advantage of using those two metrics is that they range between 0 and **1**. Thus, a perfect fit between two bundles will lead to **1**, and **0** if there is no overlap at all.

Table 3.5 shows the ratio of overlap between the RTT generated tracks and the ones from MRtrix using the two measures described by the  $\kappa$  and r metrics. One can interpret the table as the following: the CC obtained via RTT accounts for 92% of the voxels obtained from MRtrix's bundle, while in the other way, it covers 93% of the RTT bundle. Note that all scores range between 0.80 and 0.94 for all fiber bundles which indicates an excellent overlap between the two sets of fibers.

### **3.3.5 Neurosurgical application**

Finally, we show how our HARDI-RTT can perform in a clinical application. Realtime fiber tractography was brought to the surgery room for more than **20** different cases. According to [Castellano *et al.* 2012], the standard FA threshold is usually at

| <b>Bundles</b> | Ground truth  | <b>Test</b>               | κ    | $\boldsymbol{r}$ |
|----------------|---------------|---------------------------|------|------------------|
| iFOF           | <b>MRtrix</b> | $\overline{\mathrm{RTT}}$ | 0.89 | 0.86             |
|                | <b>RTT</b>    | <b>MRtrix</b>             |      | 0.91             |
| CC             | <b>MRtrix</b> | <b>RTT</b>                | 0.92 | 0.92             |
|                | <b>RTT</b>    | MRtrix                    |      | 0.93             |
| <b>CST</b>     | MRtrix        | <b>RTT</b>                | 0.92 | 0.91             |
|                | <b>RTT</b>    | MRtrix                    |      | 0.93             |
| <b>FX</b>      | <b>MRtrix</b> | <b>RTT</b>                | 0.86 | 0.80             |
|                | <b>RTT</b>    | <b>MRtrix</b>             |      | 0.94             |

Table 3.5: Statistical pair-wise comparison between RTT and MRtrix results using a 3 voxels tolerance

0.1. In the following report, if fiber tracking had been performed offline using an FA threshold of **0** .**1** , relevant fiber organization present in the tumor area would have been eliminated from the resulting streamlines. Hence, we think that the neurosurgeon should be informed about the existence of these streamlines.

The intervention was performed on a 28-year-old right-handed female patient with left supplementary motor area (SMA) grade III anaplastic astrocytoma. Partial convulsions were signaled as pre-operative symptoms. She had no neurological deficits before undergoing into surgery. The HARDI-RTT permitted to explore the glioblastoma prior to surgery, showing not only relevant streamlines around the tumor, but also infiltrating it. Those streamlines were revealed by reducing the FA threshold within the affected area, thus enabling streamlines to continue their path instead of stopping prematurely in the white matter. A Tl-weighted image showing the glioblastoma tumor spread across the left hemisphere of the brain is shown in figure 3.9a. Close inspection of the FA map in b) reveals evident structure within the tumor region (zoomed version of the red rectangle shows coherent ODFs along that structure). When performing standard tractography within this region by applying a FA threshold of **0** .**1**, note that streamlines propagate until they reach a certain barrier surrounding this particular region, at its extremities. The result is a blockage in the tracking algorithm, which is illustrated in c) (red lines). By lowering the FA threshold to 0.06 in real-time, a "temporary bridge" is created, thus allowing streamlines to connect regions outside the tumor together (d). Of course, the validity of this bundle

#### 3.4. DISCUSSION

must be addressed with care by the neurosurgeon. It is important to note that the neurosurgeons resected approximately 90% of the tumor without complications.

This case report denotes once again the importance of interactive parameters tuning for a neurosurgical application. Indeed, more quantitative and qualitative analysis should be performed in the future to determine how RTT affects tumor resection. Recent work already investigated how fiber tracking can be employed and interpreted in a neurosurgical application [Klein *et al.* 2010; Golby *et al.* 2011; Kuhnt *et al.* 2013; Barajas *et al.* 2013].

### **3.4 Discussion**

In order to provide a greater insight of the technique presented in this paper, a video illustrating the Fibernavigator and the real-time fiber tracking tool in action is also available as supplementary material and can be found online at

*[www.youtube.com/watch?v=Kdwm7cQv5PQ.](http://www.youtube.com/watch?v=Kdwm7cQv5PQ)* We believe that having the ability to fine-tune parameters in real-time is important and necessary, before launching any massive computation. Real-time rendering and inspection can be done for quality assurance. This way, parameters injected in the algorithm can be safely used. Having the ability to adjust the weight of both incoming and outgoing vectors in real-time brings the interactivity to another level. For clinical application, real-time fiber tracking enables in-depth exploration of tumor affected regions.

### **3.4.1 Novel tractography algorithm**

A real-time tractography algorithm with a new equation (eq. 3.1) was introduced in this article. This eq. 3.1 was validated and compared on phantom and real data against the state-of-the-art fODF MRtrix tractography. Two parameters came into play, the  $f$  and  $q$  parameters. It was observed that using a  $q$  value between [0.6, 1] often led to noisy streamlines, since the  $V_n$  of eq. 3.1 direction is given too much puncture. This makes streamlines step from voxel to voxel without deviation, increasing the chance of hitting the stopping mask. However, resulting streamlines tend to be more constrained, which is good when looking for smaller connections in

### **3.4. D iscussio n**

the brain. At the opposite, giving more weight to the  $V_{n-1}$  direction by using a g value between [**0** , **0** .**6** [ smooths the path, resulting in stepping out of the tracking mask less often. Note that the  $f$  parameter can also be changed, but we preferred to have a dynamic value that varies with the underlying map at each point of the brain. Other DTI methods [Lazar *et al.* **2U03;** Westin *et al.* **I'.)!\*7;** Weinstein *et al.* **UTHE:** Kindlmann and Weinstein **SUD;** Alexander *et al.* **2000** proposed the use of f  $=$  *cl*, where cl is a geometric anisotropy metric for tensor shape. The use of other metrics such as fODFs amplitude [Tournier *et al.*  $2012$ ] or white matter probabilistic masks [Smith *et al.* 2012; Girard and Descoteaux **2012**] could be used. Overall, we can definitively say that both  $f$  and  $g$  parameters contribute to regularize the streamline propagation.

### **3.4.2 Shell-seeding method**

Seeding from 3D meshes is a novel way to initate tractography. Tumor and wholebrain meshes are only some examples of the full capacity of this technique. A volume based on the shape of a streamline bundle can also be used from tracking, as described in the following example. The first step is to generate a fiber density map [Calamante *et al.* 2010al from a previously computed fiber bundle. This can easily be achieved by counting the number of streamlines that traverse each voxel. From this map, the user can generate an isosurface that can be re-injected into the tracking process. The result of this operation is a better coverage of the current region of observation, as detailed in Figure 3.10, where the left and right parts of the fornix (FX) were reinjected as seeding surfaces by the user. Our intention here are to show the potential of shell-seeding from a rough segmentation of the fornix.

### **3.4.3 Performance**

Because real-time fiber tractography is totally dependent on the time spent to compute streamlines, we proposed a novel method where trilinear interpolation is performed on the original datasets, before entering the tracking process. We showed that real-time interaction was feasible on a single CPU while maintaining an acceptable FPS rate. As long as the suggested parameters do not exceed a certain limit,

#### **3.4. D iscussio n**

the mean FPS stays acceptable. We suggest to the future users to maintain seeding under 13 seed per axis (2197 seeds) while moving the VOI around, to keep a good FPS performance, and to simply increase that number of seeds when done moving. This way, a higher number of seeds is instantly generated and rendered into a static scene, for a better coverage of the current region of investigation.

### **3.4.4 HARDI vs DTI**

As expected, when compared to the DTI-RTT, HARDI-RTT provided better robustness to multiple fiber crossing configurations as well as high curvature regions as denoted in section 3.3.2. Recent studies have shown that even if DTI-based methods are the most widely spread clinical tractography methods, they can lead to misleading information about fiber tracts orientation [Farquharson *et al.* 2013]. Thus, high-order reconstruction methods should be favored, even from limited DTI-like acquisitions [Girard *et al.* 2012; Tournier *et al.* 2013].

### **3.4.5 Comparison with state of the art MRtrix using the Tractometer and real data**

The quantitative and qualitative comparison with MRtrix showed that the HARDI-RTT algorithm presented here can compare with state of the art offline techniques. The use of the Tractometer online evaluation system also permitted to quantify the differences. One interesting experiment that could have been carried on is to firstly generate fiber tracts in MRtrix, and then try to fit our RTT bundles onto the ground truth ones by tweaking the tracking parameters. This way, the bundles generated in real-time could benefit of a priori information given by the set of fixed external parameters. This could also be done using information from an atlas [Mori *et al.* **2005;** Oishi *et al.* **2011** or a tract-based spatial statistics (TBSS) map [Smith *et al.* 2006; Jbabdi *et al.* 2009], or other modalities such as fMRI and EEG data.

#### **3.4. D iscu ssio n**

### **3.4.6 Neurosurgical application**

The HARDI-RTT technique was shown useful in a clinical application. It is no more necessary to bring several gigabytes of data to the surgery room, since those can now be computed live during the operation. For example, in the past, we used to bring to the surgery room both "aggressive" and "conservative" set of streamlines. The feedback received from the neurosurgeons is clear. Neurosurgeons are thrilled to see what is inside the black box that is tractography to better assess variability and the stability of the tracking parameters. However, ergonomic visualization and VOI querying still needs to be addressed. Mapping the 3D coordinates of the navigation system used in operative rooms to the spatial position of the seeding box is an option that remains under investigation.

### **3.4.7 Future work**

GPU implementation will surely be considered in the future but we believe that even a real-time probabilistic tracking could be implemented solely on CPU. Also, pre-processing steps like maxima extraction from the fODFs could also benefit from this, even if this step is done before the tracking process. A planned extension to this method is to have a probabilistic approach, by adding an uncertainty on each direction. We hope, in the future, to create an interface for others to add their tracking algorithm in such a RTT framework.

Another feature we want to point out is that while performing the reconstruction fiber pathways, we noticed that the output results were really dependent of noise present in the data. Since the real-time tracking is performed on a pre-extracted field of directions, they must provide trustable information to achieve good results. Performing non-local means denoising on the diffusion data prior to HARDI reconstruction, as proposed by [Descoteaux *et al.* 2008b], can help correct the Rician noise bias while conserving good angular resolution and enhancing structures. This attenuates the number of spurious streamlines in the tracking process.

### **3.5 Conclusion**

We presented a new interactive real-time fiber tracking feature that takes into account crossing information from HARDI reconstruction techniques. It overcomes the well-known DTI limitations, while remaining interactive in a real-time tunable application due to its implementation. We introduced a novel interactive seeding strategy based on 3D surfaces. We also showed that the outputed streamlines were in close agreement with ones generated offline by MRtrix. The application gives quick convincing results on the fly and is an important tool to explore specific regions of the brain to find appropriate tractography parameters, given a certain hypothesis, task or application. It permits close inspection of DWI data by enabling the instantaneous display of fiber tracts. This feature allows the user to see the effect of each parameter involved into the tractography process. Another advantage of using RTT methods is the reduced amount of generated data. It is no more necessary to bring different sets of tracts into the surgery room with different parameters, since all of them can be represented in real-time. The time spent computing multiple set of tracts is also an important gain. The tractography algorithm will soon be released in Dipy ([www.dipy.org\)](http://www.dipy.org) and is currently open-source in the FiberNavigator  $(www, github.com/scilus/fibernavigator).$ 

### **H ighlights**

HARDI real-time fiber tracking. Validated against MRtrix. Important for neurosurgery.

<span id="page-88-1"></span><span id="page-88-0"></span>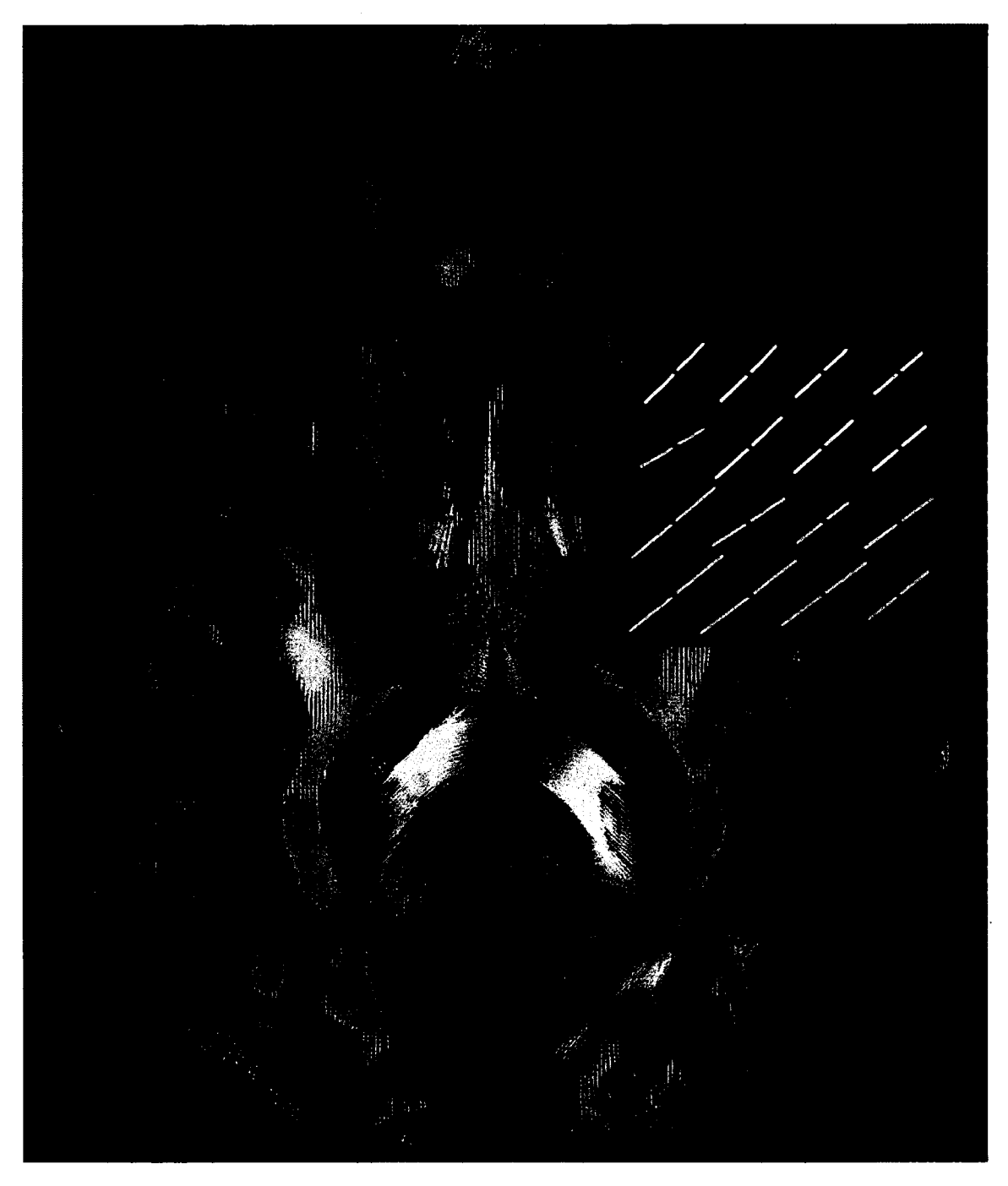

Figure 3.1: Maxima map of upsampled fODFs showing multiple directions at each voxels. The color code is a mapping of their local coordinates (x, y, z) to the redgreen-blue channels [R, G, B]. Length of the maxima can also be tuned interactively by the user. (Dataset 1)

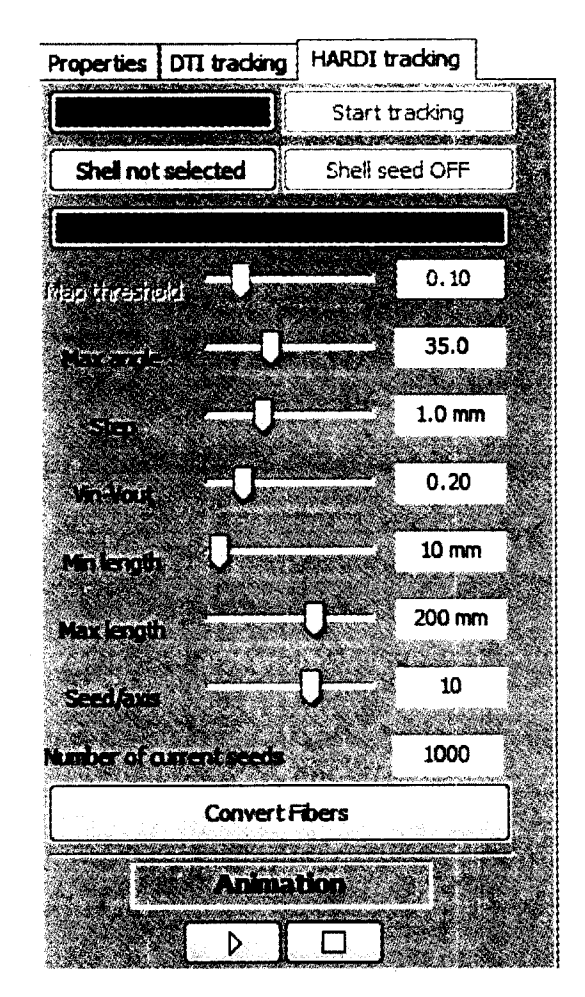

Figure 3.2: Overview of the RTT-HARDI panel. Many options are revealed to the user, for adjustments of the fiber tracking parameters.

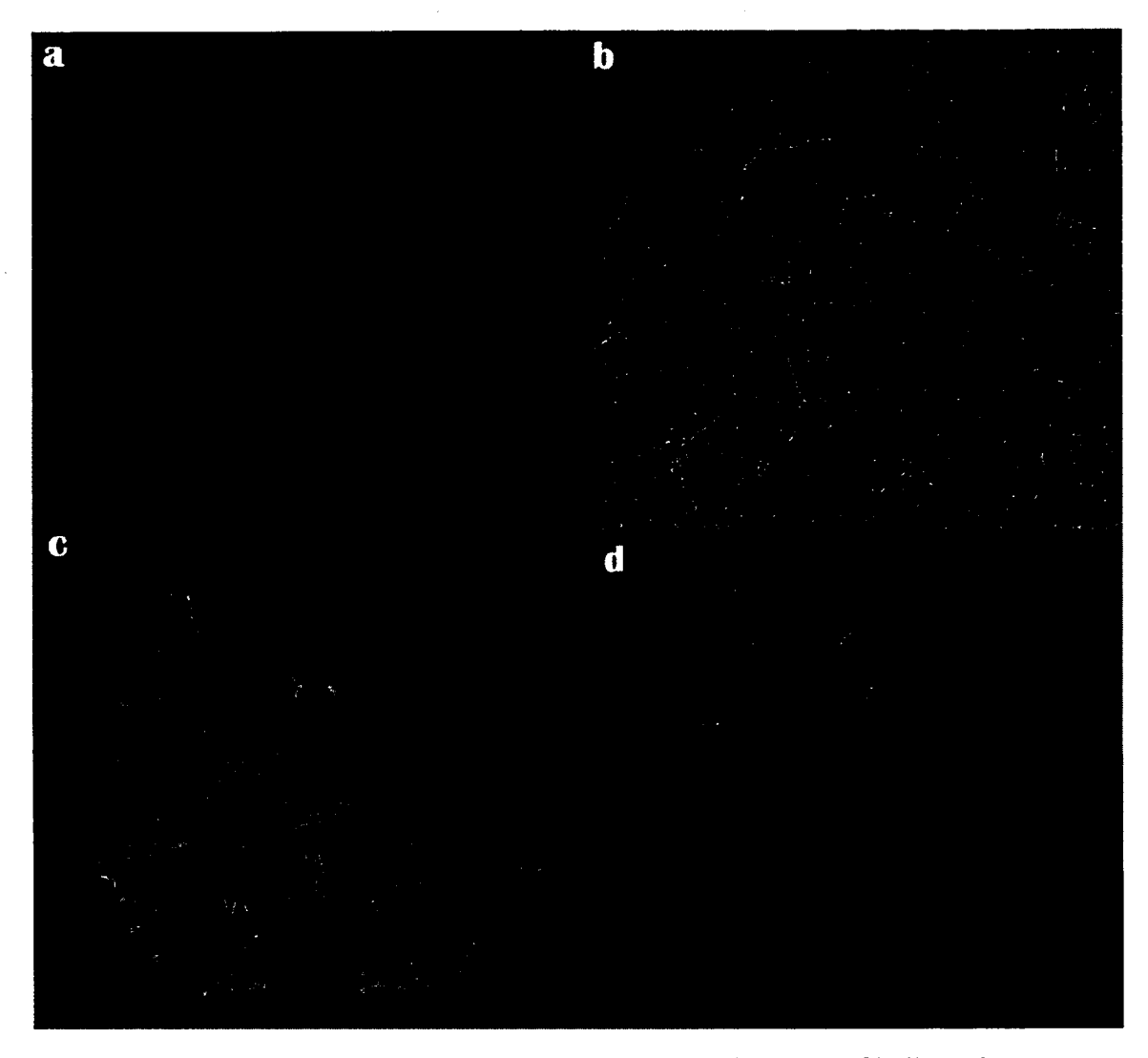

Figure 3.3: Whole brain fiber tractography obtained via the Shell-seeding option. In a) an isosurface is generated from the FA map to fit the boundaries of GM/WM matter interface. Seed points are then launched at every vertex of the surface b). In c), approximately 200,000 fibers where generated with this technique, under 10 seconds. Those fibers can then be selected with a VOI for precise exploration as seen in d). (Dataset 1)

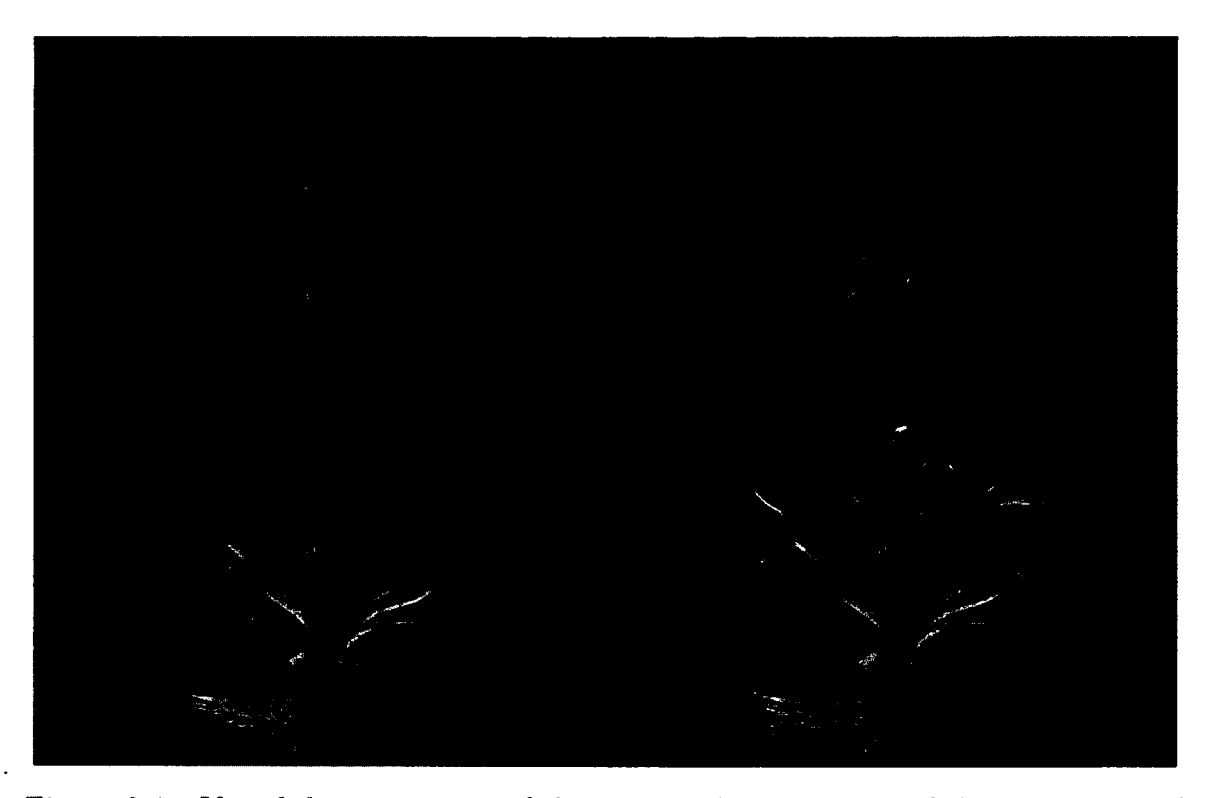

Figure 3.4: Visual demonstration of the animated propagation of the cortico-spinal tract. Seeds are initiated from the VOI (top-left). Note that the user still has the possibility to move around the VOI and to modify the tractography parameters while the animation is running, thus instantaneously seeing the changes on the streamlines. (Dataset 1)

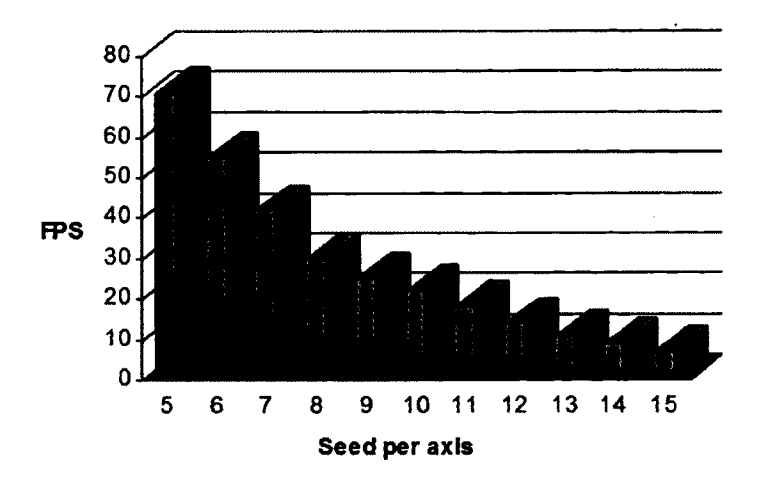

Figure 3.5: FPS performance against the number of seed per axis present within the VOI. For 1000 seeds, the mean FPS is over 20.

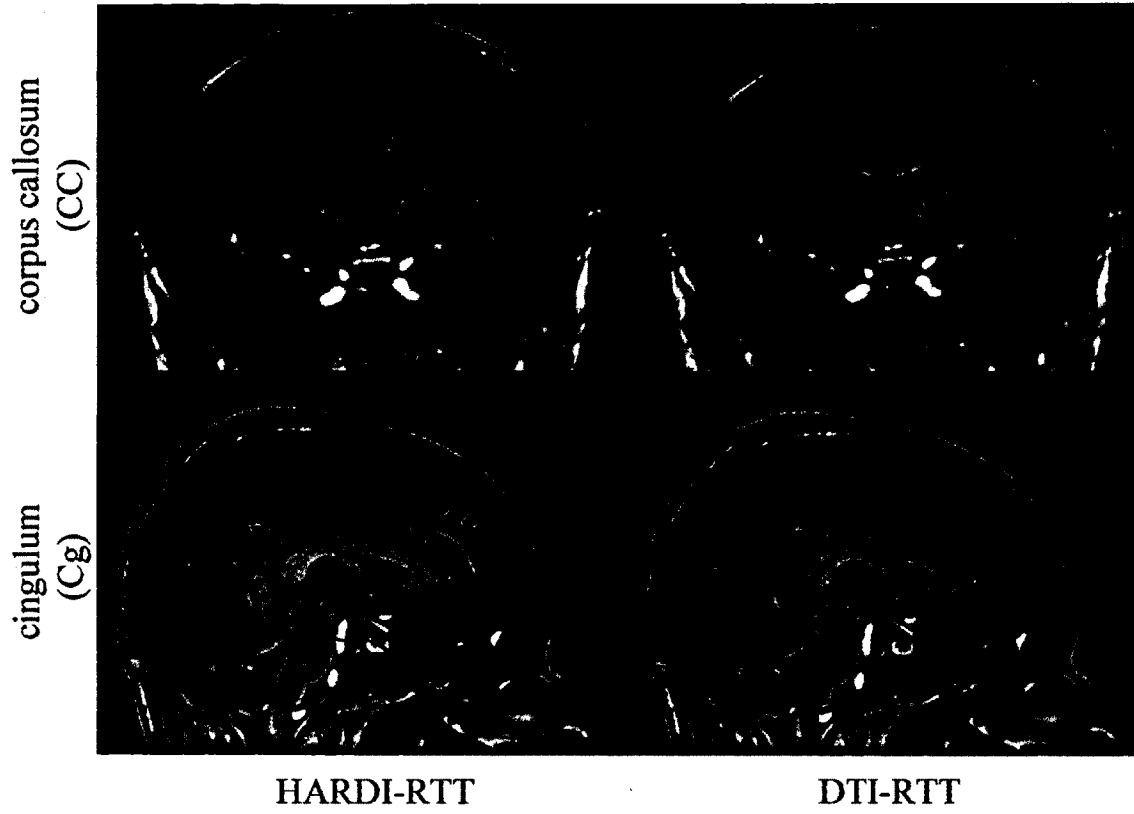

Ĵ ÿ

Figure 3.6: Gain obtained by HARDI (left) tractography against DTI (right). Top row shows that more lateral projections of the CC are recovered and bottom row better reveals the bending part of the Cg. (Dataset **1**)

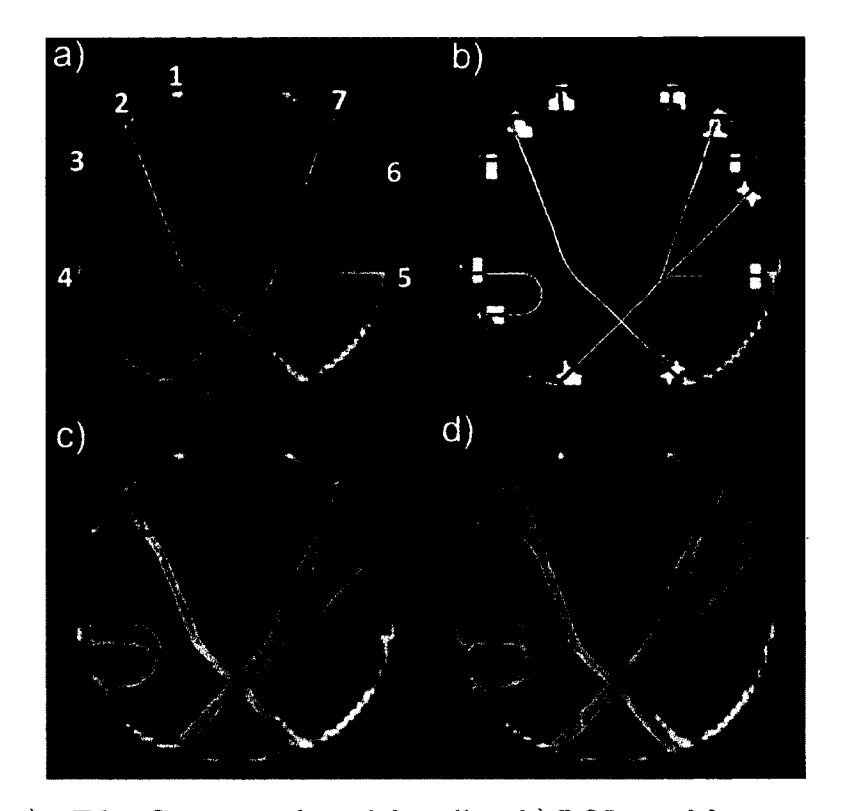

Figure 3.7: a) 7 FiberCup ground truth bundles, b) ROIs used for score computation. Bottom row shows valid connections for best MRtrix parameters (c) and associate RTT bundles (d). (Dataset 3)

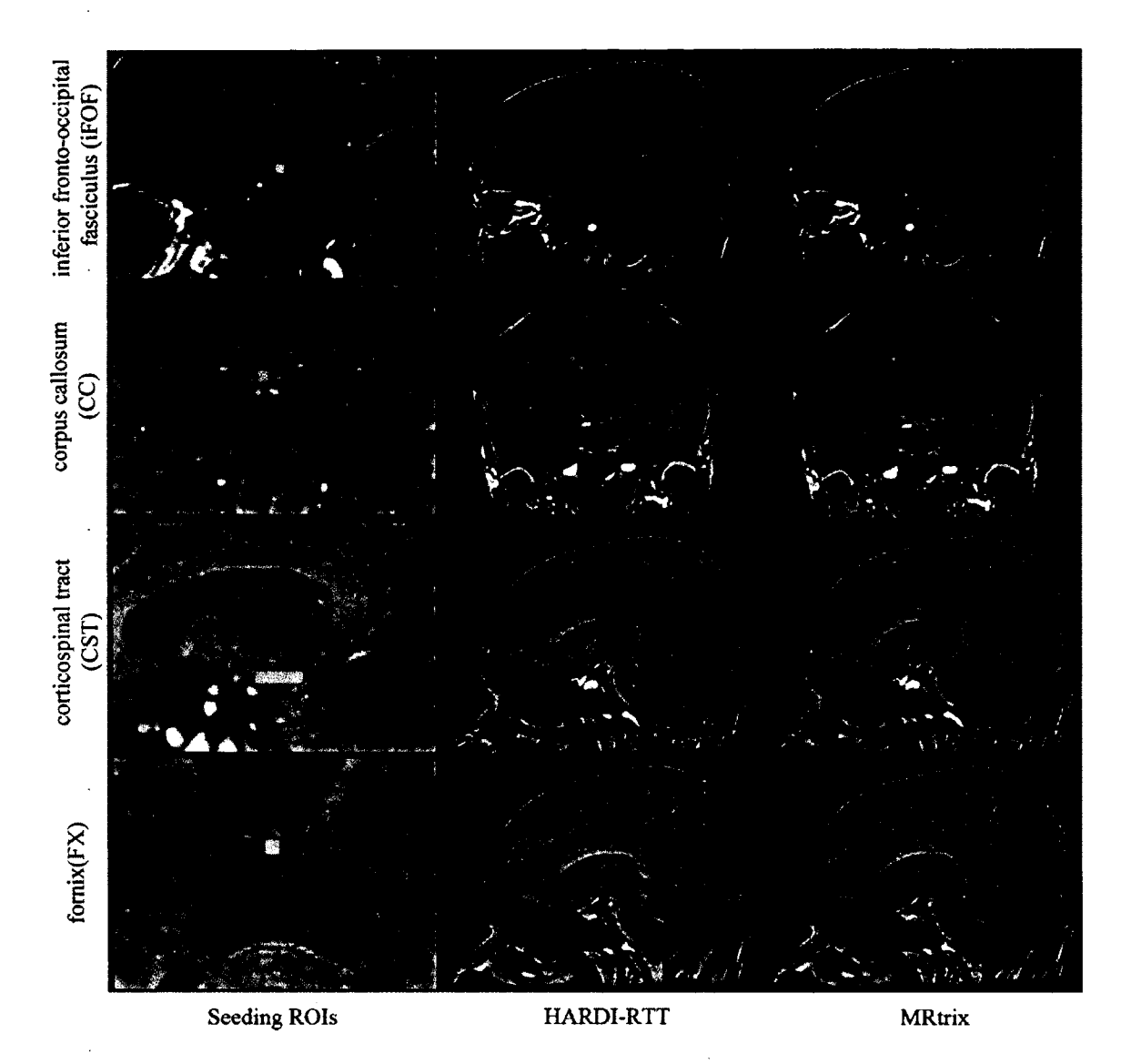

Figure 3.8: Qualitative analysis of 1000 streamlines generated in VOIs placed in specific regions of the brain as seen on the left column. iFOF: VOI was placed in the inferior frontal lobe. CC: ROI located at the middle of the CC. CST: Elongated VOI located at the pontine nuclei level. FX: Seeds where initiated in the middle body of the FX. Center column shows the result of HARDI-RTT and right column results were obtained with MRtrix (*SD\_STREAM*). (Dataset 1)

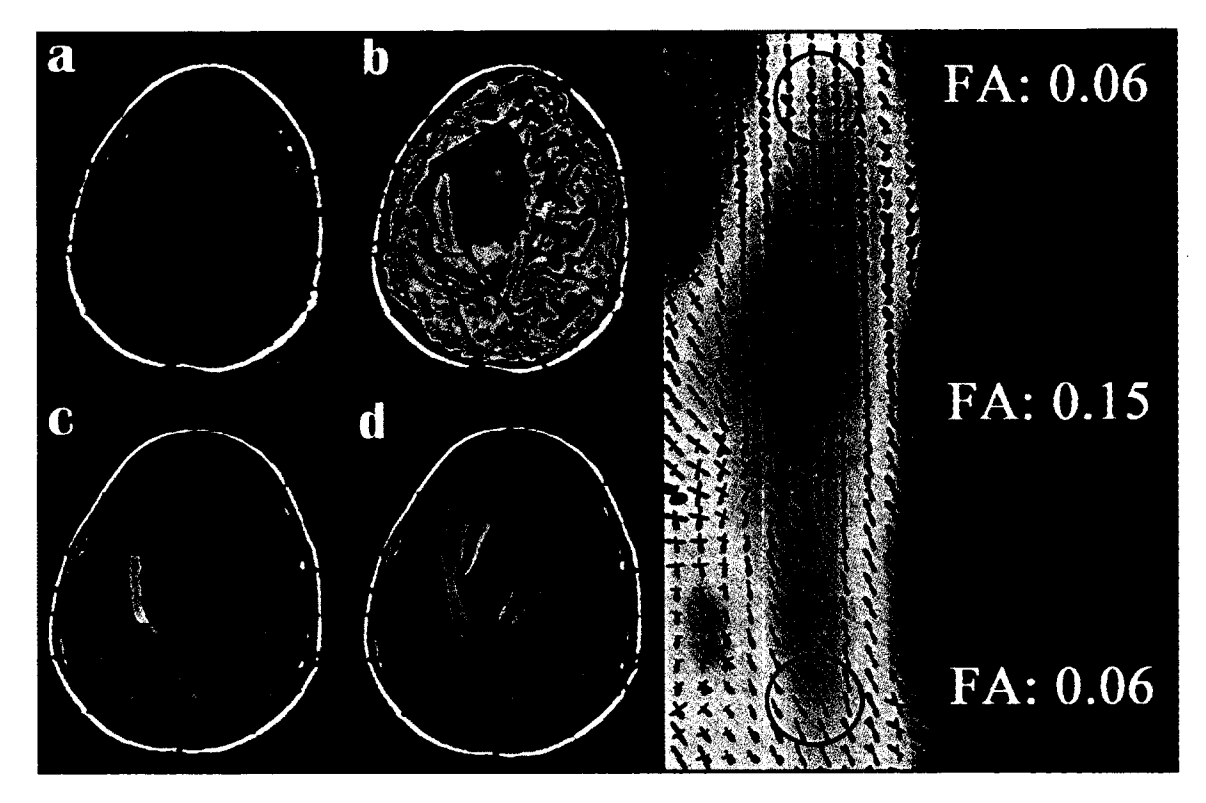

Figure 3.9: Neurosurgical application of the real-time HARDI fiber tracking method. It shows the benefits of having the ability to adjust the FA stopping criteria in realtime, revealing important information otherwise hidden to the surgeon. (Dataset **2)**

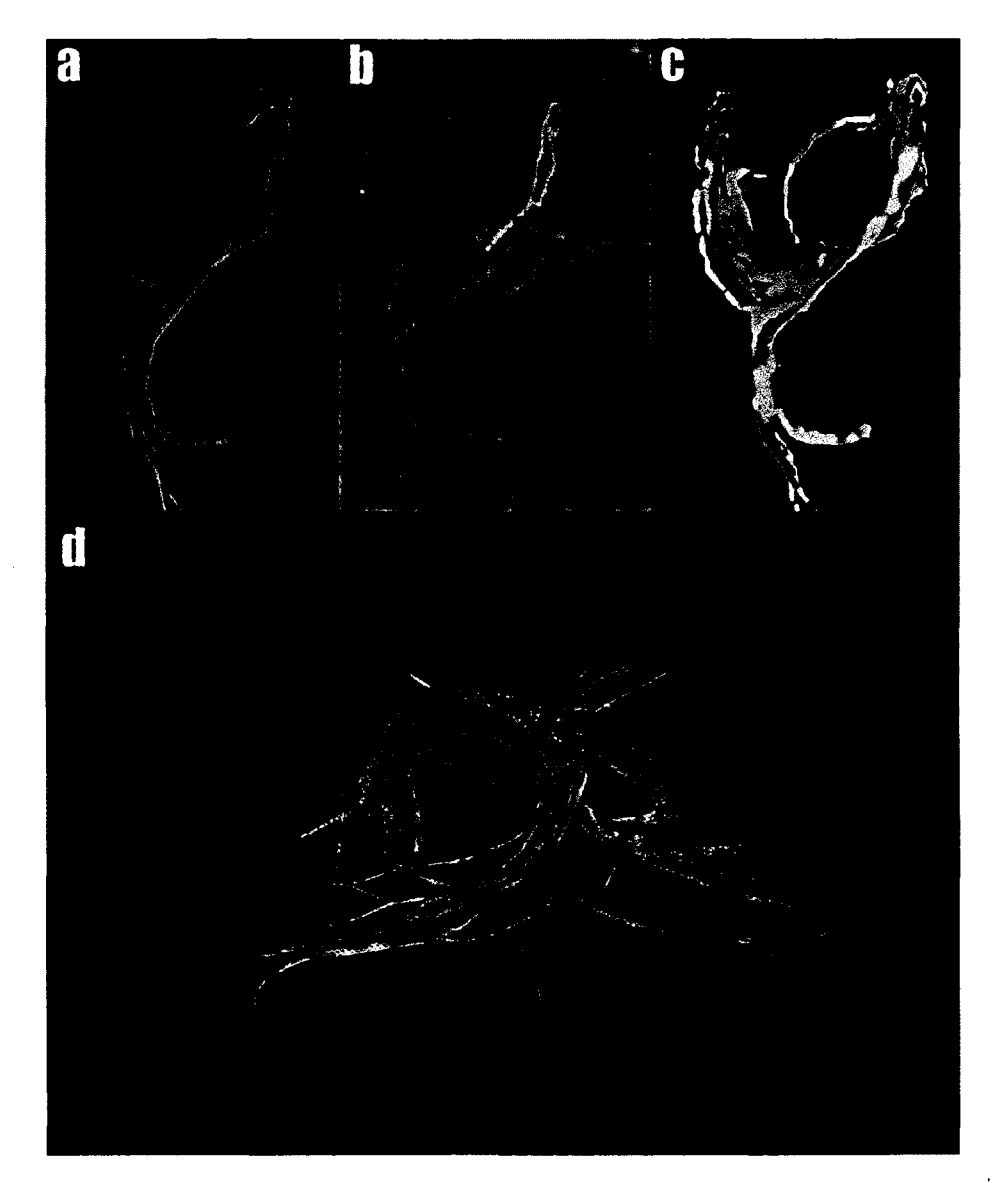

Figure 3.10: Visual demonstration showing isosurfaces re-injected into the tracking process. We first generate a fiber density map (b) from a previous streamline bundle (a) tracked with HARDI-RTT. From this map, an isosurface can be extracted as seen in (c). This newly generated surface can now act as a shell-seeding ROI, lauching seeds from each of its vertices, resulting in a better coverage of the current bundle of interest (d). (Dataset 1)

*One machine can do the work of fifty ordinary men. No machine can do the work of one extraordinary man.*

-Elbert Hubbard

 $\ddot{\phantom{a}}$ 

## **Conclusion**

Dans ce mémoire, nous avons présenté une nouvelle technique tractographie en temps réel qui permet de générer et d 'explorer en 3D les connections cérébrales du cerveau humain de manière interactive. La méthode proposée se base sur un champ de directions extraites provenant de modèles locaux à haute résolution angulaire. L'utilisation d'une interpolation par la méthode des plus proches voisins sur ces glyphes s'est avérée nécéssaire et suffisante afin de permettre un environnement interactif agréable pour l'utilisateur. Un nouvel algorithme de tractographie sur des maxima a aussi été proposé. Ce dernier accorde une importance aux vecteurs d 'entrée et de sortie à chaque itération en leur appliquant des facteurs de pondération. Cette étape apporte un lissage sur les tractes obtenues, permettant ainsi d 'imiter l'allure naturelle qu'ont les fibres de la matière blanche à l'intérieur du cerveau.

L'application de techniques avancées de rendu telles que l'utilisation de nuanceurs **[ROST** *et al:* **2009] et la programmation GPU (CUDA) [KIRK et HWU 2010] a permis** d 'accélérer les techniques d 'affichage déjà existantes. La visualisation scientifique tend à s'orienter vers des techniques de rendu de plus en plus fidèles à la réalité. Dans ce mémoire, nous avons opté d 'éliminer l'option de la programmation GPU avec CUDA afin de pouvoir continuer de distribuer le Fibernavigator sur un plus vaste évantail de cartes graphiques. La technologie employée par CUDA ne fonctionne qu'avec les cartes de type NVIDIA. L'autre option envisagée était d'implémenter les nuanceurs graphiques comme moyen de communication avec le GPU pour paralléliser le calcul de certaines tâches. Cependant, cette méthode est loin d 'être intuitive et demande de convertir le problème à traiter (la tractographie dans ce cas-ci) en un problème de rendu de textures. De plus, la simple implémentation sur UCT s'est avérée suffisante

#### CONCLUSION

**et bien plus performante qu'imaginée. Dans une version future et améliorée du Fibernavigator, l'ajout de techniques de parallélisation GPU sera une avenue qui sera empruntée sans aucun doute.**

**La collaboration avec les neurologues et neurochirurgiens Dr. David Fortin et Dr. David Mathieu a permis une validation de l'utilité de la méthode dans un contexte clinique. L'utilisation de la tractographie en temps réel dans un contexte neurochirurgical permet à la fois d 'accélérer le processus de pré-traitement des données et d 'augmenter la quantité d'information présentée au neurochirurgien pendant l'intervention neurochirurgicale. Le module interactif de tractographie implémenté au sein du** *FiberNavigator* [VAILLANCOURT *et al.* **2010**; VAILLANCOURT *et al.* **2011**] **a** été **utilisé près d'une vingtaine de fois en salle d 'opération au Centre Hospitalier Universitaire de Sherbrooke (CHUS) pour des opérations au cerveau. La validation des méthodes en milieu hospitalier est une étape importante pour le développement de nouvelles méthodes en IRMd et ne serait possible sans la collaboration des neurochirurgiens dans ce projet.**

**La mise en place d'urt plan de travail efficace pour l'application des méthodes développées en recherche vers le milieu clinique demeure l'un des objectifs principaux qui nécéssitera une étude approfondie des besoins des cliniciens. Par exemple, un couplage de l'imagerie fonctionelle et de l'imagerie de diffusion à l'intérieur du système de neuronavigation apportera une information additionnelle au neurochirurgien durant les opérations. Dans un monde idéal, la chaîne de traitement automatisée permettrait de générer les données de diffusion à partir des données brutes jusqu'à la connectivité cérébrale, de faire la segmentation automatique des différents tissus cérébraux, d'incorporer les données d'IRMf à celles de diffusion. Des cartes de connectivité fonctionnelle** [CALAMANTE *et al.* 2013] pourraient aussi être inférées à ce processus. Une **visualisation complète serait ensuite présentée au chirurgien. Cette dernière comporterait entre autre une image anatomique T l pour des fins de références, une carte de densité de fibres issue du TDI, un volume 3D représentant la tumeur avec les tractes située en périphérie de celle-ci. Un montage vidéo illustrant les différents angles de vues primordiaux à l'opération pourrait être aussi envoyé aux neurologues afin de pré-**

### CONCLUSION

**parer l'intervention. En raison du court délai entre l'acquisition des données d 'IRM et l'intervention neurochirurgicale, toutes ces méthodes devront être efficaces, rapides et dignes de confiance pour être appliquées en clinique.**

La neurochirurgie n'en est qu'à ses débuts et avec l'arrivée de nouvelles tech**nologies, le domaine médical pourra bénéficier de la pleine puissance de ses superordinateurs. De nouvelles méthodes sont en préparation et viendront changer la manière dont les interventions neurochirurgicales s'effectuent de nos jours, tout comme l'ont fait les méthodes actuelles.**

 $\bar{z}$ 

## **A nnexe A**

## Système de référence anatomique

Les coupes physiologiques généralement impliquées dans la visualisation d'images **anatomiques sont définies par trois axes principaux. Le plan axial sépare la tête de haut en bas. Le plan coronal sépare la tête selon l'axe antéro-postérieur. Finalement, le plan sagittal sépare la moitié gauche de la moitié droite du cerveau. La figure A .l illustre une telle orientation de ces trois plans.**

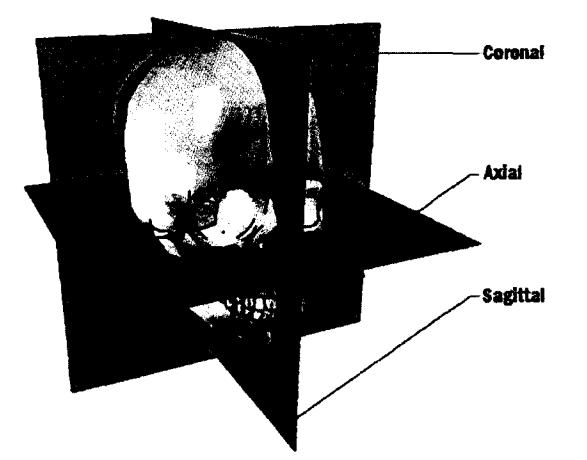

**figure A .l - Schématisation du système référentiel utilisé lors d 'analyse d 'images** anatomique pour le cerveau humain. Image adaptée de [*lumins*].

## **A nnexe B**

## Détails d'implémentation

### **B .l Fonctions propres au DTI**

**TEND Advection**: Fonction *tensorline* [LAZAR *et al.* 2003] qui retourne la pro**chaine direction à prendre à l'algorithme** 5. '

### **A lgorithm e 2 TEND Advection Entrées** : *Vin, Tensor* **Initialize ;**  $e_0, e_1, e_2 \leftarrow$  Get eigen vectors from *Tensor*;  $eigenValues \leftarrow Sort(e_0, e_1, e_2);$  $dots \leftarrow V_{in} \cdot eigenValues;$  $V_{out} \leftarrow \text{Normalize}(\ \text{dots}[0] \ e_0 + \text{dots}[1] \ e_1 + \text{dots}[2] \ e_2);$  $Direction \leftarrow f e_1 + (1 - f) ((1 - g) V_{in} + g V_{out});$ **retour** *Direction* ;

**B.2. FONCTIONS PROPRES AU HARDI** 

### **B.2 Fonctions propres au HARDI**

**HARDI Advection : Fonction HARDI multi-bâtons qui retourne la prochaine di**rection à prendre à l'algorithme 5.

```
Algorithme 3 HARDI Advection
Entrées : Vin, Peaks
  Initialize ;
  pour i in size of Peaks faire
     \textbf{si } V_{in} \cdot \textit{Peaks}[i] < 0 \text{ alors}Peaks[i] * = -1;
     fin si
     \textbf{si} angle(V_{in}, Peaks[i]) < minAngle alors
        minAngle = angle;
        V_{out} \leftarrow Peaks[i];
     fin si
  fin pour
  Direction \leftarrow f V_{out} + (1 - f) ((1 - g) V_{in} + g V_{out})retour Direction ;
```
**Pick Direction :** Fonction d'initialisation pour la *tractographie* HARDI. La direction **principale de départ est choisie de façon aléatoire, pondérée en fonction de la valeur d 'ODF associée à celle-ci. Appelée par l'algorithme 5**

```
Algorithme 4 Pick Direction
```

```
Entrées : Peaks at voxel v
  Initialize ;
  pour size of Peaks faire
    norm \leftarrow length(Peaks);sum + = norms;fin pour
  Generate a random number between 0 and 1 ;
  weight = \text{rand} * \text{sum};
  i \leftarrow bracket(weight);
  retour Peaks[i] ;
```
### **B.3. FONCTIONS COMMUNES**

### **B.3 Fonctions communes**

**Tractography :** Fonction qui lance la *tractographie.*

```
Algorithme 5 Tractography
Entrées : Seed
Avoir : linePoints, lineColors Initialization;
  Check for flipped glyph axis ;
  currentPosition \leftarrow \text{Fetch get current voxel from } \text{See}d;
  si currentPosition is within tracking mask alors
    current Direction \leftarrow Pick main direction from currentPosition;nextPosition = currentPosition + Stepsize * currentDirection;current Position \leftarrow nextPosition ;si currentPosition is within tracking mask alors
       nextDirection \leftarrow advection( current Direction, currentPosition);\mathbf{s}i currentDirection \cdot nextDirection < 0alors
         nextDirection \text{*-}1;
       fin si
       maskValue \leftarrow mask value at currentPosition;
       angleValue \leftarrow angle(currentDirection, nextDirection);\tanh que maskValue > maskThreshold and angleValue < angleThreshold
       faire
         linePoints \leftarrow currentPosition;
         line\text{Colors} \leftarrow currentDirection;
         currentPosition \leftarrow nextPosition ;current Direction \leftarrow nextDirection ;nextPosition = currentPosition + Stepsize * currentDirection;si currentPosition is within tracking mask alors
            break ;
         fin si
         nextDirection \leftarrow advection( currentDirection, currentPosition);si currentDirection \cdot nextDirection < 0 alors
            nextDirection * = -1;fin si
         maskValue \leftarrow mask value at currentPosition;
         angleValue \leftarrow angle(currentDirection, nextDirection);fin tant que
    fin si
  fin si
```
### **B.3. FONCTIONS COMMUNES**

Seed : Fonction d'initialisation des graines selon la méthode choisie (boîtes / maillage). **Cette fonction est appelée à chaque fois qu'un changement de paramètre est détecté ou encore, si la boîte de sélection se déplace dans la scène.**

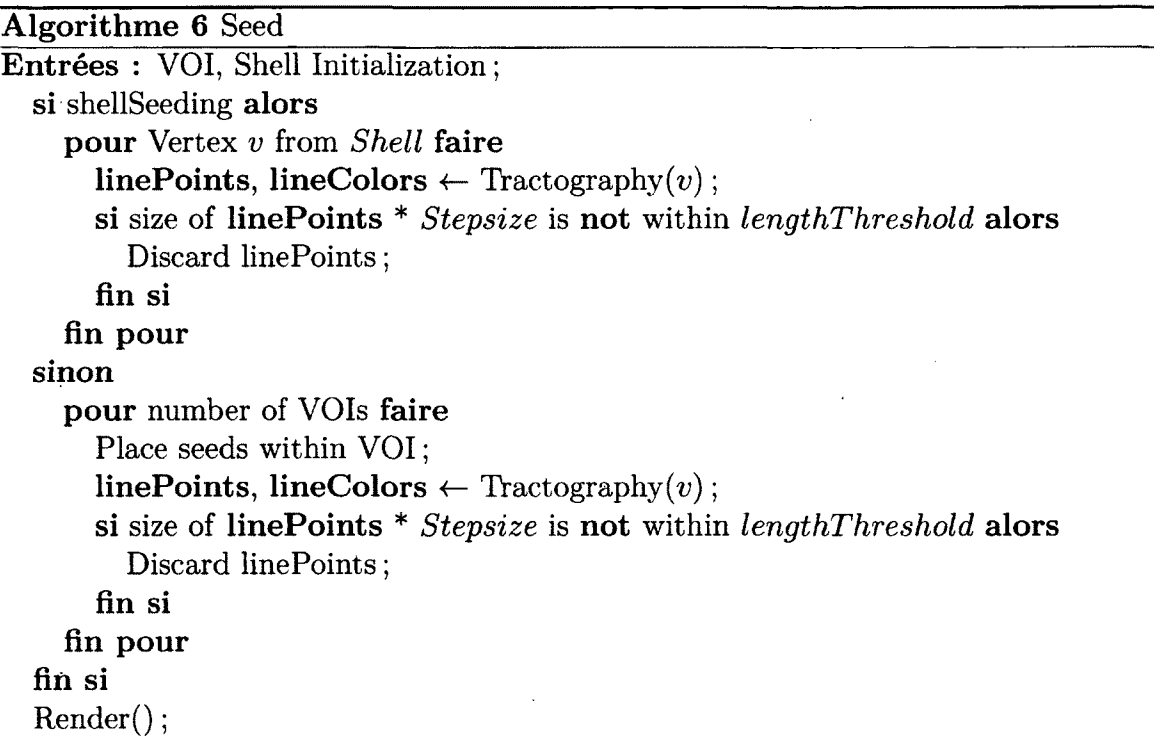

**Render : Fonction d 'afïichage. Cette fonction est appelée par l'algorithme 5. Permet de tracer les** *tractes* **sous forme de points ou de lignes.**

### **Algorithme 7 Render**

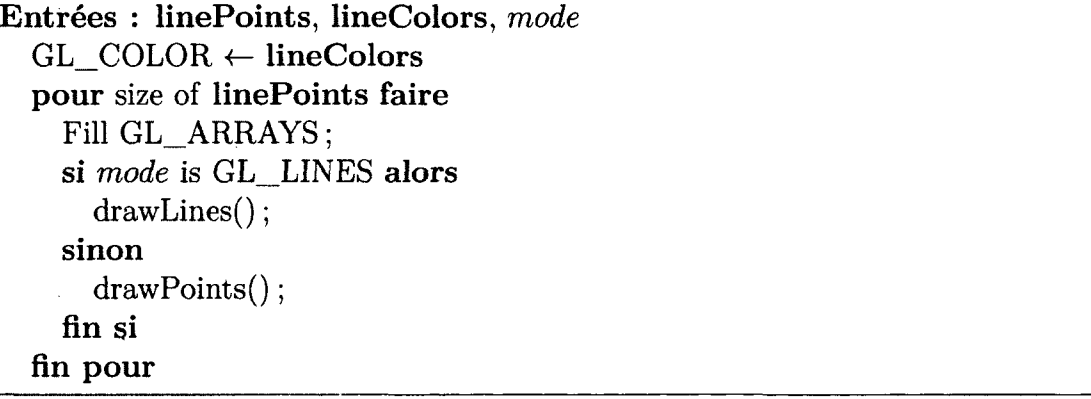

## **A nnexe C**

# Chaîne de pré-traitement lors **d ' inter vent ions neuro chirurgicales**

### **C .l Logiciels utilisés**

- Brainvisa/Anatomist (*brainvisa.info/ )*
- . FSL (*fsl.fmrib.ox.ac.uk/)*
- MRtrix (*[www.brain.org.au/software/mrtrix/](http://www.brain.org.au/software/mrtrix/))*
- Fibernavigator *(github.com/scilus/fibemavigator/)*

### **C.2 Script pour la neurochirurgie**

echo "CONVERSION OF DWI FILES" *mrconvert* \$1 dwi.nii -datatype Int16

echo "CREATION OF ENCODING SCHEME FOR MRTRIX" *mrinfo* **\$1** -grad encoding.b

echo "CONVERSION OF T1 FILES" *mrconvert* \$1 t1.nii -datatype Int16
### **C.2. SCRIPT POUR LA NEUROCHIRURGIE**

echo 'EXTRACTING BO AS T2' *AimsSubVolume* -i dwi.nii -o t2.nii -t 0 -T 0

echo 'BETTING T1 AND T2' *bet* t2.nii t2\_\_brain -R -f 0.4 -g 0 *bet* tl.nii tl\_\_brain -R -f 0.4 -g 0

echo 'CREATION OF T2 MASK" *mrconvert* t2\_brain.nii - | threshold - - | median3D - - | median3D - mask.nii

echo 'CREATION OF DTI" *dwi2tensor* dwi.nii -grad encoding.b dt.nii

echo 'CREATION OF FA MAP" *tensor2FA* dt.nii - | mrmult - mask.nii fa.nii

echo "FOD COMPUTATION'

*threshold* fa.nii -abs 0.7 sf.nii *estimate\_response* dwi.nii -grad encoding.b sf.nii response.txt *csdeconv* dwi.nii response.txt -grad encoding.b -mask mask.nii fod.nii *find\_SH\_\_peak* fod.nii dirs.txt peaks.nii

echo 'UPSAMPLING TO T1 SPACE'

*AimsResample* -i fa.nii -o faUP.nii -sx 1 -sy 1 -sz 1 -dx 256 -dy 256 -dz 160 *AimsResample* -i fod.nii -o fodUP.nii -sx **1** -sy 1 -sz **1** -dx 256 -dy 256 -dz 160 *AimsResample* -i t2.nii -o t **2**UP.nii -sx 1 -sy 1 -sz **1** -dx 256 -dy 256 -dz 160 *AimsResample* -i peaks.nii -o peaksUP.nii -sx **1** -sy **1** -sz **1** -dx 256 -dy 256 -dz 160

echo 'REGISTER T1 to UPSAMPLED DIFFUSION DATA' *flirt* -in t1\_brain -ref t2UP.nii -out t1UP.nii

## **C.2. SCRIPT POUR LA NEUROCHIRURGIE**

echo 'SEGMENT WM, GM, CSF' *fast* tl.nii -S **1** -t **1** -n 3

 $\bar{\mathcal{A}}$ 

# **A nnexe D**

# **Contributions**

Le présent annexe effectue un résumé des contributions apportées par ce mémoire. On y retrouve aussi un survol des différentes conférences internationales à laquelles certains des articles présentés dans ce mémoire ont été soumis.

## **D.1** Tractographie en temps réel

Mon intérêt pour la visualisation et l'affichage de *tractes* s'est vite transformé en un projet bien spécifique. La tractographie interactive en temps réel est l'une des contributions majeure de ce mémoire. Cette nouvelle technique de visualisation permet l'inspection rapide et efficace des fibres de la matière blanche du cerveau. Les contributions algorithmiques apportées par ce mémoire sont :

- Implémentation de 2 modules de tractographie interactive au sein du Fibernavigator (DT1, HARDI).
- Nouvelle méthode de tractographie basée sur un champ de maxima provenant de méthodes HARDI.
- Nouvelle façon d 'initialiser les tractes à l'aide de maillages 3D.

### **D.2. NEUROCHIRURGIE**

### **D.2 Neurochirurgie**

Au cours de ma maîtrise, j'ai pu voir l'impact des méthodes développées par notre laboratoire SCIL (Sherbrooke Connectivity Imaging Lab) en salle d'opération. J'ai maintenant les connaissances nécéssaires pour effectuer le traitement des données brutes d 'IRMd jusqu'à la reconstruction de la connectivitée cérébrale. La nouvelle chaîne de traitement de données chirurgicales se situe dans l'annexe C. Au cours des deux dernières années, j 'ai acquis de l'expérience au niveau des points cliniques suivant :

- Collaboration avec les Dr. David Fortin et Dr. David Mathieu pour plus d'une vingtaine de cas.
- Pré-traitement des données (données brutes à la génération de fibres, segmentation de tumeurs, visualisation).
- Assistance interactive durant l'intervention en bloc opératoire avec le Fibernavigator.
- Post-traitement des données (montages vidéo, re-génération de données avec scan post-opératoires).

## **D.3** Distinctions

Parmis les publications notables, l'image présentée dans l'introduction de ce mémoire est sans aucun doute l'une des contributions dont je suis le plus fier d'apporter au SCIL. L'image a remporté plusieurs concours internationaux de visualisation scientifique et a été publiée sur plusieurs médias sociaux. Voici quelques mentions notables obtenues :

- Mention honorable du jury et choix du public, National Science Fundation International Science & Engineering Visualization Challenge
- Finaliste, La preuve par l'image, ACFAS **2013.**
- Neurobureau Brain-Art Competition, Gagnant *Educational Gallery*
- Première place, Concours Image, Journée de la recherche, UdeS

### **D.4. PUBLICATIONS**

- Bourse de valorisation des travaux étudiants, Faculté des Sciences, UdeS
- Prix du public, 3e Journée du CNS, Bourse de déplacement du CNS

### **D.4 Publications**

- - **Cham berland** M ., Fortin D., Mathieu D., Descoteaux M. "Fine tuning of tractography parameters : An interactive multi-stick approach", Neurolmage, *En préparation.*
- Coupé P., Manjon J., Chamberland M., Descoteaux M., Hiba B. "Collaborative Patch-Based Super-Resolution for Diffusion-Weighted Images", Neurolmage, *En révision.*
- **Chamberland M.**, and Descoteaux M. "Explore the brain white matter networks in real-time : Multi-sticks fiber tracking", *Proceeding of : International Society of Magnetic Resonance in Medicine (ISMRM).* Salt Lake City, U.S, 2013.
- Girard G., Chamberland M., Houde J-C, Fortin D., Descoteaux M. "Neurosurgical tracking at the Sherbrooke Connectivity Imaging Lab (SCIL)", *M ICCAI DTI-Challenge*, Nice, France, 2012.
- - **Cham berland** M ., Fortin D., Descoteaux M. "Real-Time Fiber Tractography : Interactive Parameter Tuning for Neurosurgical Interventions", *In Proceedings of OHBM*, Pékin, Chine, 2012.

### **D.4.1 Magazines : vulgarisation scientifique**

- Science, Février 2013
- Welt der Wunder, 2013
- Reader's Digest, 2013
- Popular Science, 2013
- Scientific American Mind, Décembre 2012
- Discover Magazine, Novembre 2012
- Medical Tribune, Août 2012

### **D.5. PARTICIPATION AUX CONFÉRENCES**

### **D.5 Participation aux conférences**

Durant ma maîtrise, j'ai eu la chance de participer à 4 conférences à travers le monde. Je considère avoir amélioré mes compétences au niveau des relations interpersonelles grâce aux rencontres effectuées lors de ces conférences. L'échange d'idées et la découverte de nouvelles méthodes présentées lors de ces rencontres contribuent à l'avancement et au développement de l'axe de neuroimagerie sherbrookois. En voici la liste :

- Organization for Human Brain Mapping (OHBM) Québec, Canada, 2011
- Organization for Human Brain Mapping (OHBM) Pékin, Chine, 2012
- Medical Image Computing and Computer Assisted Intervention Society (MIC-CAI) Nice, France, 2012
- International Society for Magnetic Resonance in Medicine (ISMRM) Salt Lake City, USA, 2013

# **Bibliographie**

- **A a r t ,** E. van, **S e p a s ia n ,** N., **J a l b a ,** A. et **V il a n o v a ,** A. (2011). « CUDA-accelerated geodesic ray-tracing for fiber tracking ». *Journal of Biomedical Imaging* 2011, **6** :1- **6** :**12**.
- ALEXANDER, A., HASAN, K., KINDLMANN, G., PARKER, D. et TSURUDA, J. (2000). « A **geometric analysis of diffusion tensor measurements of the human brain. »** *Magn Reson Med* **44.2, p. 283-91.**
- BARAJAS, R. F., HESS, C. P., PHILLIPS, J. J., VON MORZE, C. J., YU, J. P., CHANG, S. M., **N e l so n ,** S. J., **M <sup>c</sup> D e r m o t t ,** M. W., **B e r g e r ,** M. S. et **C h a ,** S. (2013). « Super-Resolution Track Density Imaging of Glioblastoma : Histopathologic Correlation ». *AJNR Am J Neuroradiol.*
- BASSER, P. J., PAJEVIC, S. PIERPAOLI, C. DUDA, J et ALDROUBI, A (2000). « In vivo fiber tractography using DT-MRI data ». *Magnetic resonance in medicine : official journal of the Society of Magnetic Resonance in Medicine / Society of Magnetic Resonance in Medicine* **44.4, p. 625-32.**
- **BASSER, P., MATTIELLO, J. et LEBIHAN, D. (1994). « MR Diffusion Tensor Spec**troscopy and imaging ». *Biophysical Journal* 66.1, p. 259-267.
- **BASSER, P. J. et JONES, D. K. (2002). « Diffusion-tensor MRI : theory, experimental** design and data analysis - a technical review. » *NMR in biomedicine* 15, p. 456- 467.
- **B e h r e n s ,** T. E. J., **B e r g ,** H. J., **J b a b d i,** S, **R u sh w o r t h ,** M. F. S. et **W o o l r ic h ,** M. W. (2007). « Probabilistic diffusion tractography with multiple fibre orientations : W hat can we gain? » *Neurolmage* 34.1, p. 144-155.
- **BEHRENS, T. E. J. (2004). « MR Diffusion Tractography : Methods and Applica**tions ». Thèse de doctorat. University of Oxford.

- BRACEWELL, R. (1999). The Fourier Transform and Its Applications. 3<sup>e</sup> éd. McGraw-Hill Science/Engineering/Math. ISBN : 0073039381.
- **C a l a m a n t e ,** F., **T o u r n ie r ,** J.-D., **J a c k s o n ,** G. D. et **C o n n e l l y ,** A. (2010a). « Track-density imaging (TDI) : Super-resolution white matter imaging using whole-brain track-density mapping. » *Neurolmage* 53.4, p. 1233-1243.
- **C a l a m a n t e ,** F., **T o u r n ie r ,** J.-D., **H e id e m a n n ,** R. M., **A n w a n d e r ,** A., **J a c k s o n ,** G. D. et CONNELLY, A. (2011). « Track density imaging (TDI) : validation of super resolution property. » *Neurolmage* 56.3, p. 1259-1266.
- **C a l a m a n t e ,** F., **M a s t e r t o n ,** R. A. J., **T o u r n ie r ,** J.-D., **S m ith ,** R. E., **W illa ts , L., RAFFELT, D. et CONNELLY, A. (2013). « Track-weighted functional connecti**vity (TW-FC) : A tool for characterizing the structural-functional connections in the brain ». *Neurolmage* 70, p. 199-210.
- **C a l a m a n t e** F. JD Tournier, J., **H e id e m a n n ,** R., **A n w a n d e r** A. Jackson, G. et CONNELLY, A. (2010b). Images of the Mind - (Video).
- Camino. Dernier accès : 30 mars 2013. URL : http://cmic.cs.ucl.ac.uk/ camino.
- **C a st e l l a n o , A., B e l lo , L., M ichelozzi, C., G a l l u c c i, M., Fava , E., Ia d a n z a , A., R iva , M., C a sa c e l i,** G. et **F a lin i, A.** (2012). « Role of diffusion tensor magnetic resonance tractography in predicting the extent of resection in glioma surgery. » *Neuro Oncol* 14.2, p. 192-202.
- CHAMBERLAND, M. et DESCOTEAUX, M. (2013). « Explore the brain white matter networks in real-time : Multi-sticks fiber tracking ». The International Society for Magnetic Resonance in Medicine.
- **C h a m b e r l a n d ,** M., **F o r t in ,** D. et **D e s c o t e a u x ,** M. (2012). « Real-time fiber tractography : interactive parameter tuning for neurosurgical interventions ». *Human brain mapping.* The Organization for Humain Brain Mapping.
- CONTURO, T. E., LORI, N. F., CULL, T. S., AKBUDAK, E., SNYDER, A. Z., SHIMONY, J. S., **M <sup>c</sup> K in st r y ,** R. C., **B u r t o n ,** H. et **R a ic h l e ,** M. E. (1999). « Tracking neuronal fiber pathways in the living human brain ». *the National Academy of Sciences.* T. 96. August, p. 10422-10427.

**C ô t é ,** M.-A., **G ir a r d ,** G., **B o r e ,** A., **G a r y fa ll id is ,** E., **H o u d e ,** J.-c. et **D e s cOTEAUX, M. (2013). « Tractometer : Towards Validation of Tractography Pipe**lines ». *Medical Image Analysis*, soumis.

DTI-Studio. Dernier accès: 30 mars 2013. URL: https://www.dtistudio.org/.

- **D a u g u e t , J., P e l e d ,** S., **B e r e zo v sk ii, V ., D e l z e sc a u x , T., W a r f ie l d ,** S. **K.,** BORN, R. et WESTIN, C.-F. (2007). « Comparison of fiber tracts derived from in-vivo DTI tractography with 3D histological neural tract tracer reconstruction on a macaque brain ». *Neurolmage* 37.2, p. 530 -538.
- **DELMARCELLE, T. et HESSELINK, L. (1993). « Visualizing Second-Order Tensor** Fields with Hyperstreamlines ». *IEEE Comput. Graph. Appl.* 13.4, p. 25-33.
- **DESCOTEAUX, M., COLLINS, L. et SIDDIQI, K. (2008a). « A Multi-Scale Geometric** Flow for Segmenting Vasculature in MRI : Theory and Validation. » *Medical Image Analysis* 12.4, p. 497-513.
- **DESCOTEAUX, M. (2008). « High Angular Resolution Diffusion MRI : from Local** Estimation to Segmentation and Tractography ». Thèse de doctorat. Université de Nice-Sophia Antipolis.
- **DESCOTEAUX, M. et POUPON, C. (2013). Diffusion-Weighted MRI. Comprehensive** Biomedical Physics, *in press,* en impression.
- **DESCOTEAUX, M., ANGELINO, E., FITZGIBBONS, S. et DERICHE, R. (2007). « Re**gularized, fast, and robust analytical Q-ball imaging. » *Magnetic resonance in medicine : official journal of the Society of Magnetic Resonance in Medicine / Society of Magnetic Resonance in Medicine* 58.3, p. 497-510.
- DESCOTEAUX, M., WIEST-DAESSLÉ, N., PRIMA, S., BARILLOT, C. et DERICHE, R. (2008b). « Impact of Rician Adapted Non-Local Means Filtering on HARDI ». *Medical Image Computing and Computer-Assisted Intervention (MICCAI).* T. LNCS 5242, p. 122-130.
- DESCOTEAUX, M., DERICHE, R., KNÖSCHE, T. R. et ANWANDER, A. (2009). « Deterministic and probabilistic tractography based on complex fibre orientation distributions. » *IEEE transactions on medical imaging* 28.2, p. 269-286.
- DICE, L. R. (1945). « Measures of the Amount of Ecologic Association Between Species ». *Ecology* 26.3, p. 297-302.

- DYRBY, T., LUNDELL, H., LIPTROT, M., BURKE, W., PTITO, M. et SIEBNER, H. (2011). « Interpolation of DWI prior to DTI reconstruction , and its validation ». *International Symposium on Magnetic Resonance in Medicine (ISMRM'11).* T. 19, p. 1917.
- **E ic h e l b a u m ,** S., **H la w it sc h k a ,** M. et **S c h e u e r m a n n ,** G. (2013). « LineAO Improved Three-Dimensional Line Rendering ». *IEEE Transactions on Visualization and Computer Graphics* 19.3, p. 433-445.
- ExploreDTI. Dernier accès : 30 mars 2013. URL : http://www.exploredti.com.
- FARQUHARSON, S., TOURNIER, J.-D., CALAMANTE, F., FABINYI, G., SCHNEIDER-KOLSKY, M., JACKSON, G. D. et CONNELLY, A. (2013). « White matter fiber tractography : why we need to move beyond DTI. » *J Neurosurg.*
- FiberNavigator. Dernier accès : 30 mars 2013. URL : http://code.google.com/ p/fibernavigator/.
- FILLARD, P., POUPON, C. et MANGIN, J.-F. (2009). « A novel global tractography algorithm based on an adaptive spin glass model. » *International Conference on Medical Image Computing and Computer Assisted Intervention (M ICCAI'09),* p. 927-934.
- $FILLARD$ ,  $P$ .,  $DESCOTEAUX$ ,  $M$ .,  $GOH$ ,  $A$ .,  $GOUTARD$ ,  $S$ .,  $JEURISSEN$ ,  $B$ .,  $MAL$ **c o l m ,** J., **R a m ir ez - M a n z a n a r e s ,** A., **R e ise r t , M., S a k a ie ,** K., **T e n s a o u t i,** F., Yo, T., MANGIN, J.-F. et POUPON, C. (2011). « Quantitative Evaluation of 10 Tractography Algorithms on a Realistic Diffusion MR Phantom ». *Neurolmage* 56.1, p. 220-234.
- GARYFALLIDIS, E. (2012). « Toward an accurate brain tractography ». Thèse de doctorat. University of Cambridge.
- GARYFALLIDIS, E., BRETT, M., CORREIA, M. M., WILLIAMS, G. B. et NIMMO-SMITH, I. (2012). « QuickBundles, a method for tractography simplification ». *Frontiers in Neuroscience* 6.175.
- GIRARD, G. et DESCOTEAUX, M. (2012). « Anatomical tissue probability priors for tractography ». *International Conference on Medical Image Computing and Com*puter Assisted Intervention (MICCAI'12) - Computational Diffusion MRI Work*shop*, p. 174-185.

- GIRARD, G., CHAMBERLAND, M., HOUDE, J.-c., FORTIN, D. et DESCOTEAUX, M. (2012). « Neurosurgical tracking at the Sherbrooke Connectivity Imaging Lab ( SCIL ) ». *International Conference on Medical Image Computing and Computer Assisted Intervention (M ICCAI'12) - D TI Challenge Workshop*, p. 55-73.
- GOLBY, A., KINDLMANN, G., NORTON, I., YARMARKOVICH, A., PIEPER, S. et KI-KINIS, R. (2011). « Interactive Diffusion Tensor Tractography Visualization for Neurosurgical Planning ». *Neurosurgery* 68.2, p. 496-505.
- **G ray, H., G ray, H.** et **Lew is, W. H. (1918).** Anatomy of the human body. Philadelphia, Lea et Febiger, p. **1396.**
- $GUEVARA$ , P, DUCLAP, D, RIVIÈRE, D, COINTEPAS, Y, POUPON, C et MANGIN, J.-f. (2011). « Accurate tractography propagation mask using Tl-weighted data rather than FA ». *International Symposium on Magnetic Resonance in Medicine*  $(ISMRM'11)$ , p. 2018.
- HAGMANN, P., REESE, T., TSENG, W., MEULI, R., THIRAN, J. et WEDEEN, V. (2004). « Diffusion Spectrum Imaging Tractography in Complex Cerebral White M atter : An Investigation of the Centrum Semiovale ». *International Society for Magnetic Resonance in Medicine, ISMRM TWELFTH SCIENTIFIC MEETING, Kyoto, Japan, 15-21 May 2004.* T. 12. Proc. Intl. Soc. Mag. Reson. Med. International Society for Magnetic Resonance in Medicine, p. 623.
- **HLAWITSCHKA, M., EICHELBAUM, S. et SCHEUERMANN, G. (2008a). « Fast and Me**mory Efficient GPU-based Rendering of Tensor Data ». *Proceedings of the I AD IS International Conference on Computer Graphics and Visualization.* Sous la dir. d'Y. **X iao** et E. ten **T h ij .** IADIS. IADIS, p. 36-42.
- HLAWITSCHKA, M., EICHELBAUM, S. et SCHEUERMANN, G. (2008b). « Fast and Memory Efficient GPU-based Rendering of Tensor Data ». *Proceedings of the IADIS International Conference on Computer Graphics and Visualization.* Sous la dir. d 'Y. **X iao** et E. ten **T h ij .** IADIS. IADIS, **p.** 36-42.

Imaios. Dernier accès : 30 mars 2013. URL : http://www.imaios.com.

**J b a b d i,** S, **W o o l r ic h ,** M. W., **A n d e r s s o n ,** J. L. R. et **B e h r e n s ,** T. E. J. (2007). « A Bayesian framework for global tractography. » *Neurolmage* 37.1, p. 116-129.

- JBABDI, S, BELLEC, P, TORO, R, DAUNIZEAU, J, PÉLÉGRINI-ISSAC, M et BENALI, H (2008). « Accurate anisotropic fast marching for diffusion-based geodesic tractography. » *International journal of biomedical imaging* 2008, p. 320195.
- **J b a b d i,** S., **B e h r e n s ,** T. E. et **S m ith ,** S. M. (2010). « Crossing fibres in tract-based spatial statistics ». *Neurolmage* 49.1, p. 249 -256.
- **J e o n g ,** W.-K., **F l e t c h e r ,** P. T., **T a o ,** R. et **W h it a k e r ,** R. (2007). « Interactive Visualization of Volumetric White Matter Connectivity in DT-MRI Using a Parallel-Hardware Hamilton-Jacobi Solver ». *IEEE Transactions on Visualization and Computer Graphics* 13.6, p. 1480-1487.
- **J e u r is se n ,** B., **Le e m a n s ,** A., **T o u r n ie r ,** J.-D., **J o n e s ,** D. K. et **S ijb e r s ,** J. (2010). « Estimating the number of fiber orientations in diffusion MRI voxels : a constrained spherical deconvolution study ». *International Symposium on Magnetic Resonance in Medicine (ISMRM'10).*
- **J o n e s ,** D. K., **S im m o n s ,** a, **W illiam s ,** S. C. et **H o r s f ie l d ,** M. a. (1999). « Noninvasive assessment of axonal fiber connectivity in the human brain via diffusion tensor MRI. » *Magnetic resonance in medicine : official journal of the Society of Magnetic Resonance in Medicine / Society of Magnetic Resonance in Medicine* 42.1, p. 37-41.
- **K in d l m a n n ,** G. (2004). « Superquadric tensor glyphs ». *Proceedings of the Sixth Joint Eurographics - IEEE TCVG conference on Visualization.* VISSYM'04. Eurographics Association, p. 147-154.
- KINDLMANN, G. et WEINSTEIN, D. (1999). « Hue-balls and lit-tensors for direct volume rendering of diffusion tensor fields ». *Proceedings of the conference on Visualization '99 : celebrating ten years.* VIS '99. San Francisco, California, USA : IEEE Computer Society Press, p. 183-189. **ISBN** : 0-7803-5897-X.
- **K in d l m a n n ,** G. et **W e s t in ,** C.-F. (2006). « Diffusion Tensor Visualization with Glyph Packing ». *IEEE Transactions on Visualization and Computer Graphics (Proceedings Visualization / Information Visualization 2006)* 12.5, p. 1329-1335.
- **K ir k ,** D. B. et Hwu, W.-m. W. (2010). Programming Massively Parallel Processors : A Hands-on Approach. 1st. Morgan Kaufmann Publishers Inc.

- KLEIN, J., GRÖTSCH, A., BETZ, D., BARBIERI, S., FRIMAN, O., STIELTJES, B., **HILDEBRANDT, H. et HAHN, H. K. (2010). « Qualitative and quantitative analysis** of probabilistic and deterministic fiber tracking », 76232A-76232A-8.
- **K o h n ,** A., **K l e in ,** J., **W e iler ,** F. et **P e it g e n ,** H.-O. (2009). « A GPU-based fiber tracking framework using geometry shaders », 72611J-72611J-10.
- KUHNT, D., BAUER, M., EGGER, J., RICHTER, M., KAPUR, T., SOMMER, J., ME**r h o f ,** D. et **N im sk y ,** C. (2013). « Fiber Tractography Based on Diffusion Tensor Imaging Compared with High-Angular-Resolution Diffusion Imaging with Compressed Sensing : Initial Experience ». *Neurosurgery* 72.Suppl 1, A165-A175.
- **L a z a r , M., W e in s t e in ,** D. **M., T s u r u d a ,** J. S., **H a s a n ,** K. **M., A r f a n a k is ,** K., **M e y e r a n d , M. E., B a d ie , B., R o w l e y , H.** a., **H a u g h t o n , V ., F ie l d , A.** et ALEXANDER, A. L. (2003). « White matter tractography using diffusion tensor deflection. » *Human Brain Mapping* 18.4, p. 306-321.
- LE BIHAN, D, MANGIN, J. F., POUPON, C, CLARK, C. a., PAPPATA, S, MOLKO, N et CHABRIAT, H (2001). « Diffusion tensor imaging : concepts and applications. » *Journal of magnetic resonance imaging : JM RI* 13.4, **p.** 534-546.
- **Le B ih a n , D. et B r e t o n , E. (1985). « Imagerie de diffusion in-vivo par résonance magnétique nucléaire ».** *Comptes-Rendus de l'Académie des Sciences* **93.5, p. 27- 34.**

MITK. Dernier accès : 30 mars 2013. URL : http://www.mitk.org.

- MRtrix. Dernier accès : 30 mars 2013. URL : http://http://www.brain.org. au/software/mrtrix.
- **M <sup>c</sup> G r a w ,** T. et **N a d a r ,** M. (2007). « Stochastic DT-MRI Connectivity Mapping on the GPU ». *IEEE Transactions on Visualization and Computer Graphics* 13.6, p. 1504-1511.
- **M it t m a n n ,** A., **N o b r e g a ,** T., **C o m u n e l l o , E., P in t o ,** J. P. 0 ., **D e l l a n i,** P. R., **S t o e t e r ,** P. et **W a n g e n h e im ,** A. von (2011). « Performing Real-Time Interactive Fiber Tracking. » *J. Digital Imaging* 24.2, p. 339-351.
- MORI, S., CRAIN, B. J., CHACKO, V. P. et VAN ZIJL, P. C. M. (1999). « Three**dimensional tracking of axonal projections in the brain by magnetic resonance imaging ».** *Annals of Neurology* **45.2, p. 265-269.**

- **M o r i,** S., **W a k a n a ,** S., **Zijl ,** P. van et **N a g a e P o e t s c h e r ,** L. (2005). MRI Atlas of Human White Matter. Elsevier Science.
- **O ishi,** K., **F a r ia ,** A. V., **Z ijl ,** P. C. M. van et **M o r i,** S. (2011). MRI atlas of human white matter. 2nd editio. Elsevier.
- OpenWalnut. Dernier accès : 30 mars 2013. URL : http://www.openwalnut.org.
- **PAJEVIC, S., ALDROUBI, A. et BASSER, P. (2002). « A continuous tensor field approxi**mation of discrete DT-MRI data for extracting microstructural and architectural features of tissue. » *J Magn Reson* 154.1, p. 85-100.
- **PEETERS, T. H. J. M., PRCKOVSKA, V., ALMSICK, M. van, VILANOVA, A. et HAAR ROMENY, B. M. ter (2009). « Fast and sleek glyph rendering for interactive** HARDI data exploration ». *Proceedings of the 2009 IEEE Pacific Visualization Symposium.* PACIFICVIS '09. Washington, DC, USA : IEEE Computer Society, p. 153-160.
- **PEETERS, T., BARTROLI, A. V. et HAAR ROMENY, B. ter (2006). « Visualization of** DTI fibers using hair-rendering techniques ». *ASCI 2006*, p. 66–73.
- **PETROVIC, V., FALLON, J. et KUESTER, F. (2007). « Visualizing Whole-Brain DTI** Tractography with GPU-based Tuboids and LoD Management ». *IEEE Transactions on Visualization and Computer Graphics* 13.6, p. 1488-1495.
- **P ie r pa o l i, C., J ez z a r d , P., B a s s e r , P. J., B a r n e t t ,** A. et Di **C h ir o , G.** (1996). « Diffusion tensor MR imaging of the human brain. » *Radiology* 201.3, p. 637-648.
- POUPON, C., LARIBIERE, L., TOURNIER, G., BERNARD, J., FOURNIER, D., FILLARD, P., DESCOTEAUX, M. et MANGIN, J.-F. (2010). « A Diffusion Hardware Phantom Looking Like a Coronal Brain Slice ». *Proceedings of the International Society for Magnetic Resonance in Medicine.*
- POUPON, C., RIEUL, B., KEZELE, I., PERRIN, M., POUPON, F. et MANGIN, J.-F. (2008). « New Diffusion phantoms dedicated to the study and validation of HARDI models ». *Magnetic Resonance in Medicine* 60, p. 1276-1283.
- RAFFELT, D., TOURNIER, J.-D., ROSE, S., RIDGWAY, G. R., HENDERSON, R., CRO**zier ,** S., **S a lv a d o ,** O. et **C o n n e l l y ,** A. (2012). « Apparent Fibre Density : A novel measure for the analysis of diffusion-weighted magnetic resonance images. » *Neurolmage* 59.4, p. 3976-94.

- REINA, G., BIDMON, K., ENDERS, F., HASTREITER, P. et ERTL, T. (2006). « GPUbased hyperstreamlines for diffusion tensor imaging ». *Proceedings of the Eighth Joint Eurographics / IEEE VGTC conference on Visualization.* EUROVIS'06. Lisbon, Portugal : Eurographics Association, p. 35-42. **ISBN** : 3-905673-31-2.
- **R ic k ,** T., **K a p r i, A.** von, **C a s p e r s ,** S., **A m u n t s , K ., Z illes , K.** et **K u h l e n ,** T. (2011). « Visualization of Probabilistic Fiber Tracts in Virtual Reality ». *Studies in Health Technology and Informatics.* T. 163, p. 486-492.
- ROST, R. J. (2006). OpenGL(R) Shading Language (2nd Edition). Addison-Wesley Professional. **ISBN** : 0321334892.
- ROST, R. J., LICEA-KANE, B., GINSBURG, D., KESSENICH, J. M., LICHTENBELT, B., **MALAN, H. et WEIBLEN, M. (2009). OpenGL Shading Language. 3rd. Addison-**Wesley Professional.
- **S e u n a r in e ,** K. et **A l e x a n d e r ,** D. C. (2009). « Multiple fibers : beyond the diffusion tensor ». In Diffusion MRI : from quantitative measurement to in vivo neuroana*tomy.* Academic Press, p. 55-72.
- **S m it h ,** R. E., **T o u r n ie r ,** J.-D., **C a l a m a n t e ,** F. et **C o n n el ly ,** A. (2012). « Anatomicallyconstrained tractography : Improved diffusion MRI streamlines tractography through effective use of anatomical information. » *Neurolmage* 2.2003, p. 1907.
- SMITH, S. M., JENKINSON, M., JOHANSEN-BERG, H., RUECKERT, D., NICHOLS, T. E., MACKAY, C. E., WATKINS, K. E., CICCARELLI, O., CADER, M. Z., MAT**thews, P. M. et BEHRENS, T. E. J. (2006). « Tract-based spatial statistics :** voxelwise analysis of multi-subject diffusion data. » *Neurolmage* 31.4, p. 1487- 505.
- **T o u r n ie r ,** J.-D., **C a l a m a n t e ,** F. et **C o n n e l l y ,** A. (2007). « Robust determination of the fibre orientation distribution in diffusion MRI : non-negativity constrained super-resolved spherical deconvolution. » *Neurolmage* 35.4, p. 1459-1472.
- **T o u r n ie r ,** J.-D., **C a l a m a n t e ,** F. et **C o n n e l l y ,** A. (2012). « MRtrix : Diffusion tractography in crossing fiber regions ». *International Journal of Imaging Systems and Technology* 22.1, p. 53-66.
- **T o u r n ie r ,** J.-D., **C a l a m a n t e ,** F. et **C o n n e l l y ,** A. (2013). « A Robust Spherical Deconvolution Method for the Analysis of Low SNR or Low Angular Resolu-

tion Diffusion Data ». *International Society for Magnetic Resonance in Medicine*, p. 0772.

- TOURNIER, J.-D., CALAMANTE, F. et CONNELLY, A. (2010). « Improved probabilistic streamlines tractography by 2 nd order integration over fibre orientation distributions ». *International Symposium on Magnetic Resonance in Medicine (ISMRM'10)*, p. 1670.
- **TOURNIER, J.-D., MORI, S. et LEEMANS, A. (2011). « Diffusion tensor imaging and** beyond. » *Magnetic resonance in medicine* In press.
- TrackVis. Dernier accès : 30 mars 2013. URL : http://www.trackvis.org.
- **TUCH**, D. S. (2004). « Q-ball imaging ». *Magnetic resonance in medicine : official journal of the Society of Magnetic Resonance in Medicine / Society of Magnetic Resonance in Medicine* 52.6, p. 1358-1372.
- **T u c h ,** D. S., **R e e s e ,** T. G., **W ie g ell ,** M. R. et **W e d e e n ,** V. J. (2003). « Diffusion MRI of complex neural architecture. » *Neuron* 40.5, p. 885-895.
- TUCH, D. S. (2002). « Diffusion MRI of Complex Tissue Structure ». Thèse de doctorat. University of Chicago.
- **VAILLANCOURT, O., GIRARD, G., BORÉ, A. et DESCOTEAUX, M. (2010). « A Fi**ber Navigator for Neurosurgical Planning ( NeuroPlanningNavigator ) ». *IEEE Visualization/Information Visualization (InfoVis'10).*
- **Va il l a n c o u r t ,** O., **B o r é ,** A., **G ir a r d ,** G. et **D e s c o t e a u x ,** M. (2011). « A Fiber Navigator for Neurosurgical Planning ». *Organization for Human Brain Mapping (HBM 'll).*
- WEINSTEIN, D., KINDLMANN, G. et LUNDBERG, E. (1999a). « Tensorlines : advectiondiffusion based propagation through diffusion tensor fields ». *IEEE Visualization 1999 (V is'99)* 3.1, p. 249-253.
- WEINSTEIN, D., KINDLMANN, G. et LUNDBERG, E. (1999b). « Tensorlines : advectiondiffusion based propagation through diffusion tensor fields ». *Proceedings Visualization '99* 3.1, p. 249-530.
- WEISKOPF, N. (2012). « Real-time fMRI and its application to neurofeedback ». Neu*rolmage* 62.2, p. 682 -692.

- **W e s t in ,** C. F., **P e l e d ,** S., **G u d b ja r t s s o n ,** H., **K ikinis ,** R. et **J o l e sz ,** F. A. (1997). « Geometrical Diffusion Measures for MRI from Tensor Basis Analysis ». *ISMRM '97.* Vancouver Canada.
- WESTIN, C.-F., MAIER, S. E., MAMATA, H., NABAVI, A., JOLESZ, F. A. et KIKINIS, R. (2002). « Processing and Visualization of Diffusion Tensor MRI ». *Medical Image Analysis* 6.2, p. 93-108.
- **W illia m s ,** T. H., **G l u h b e g o v ic ,** N. et **J e w , J.** Y. (1997). Virtual Hospital : The Human Brain : Dissections of the Real Brain.
- Xu, M., **Z h a n g ,** X., **W a n g ,** Y., **R e n ,** L., **W e n ,** Z., Xu, Y., **G o n g ,** G., Xu, N. et YANG, H. (2012). « Probabilistic Brain Fiber Tractography on GPUs ». *Proceedings of the 2012 IEEE 26th International Parallel and Distributed Processing Symposium Workshops & PhD Forum.* IPDPSW '12. Washington, DC, USA : IEEE Computer Society, p. 742-751. **ISBN** : 978-0-7695-4676-6.
- **d e C h a r m s ,** R. (2008). « Applications of real-time fMRI. » *Nat Rev Neurosci* 9.9, p. 720-9.

*Anybody who has been seriously engaged in scientific work of any kind realizes that over the entrance to the gates of the temple of science are written the words :*

 $\bar{z}$ 

 $\ddot{\phantom{a}}$ 

 $\bar{\lambda}$ 

 $\lambda$ 

*'Ye must have faith. '*

 $-{\rm Max}$  Planck

 $\sim$ 

 $\bar{z}$ 

 $\mathcal{L}_{\mathcal{A}}$